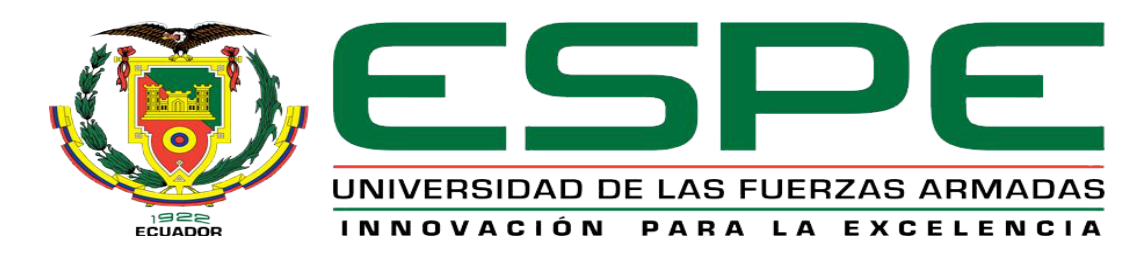

#### **UNIDAD DE GESTIÓN DE FECNOLOGÍAS** Ľ

**"Implementación de un sistema misturador de polietileno para la fabricación de fundas plásticas en la empresa Plasticotopaxi ubicada en la parroquia San Buenaventura del cantón Latacunga"**

Toapanta Toapanta, Byron Elias; Toaquiza Casa, Hector Mauricio

Departamento de Eléctrica y Electrónica

Carrera de Tecnología en Electromecánica

Monografía, previo a la obtención del título de Tecnólogo En Electromecánica

Ing. Masapanta Chicaiza, Jaime Gonzalo

05 de julio del 2020

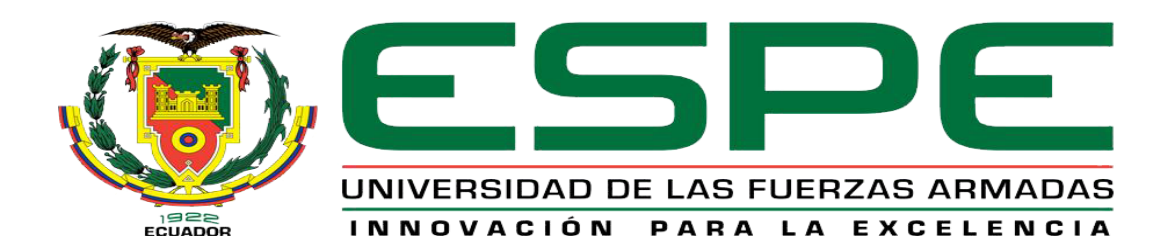

# **DEPARTAMENTO DE ELÉCTRICA Y ELECTRÓNICA CARRERA DE TECNOLOGÍA EN ELECTROMECÁNICA**

# **CERTIFICACIÓN**

Certifico que la monografía, **"Implementación de un sistema misturador de polietileno para la fabricación de fundas plásticas en la empresa Plasticotopaxi ubicada en la parroquia San buenaventura del cantón Latacunga"** fue realizado por los señores **Toapanta Toapanta Byron Elias** y **Toaquiza Casa Hector Mauricio** el cual ha sido revisado y analizado en su totalidad por la herramienta de verificación de similitud de contenido; por lo tanto cumple con los requisitos legales, teóricos, científicos, técnicos y metodológicos establecidos por la Universidad de las Fuerzas Armadas ESPE, razón por la cual me permito acreditar y autorizar para que lo sustente públicamente.

# **Latacunga, 05 de agosto del 2020**

Firma:

<span id="page-1-0"></span>**Ing. Masapanta Chicaiza, Jaime Gonzalo** C.C.: 0502823800

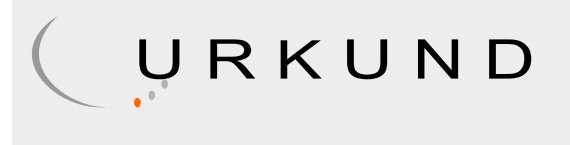

# Urkund Analysis Result

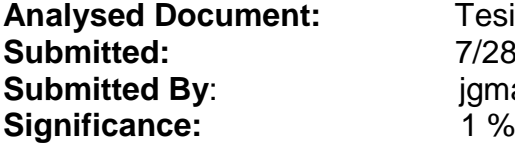

**Analysed Document:** Tesis Toapanta-Toaquiza.docx (D77253582) **Submitted:** 7/28/2020 2:17:00 PM **Submitted By**: jgmasapanta@espe.edu.ec

Sources included in the report:

https://www.manualslib.com/manual/1467888/Kinco-Cv20-1s-0002g.html#manualLehmann, https://www.academia.edu/14264391/ CONTROL\_DE\_POTENCIA\_IEC\_XT\_Contactores\_IEC\_Tipo\_XTPeter,

Instances where selected sources appear:

2

Firma:

Ing. Masapanta Chicaiza, Jaime Gonzalo

**DIRECTOR DE TRABAJO DE TITULACIÓN** 

C.C.: 0502823800

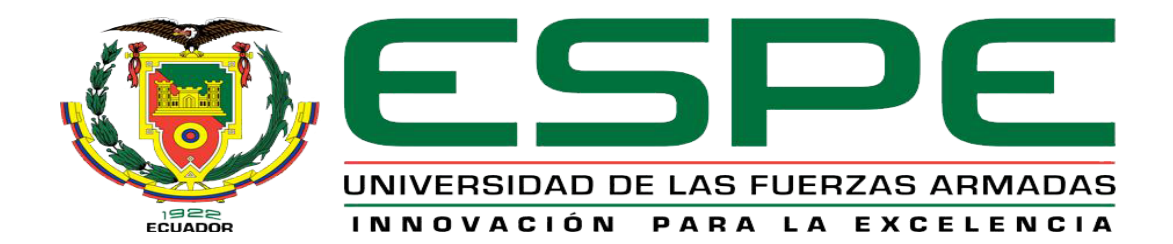

# **DEPARTAMENTO DE ELÉCTRICA Y ELECTRÓNICA CARRERA DE TECNOLOGÍA EN ELECTROMECÁNICA RESPONSABILIDAD DE AUTORÍA**

<span id="page-3-0"></span>Nosotros, **Toapanta Toapanta Byron Elias** y **Toaquiza Casa Hector Mauricio** con cedulas de identidad n° 185007117 y n° 0503982209, declaramos que el contenido, ideas y criterios de la monografía **"Implementación de un sistema misturador de polietileno para la fabricación de fundas plásticas en la empresa Plasticotopaxi ubicada en la parroquia San buenaventura del cantón Latacunga"**es de nuestra autoría y responsabilidad, cumpliendo con los requisitos legales, teóricos, científicos, técnicos, y metodológicos establecidos por la Universidad de las Fuerzas Armadas ESPE, respetando los derechos intelectuales de terceros y referenciando las citas bibliográficas.

**Latacunga, 05 de agosto del 2020**

Firmas:

**Toapanta Toapanta, Byron Elias Toaquiza Casa, Hector Mauricio**

C.C.: 1805007117 C.C.: 0503982209

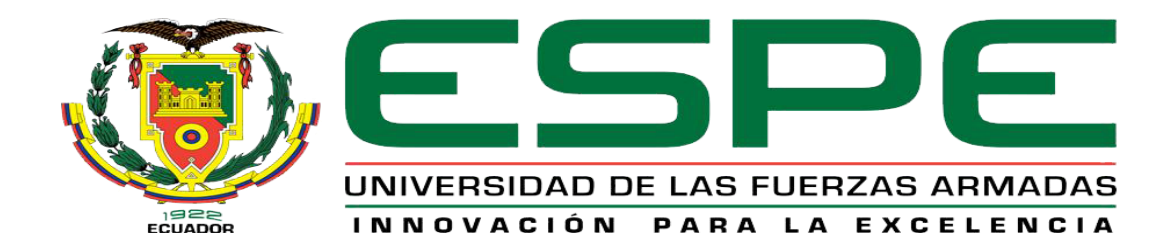

# **DEPARTAMENTO DE ELÉCTRICA Y ELECTRÓNICA CARRERA DE TECNOLOGÍA EN ELECTROMECÁNICA**

# **AUTORIZACIÓN DE PUBLICACIÓN**

<span id="page-4-0"></span>Nosotros, **Toapanta Toapanta Byron Elias** y **Toaquiza Casa Hector Mauricio** con cedulas de identidad n° 185007117 y ° 0503982209, autorizamos a la Universidad de las Fuerzas Armadas ESPE publicar la monografía **"Implementación de un sistema misturador de polietileno para la fabricación de fundas plásticas en la empresa Plasticotopaxi ubicada en la parroquia San buenaventura del cantón Latacunga"** en el Repositorio Institucional, cuyo contenido, ideas y criterios son de mi responsabilidad.

**Latacunga, 05 de agosto del 2020**

Firmas:

**Toapanta Toapanta Byron Elias Toaquiza Casa Hector Mauricio**

C.C.: 1805007117 C.C.: 0503982209

#### **DEDICATORIA**

<span id="page-5-0"></span>Dedico la presente monografía a mis padres Abel y María quienes me han apoyado económica y sobre todo moralmente durante toda mi vida, brindándome siempre su amor incondicional y la confianza depositada en mi con lo cual he podido culminar mi carrera y demostrarles que su esfuerzo diario no fue en vano.

A mis hermanos quienes siempre me apoyaron durante mi vida estudiantil, y en especial a mi hermana Alegría por todos sus consejos y motivarme a cumplir mis metas.

#### **Byron**

Dedico el presente proyecto a mis padres, ya que han sido de gran apoyo, tanto en lo económico como en lo psicológico, también a mis hermanos y demás familiares ya que han estado brindándome sus experiencias y sabidurías a lo largo de este periodo.

## **Mauricio**

## **AGRADECIMIENTO**

<span id="page-6-0"></span>Al finalizar esta importante etapa de mi vida quiero agradecer infinitamente a Dios y a mi familia quienes siempre estuvieron con migo durante toda mi carrera, y brindarme palabras de aliento para seguir adelante.

A mi tutor ing. Jaime Masapanta quien compartió sus conocimientos y me ha orientado con paciencia durante todo este tiempo para llevar a cabo este trabajo.

A mis compañeros de clase y docentes con quienes he compartido grandes momentos durante mi carrera universitaria.

**Byron**

Agradecer a la universidad de las fuerzas armadas ESPE, al cuerpo de docentes ya que gracias a ellos he adquirido conocimientos que me servirán en mi vida profesional, también a mi familia, ya que han estado con su apoyo incondicional en el transcurso de esta etapa universitaria, finalmente a dios por permitirme lograr una meta más en mi vida.

**Mauricio** 

# <span id="page-7-0"></span>ÍNDICE DE CONTENIDO

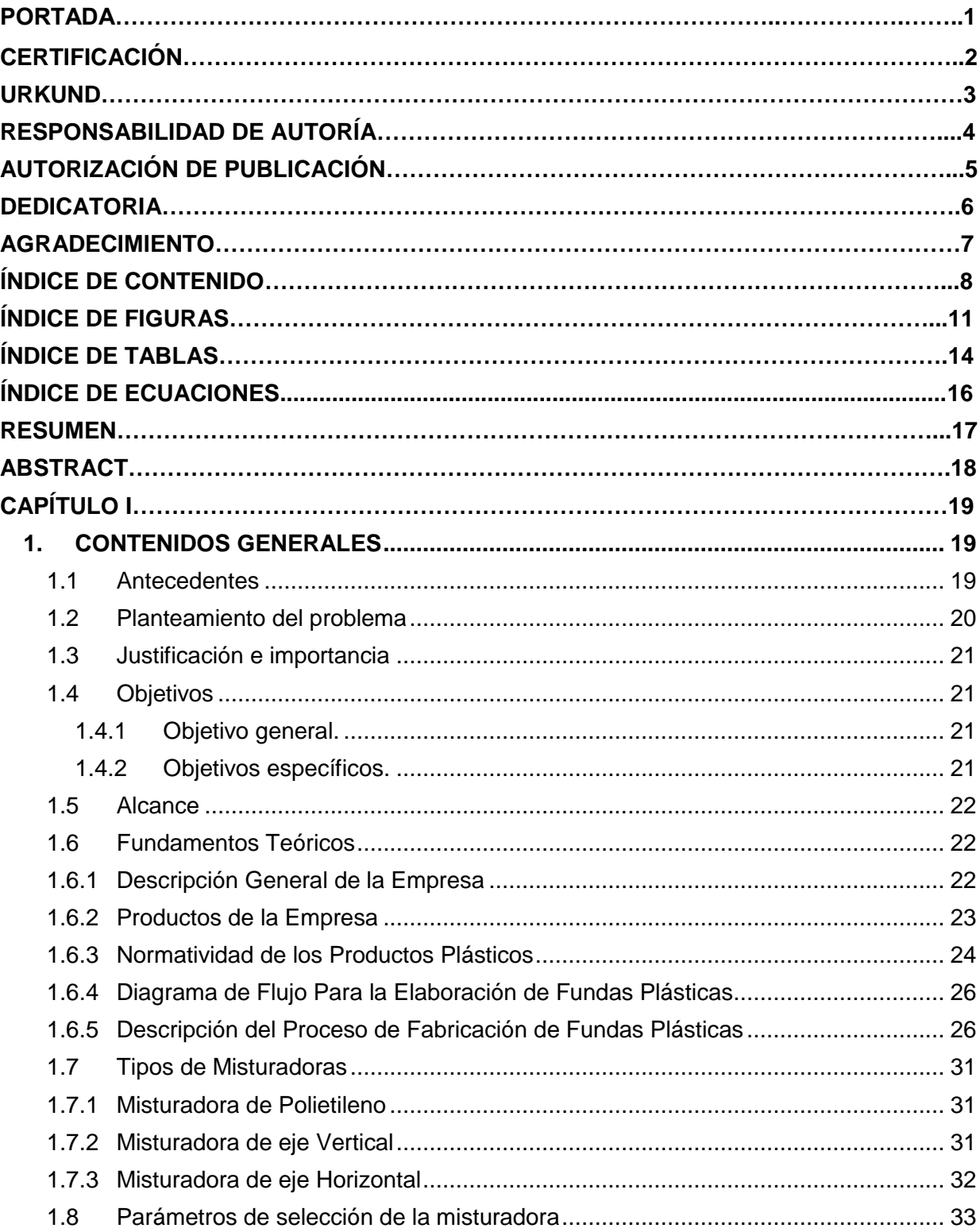

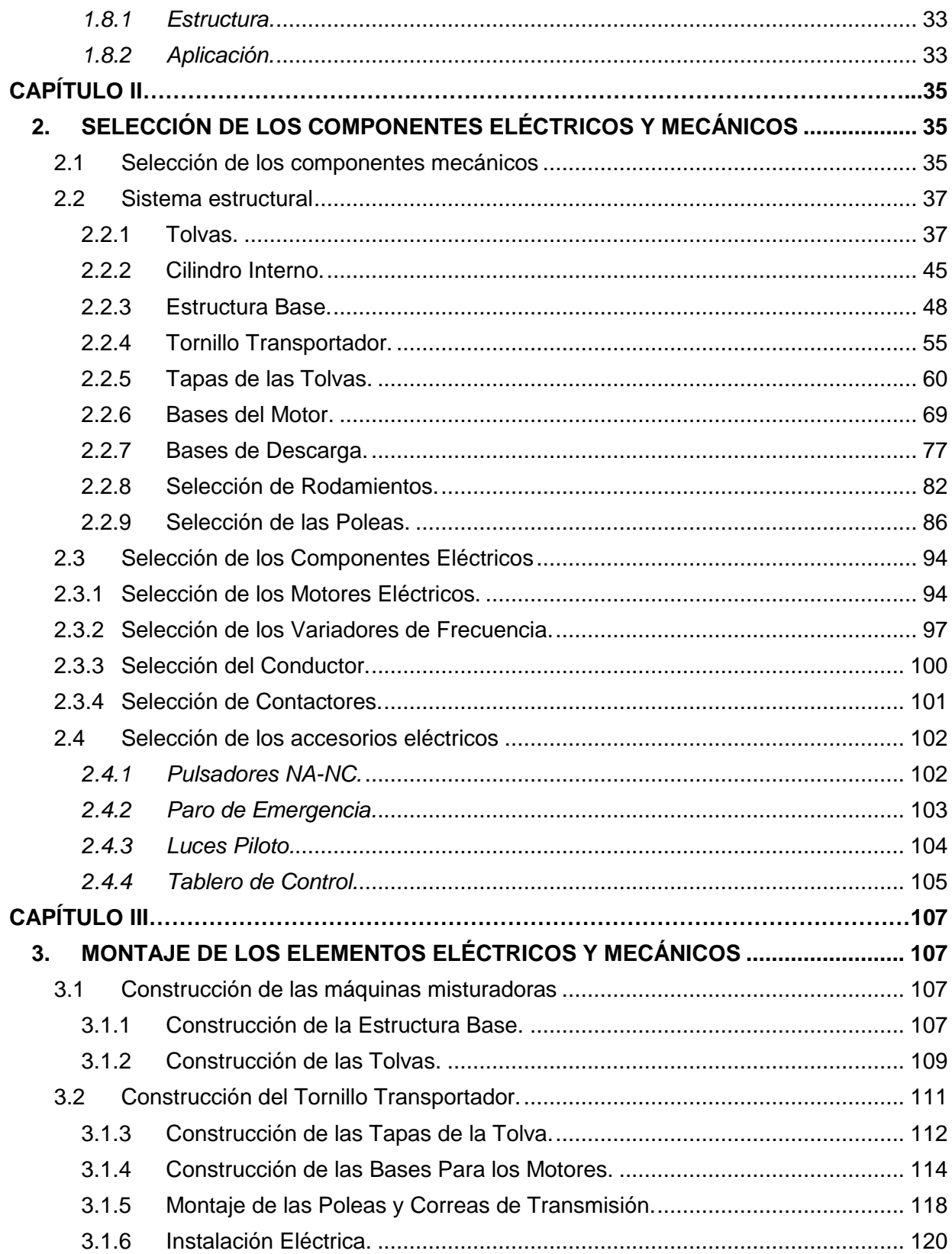

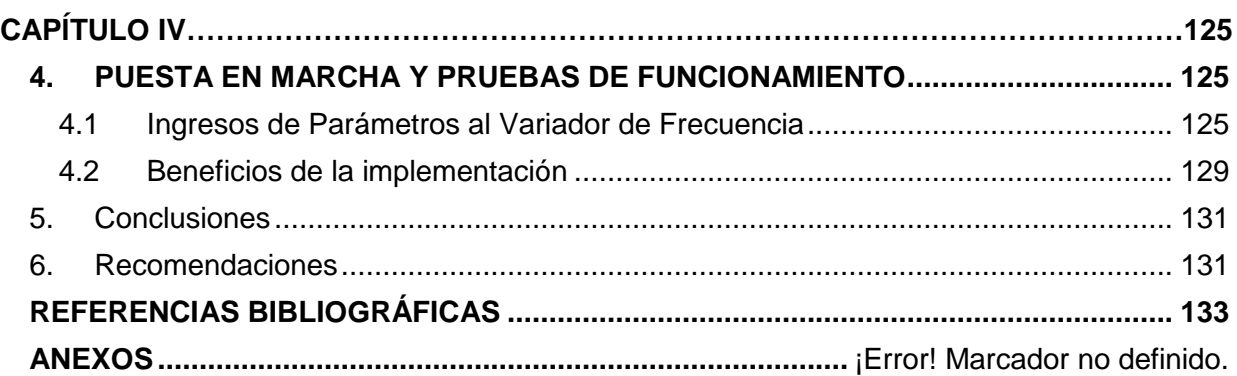

# <span id="page-10-0"></span>**ÍNDICE DE FIGURAS**

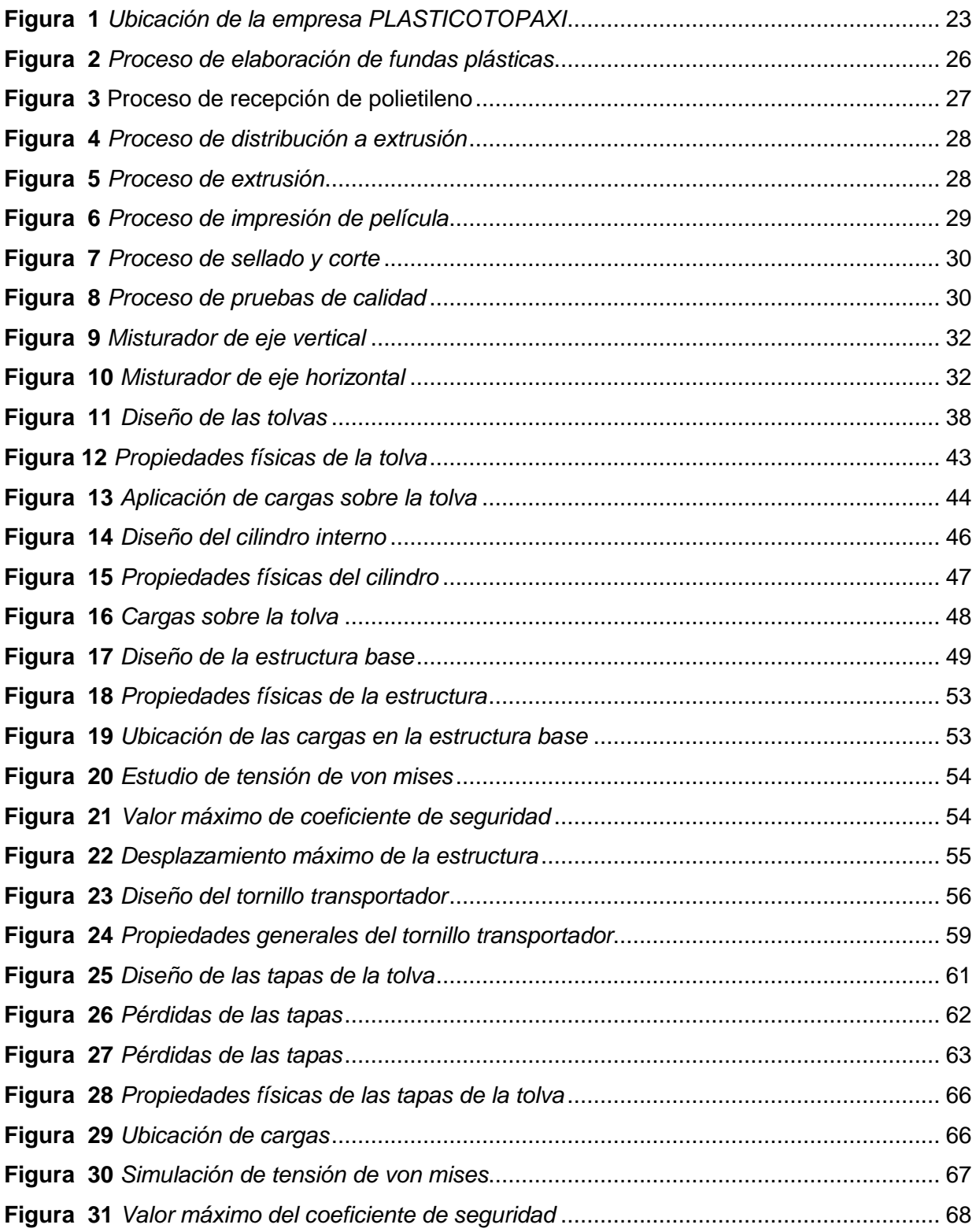

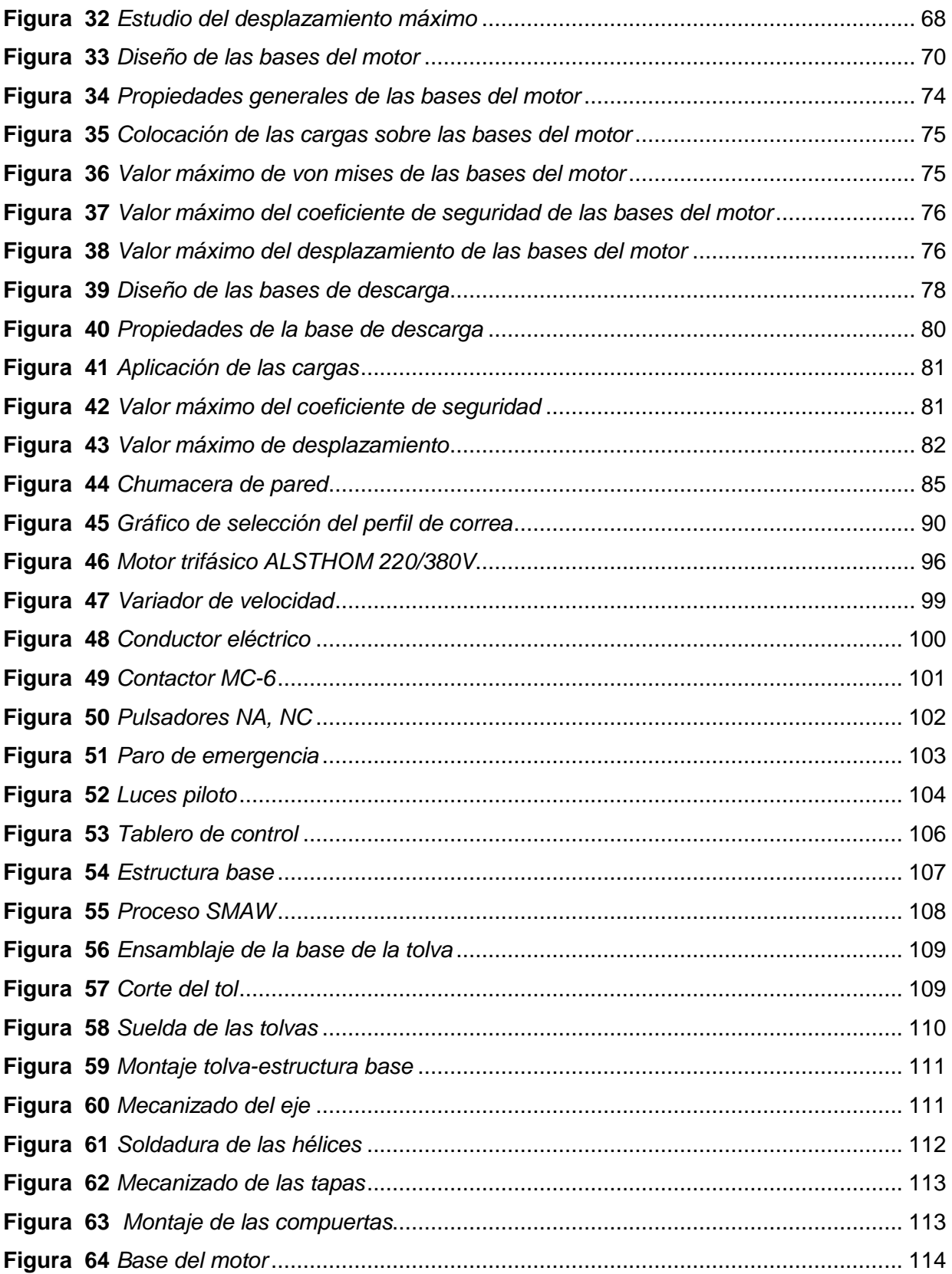

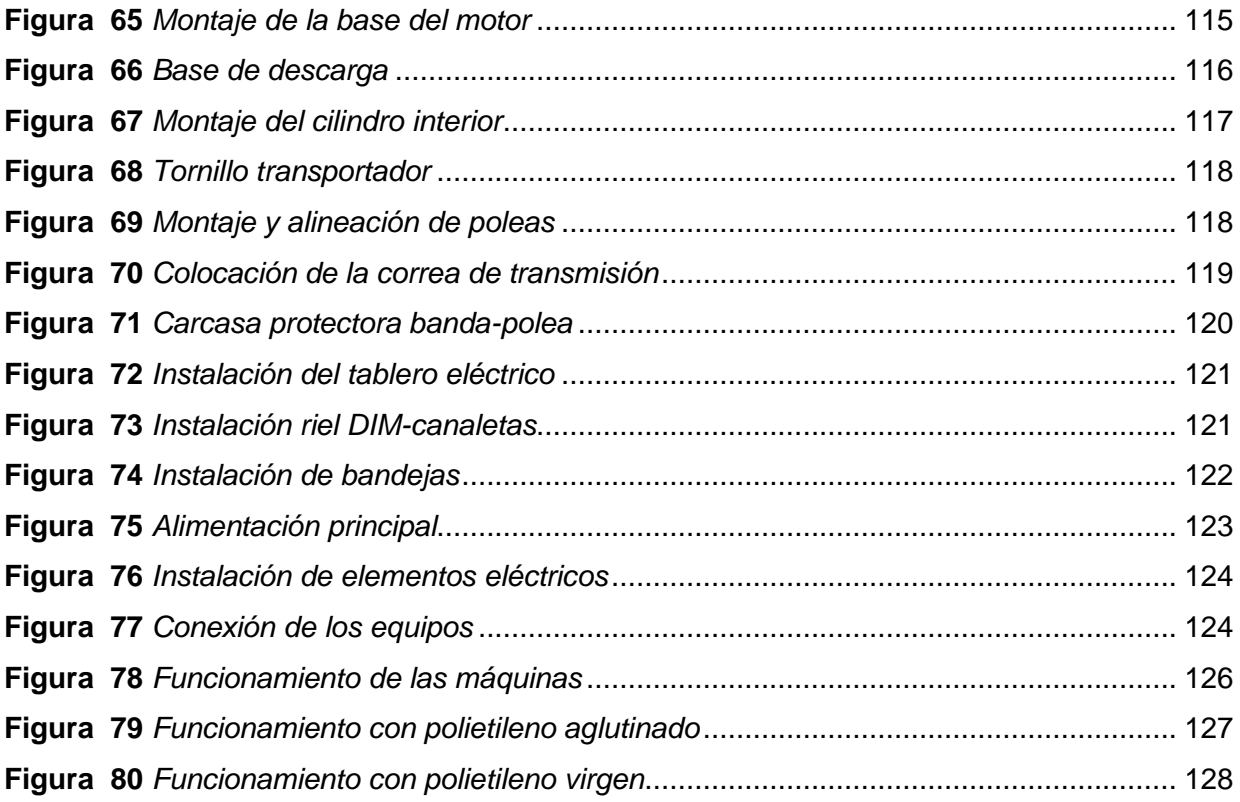

# <span id="page-13-0"></span>**ÍNDICE DE TABLAS**

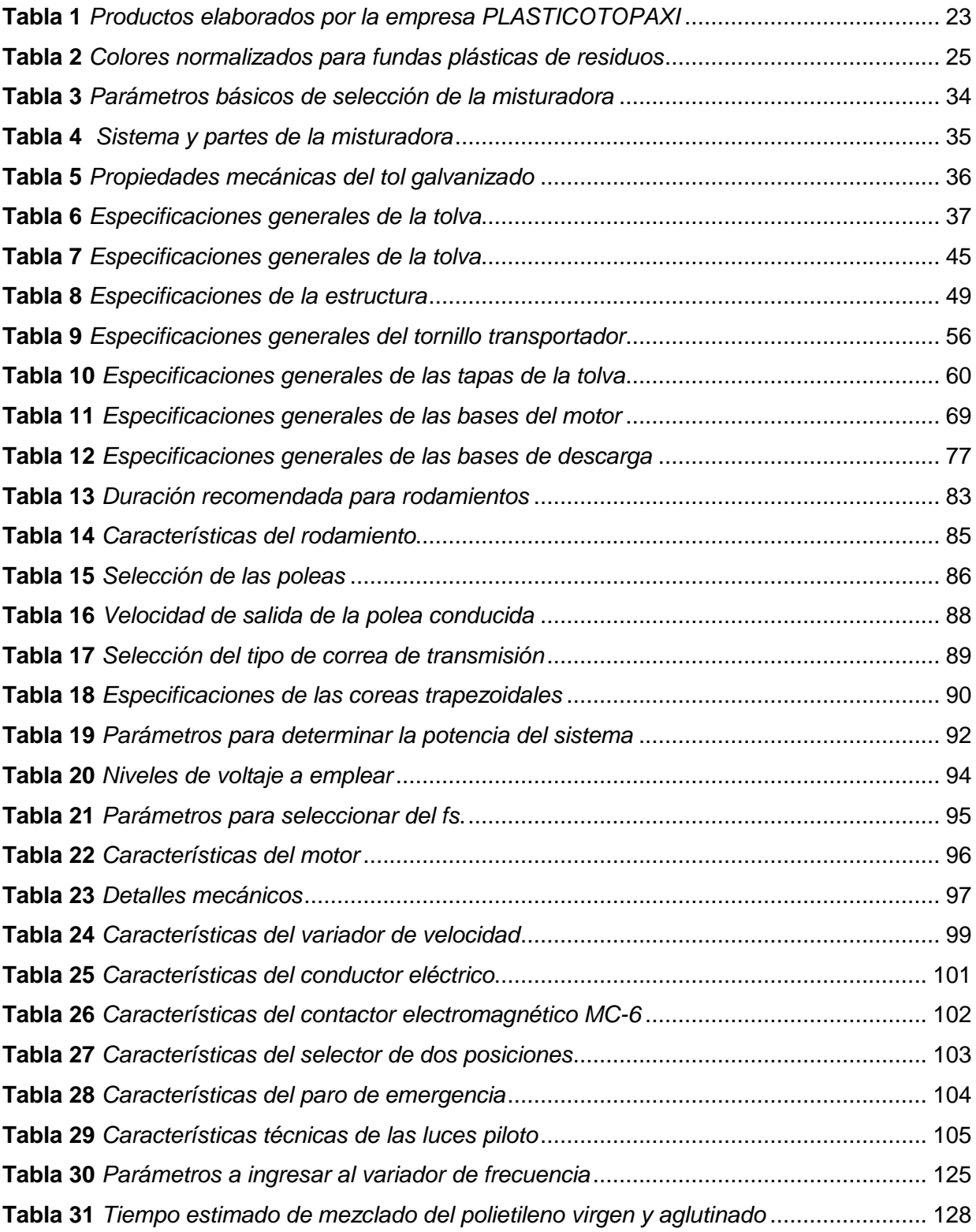

**Tabla 32** *[Tiempo empleado para la homogenización método manual y automático](#page-128-1)* ............ 129

# <span id="page-15-0"></span>**ÍNDICE DE ECUACIONES**

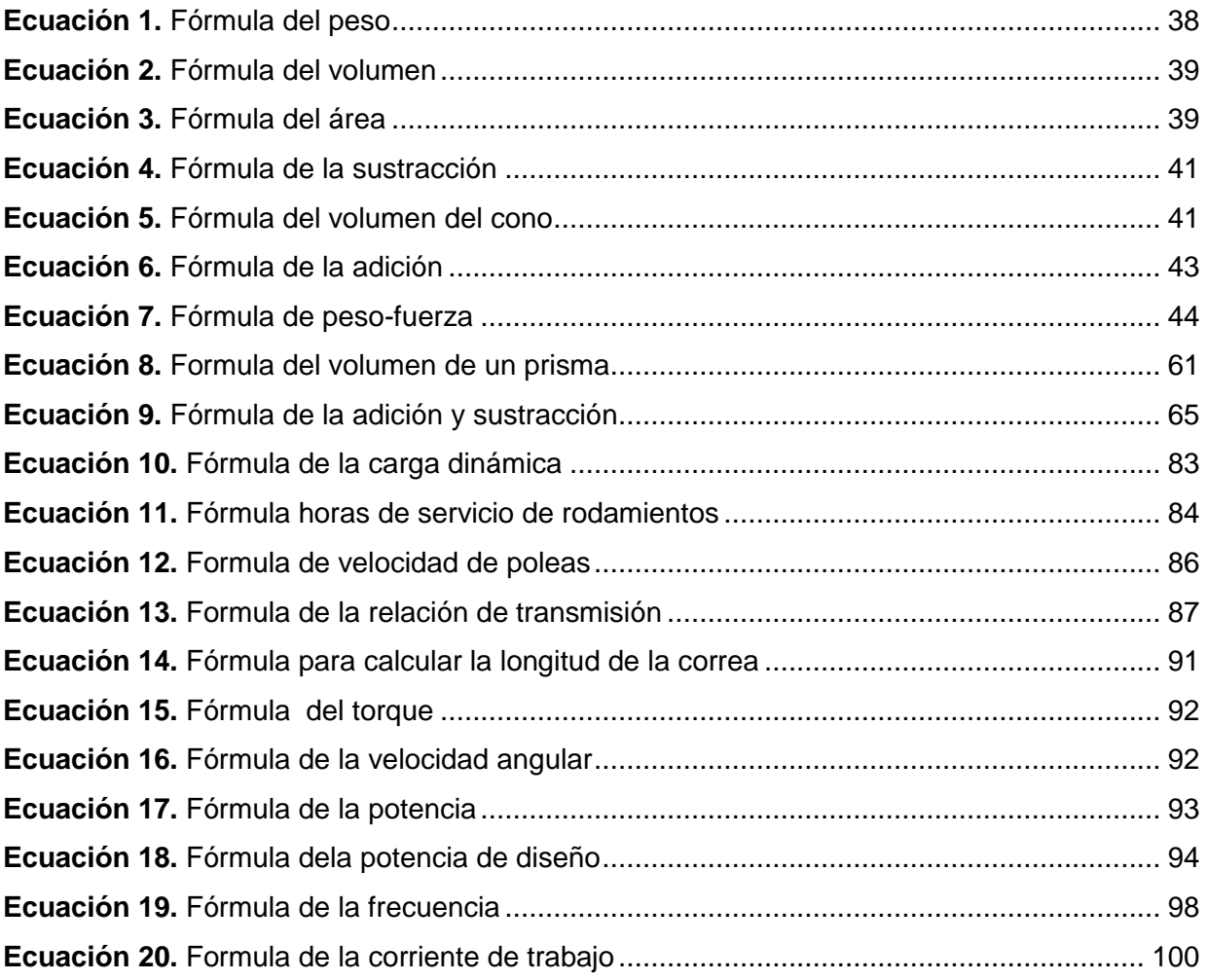

#### **RESUMEN**

<span id="page-16-0"></span>La presente monografía consiste en la implementación de un sistema misturador de polietileno, para la fabricación de fundas plásticas destinadas a la industria alimenticia o uso común, como una forma de solucionar el problema presentado en la línea de producción en la empresa Plasticotopaxi ubicada en la parroquia San Buenaventura. La finalidad de la máquina es la de mezclar polietileno de baja y alta densidad con diferentes aditivos sean estas aromatizantes o colorantes, con el fin de conseguir una composición homogénea, que permitirá obtener productos de gran calidad. Este sistema contará con dos máquinas mezcladoras con una capacidad de 300 litros cada una, en su parte interior posee un tornillo transportador, el cual tiene la finalidad de elevar el material desde la parte inferior de la tolva para garantizar que la mezcla sea uniforme. El control de la misma se realizará a través de dos variadores de frecuencia destinados a reducir la velocidad de giro de los motores mismas que estarán ubicadas dentro de un gabinete eléctrico esto con el fin de evitar alteraciones en su programación, en la construcción de las máquinas se utilizó tol galvanizado NTE INEN 115 de 2mm de espesor, debido a que presenta una gran durabilidad y resistencia a la corrosión.

## **PALABRAS CLAVE:**

- **SISTEMA MISTURADOR**
- **POLIETILENO**
- **MÁQUINAS MEZCLADORAS**
- **TORNILLO TRASPORTADOR**
- **VARIADORES DE FRECUENCIA**

#### **ABSTRACT**

<span id="page-17-0"></span>The present monograph consists of the implementation of a polyethylene misturator system, for the manufacture of plastic covers for the food industry or common use, as a solution to the problem presented in the production line in the company Plasticotopaxi located in the parish of San Buenaventura. The main objective of the machine is to mix low and high density polyethylene with different additives, whether these are flavourings or colourings, in order to achieve a homogeneous composition, which will allow to obtain high quality products. This system will have two mixing machines with a capacity of 300 liters each, in its inner part it has a screw conveyor, which has the purpose of lifting the material from the bottom of the hopper to ensure that the mixture is uniform. The control of the same one will be carried out through two variators of frequency destined to reduce the speed of rotation of the same motors that will be located inside an electric cabinet this with the purpose of avoiding alterations in their programming, in the construction of the machines galvanized tol NTE INEN 115 of 2mm of thickness was used, because it presents a great durability and resistance to the corrosion.

# **KEYWORDS:**

- **MISTURATOR SYSTEM**
- **POLYETHYLENE**
- **MIXING MACHINES**
- **SCREW CONVEYOR**
- **VARIATORS OF FREQUENCY**

# **CAPÍTULO I**

#### <span id="page-18-1"></span><span id="page-18-0"></span>**1. CONTENIDOS GENERALES**

#### <span id="page-18-2"></span>*1.1 Antecedentes*

El uso de máquinas que ayuden a lograr una mayor eficiencia en los procesos de producción, como es la fabricación de fundas plásticas, que actualmente tiene infinitos usos por sus distintas propiedades como son: su elasticidad, maleabilidad, resistencia química y mecánica.

La producción de materiales plásticos ha sufrido un aumento continuo en los últimos 30 años y el incremento cuantitativo de la demanda de dichos productos, por esta razón es importante contar con máquinas que funcionen de forma óptima y segura para satisfacer todas las necesidades en la línea de producción, en especial en la parte inicial como es la mezcla de polímeros, ya que según (OLIBECSY, 2014) en su trabajo de titulación "EVALUACIÓN DEL PROCESO DE ELABORACIÓN DE FUNDAS EXTRUIDAS Y PROPUESTAS PARA AUMENTAR LA PRODUCTIVIDAD EN PROMAPLAST S.A." sostiene que las mezclas poliméricas son principalmente mecánicas, dependiendo del estado térmico de los polímeros que se mezclen ya que de esto dependerá la calidad del producto final.

Contando con máquinas eficientes que ayuden en la mezcla de estos materiales llamados polímeros se logrará tener una línea de producción completa que cuente con equipos para cada proceso logrando de esta forma aumentar la producción de fundas plásticas de calidad en la empresa PLASTICOTOPAXI.

#### <span id="page-19-0"></span>*1.2 Planteamiento del problema*

La empresa PLASTICOTOPAXI es una fábrica que produce y comercializa fundas plásticas a nivel provincial y nacional, entró en funcionamiento el 26 de enero del 2018, es una empresa en pleno crecimiento y está buscando ganar un lugar en el mercado nacional, la misma que no cuenta con equipos o máquinas mezcladoras de polietileno ya que este es un proceso importante en la fabricación de productos plásticos.

Al no contar con máquinas que mezclen polietileno, la empresa lo ha estado realizando de una forma manual, que no es confiable ni recomendable, debido a esto los productos salen con fallas de elasticidad, maleabilidad, resistencia química, e impermeabilidad y no pasan las pruebas de calidad, por lo que tienen que ser reprocesadas, en la cual existen perdidas de material, tiempo y otros recursos.

De no solucionarse este problema se verá reflejada en la calidad del producto y exceso de desperdicio de materia prima, en el reproceso del mismo y la empresa deberá realizar mayores inversiones para la reutilización de los productos en mal estado, generando pérdidas económicas para la misma.

Por lo que se propone implementar un sistema misturador de polietileno que contará con dos tolvas mezcladoras que almacenarán el polietileno mezclado y proveerá de este material al extrusor, logrando de esta manera mejorar la elaboración de fundas plásticas y minimizar las fallas o deficiencias en el producto terminado, evitando así el elevado desperdicio de materia prima en la línea de producción.

#### <span id="page-20-0"></span>*1.3 Justificación e importancia*

El presente proyecto tiene como finalidad mejorar la línea de producción en la empresa PLASTICOTOPAXI, para obtener un producto que cumpla con todos los estándares de calidad, evitando así el elevado desperdicio de materia prima, dando como resultado un crecimiento económico y que dicho producto sea competitivo en el mercado nacional.

La implementación de este sistema misturador de polietileno, conseguirá optimizar la línea de producción de la empresa PLASTICOTOPAXI, logrando obtener elementos que sean confiables y cumplan con todas las normativas técnicas que deben tener los mismos para su comercialización.

Este proyecto logrará minimizar las fallas en el producto terminado, evitando así el elevado desperdicio de materia prima, además de ayudar a que la empresa tenga un crecimiento económico.

#### <span id="page-20-2"></span><span id="page-20-1"></span>*1.4 Objetivos*

#### **1.4.1 Objetivo general.**

"Implementar un sistema misturador de polietileno para la fabricación de fundas plásticas en la empresa **PLASTICOTOPAXI** ubicada en la parroquia San Buenaventura del cantón Latacunga"

#### **1.4.2 Objetivos específicos.**

<span id="page-20-3"></span> Realizar el estudio técnico previo a la implementación del proyecto para garantizar su viabilidad.

- Seleccionar los componentes adecuados para cada equipo del sistema misturador de polietileno.
- Proceder al montaje de los elementos, eléctricos y mecánicos haciendo uso de máquinas, equipos y herramientas.
- Realizar pruebas de funcionamiento con polietileno, mediante la puesta en marcha de los equipos.

#### <span id="page-21-0"></span>*1.5 Alcance*

Este sistema de misturado permitirá la mezcla de diferentes polímeros ya sea de alta densidad (fabricación de películas de invernadero) o baja densidad (producción de bolsas plásticas), con o sin polietileno lineal y aditivos como pigmentos de cualquier color, esto dependerá de las especificaciones que requiera el cliente, para lo cual este sistema contará con dos máquinas mezcladoras con una capacidad de 300 litros cada uno, la implementación de este proyecto abarcará una parte de la línea de producción (distribución a extrusión) de la empresa PLASTICOTOPAXI, con lo cual la fábrica contará con máquinas eficientes que funcione de forma óptima y segura, para conseguir, minimizar el desperdicio de materia prima en cada uno de los procesos.

#### <span id="page-21-2"></span><span id="page-21-1"></span>*1.6 Fundamentos Teóricos*

#### *1.6.1 Descripción General de la Empresa*

PLASTICOTOPAXI es una empresa ecuatoriana que lleva dos años en el mercado, se dedica a la fabricación y distribución de fundas plásticas a nivel nacional, está situada en la región central del Ecuador cantón Latacunga Parroquia San Buenaventura (ver figura 1).

# <span id="page-22-1"></span>**Figura 1**

*Ubicación de la empresa PLASTICOTOPAXI*

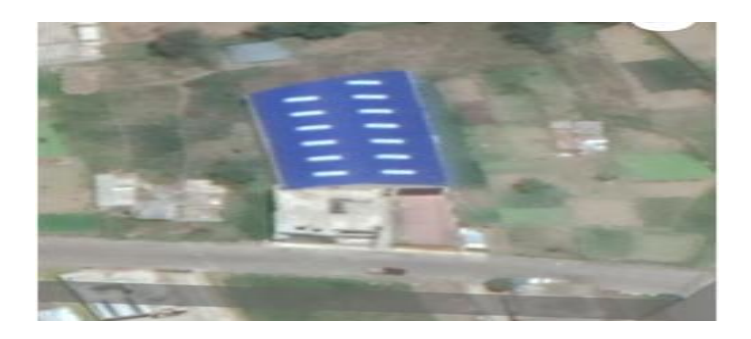

*Nota.* Ubicación de la empresa PLASTICOTOPAXI

# *1.6.2 Productos de la Empresa*

<span id="page-22-0"></span>Los productos que elabora la empresa PLASTICOTOPAXI son fundas plásticas de polietileno de alta densidad (0.940-0970  $g/cm<sup>3</sup>$ ) como fundas de basura y cintas de seguridad, de baja densidad (0.910-0.940  $g/cm<sup>3</sup>$ ) fundas y rollos para la industria alimenticia y uso común a diferente escala, como se detalla en la tabla 1, las cuales se distribuyen y comercializan en diferentes partes del país.

# <span id="page-22-2"></span>**Tabla 1**

*Productos elaborados por la empresa PLASTICOTOPAXI*

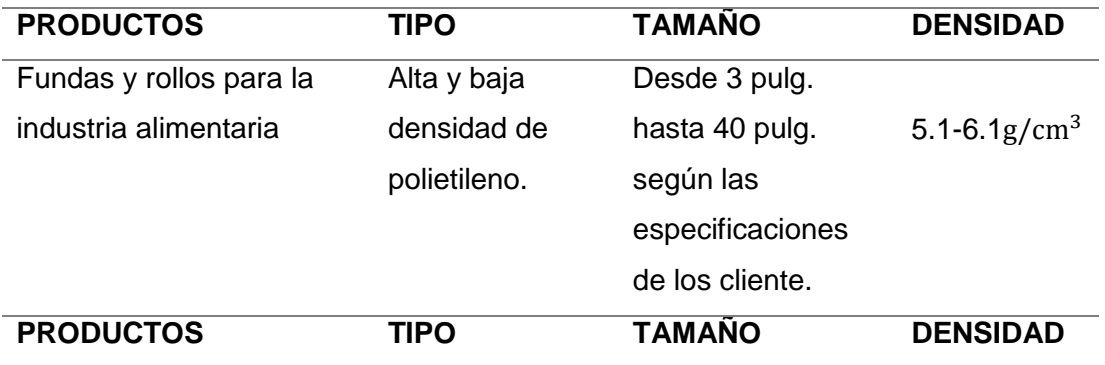

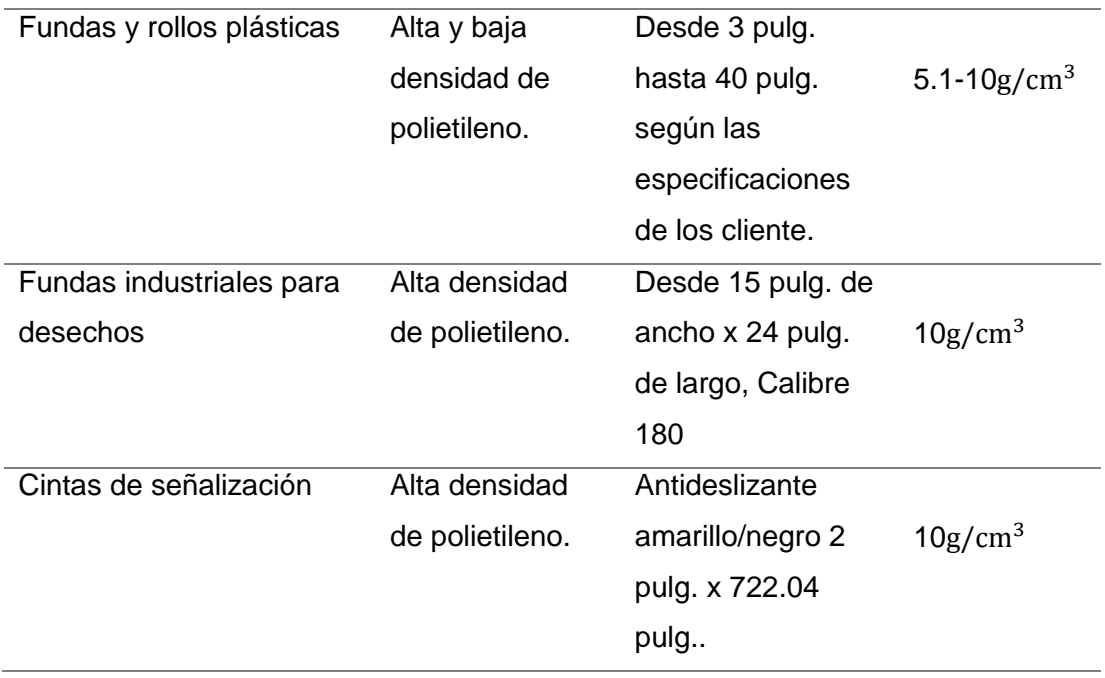

*Nota. (plasticimport, 2010)*

# *1.6.3 Normatividad de los Productos Plásticos*

<span id="page-23-0"></span>Las empresas fabricantes de fundas plásticas deben cumplir con las normas técnicas para el procesamiento y manejo de los productos, mismos que son emitidas por la norma UNE 53257-2/1M: 1997 que se refiere a productos que no están destinados a entrar en contacto con los alimentos, y la norma RTE INEN 100:2014 que hace referencia a bolsas para la industria alimenticia.

"La norma UNE 53257-2/1M: 1997 establece los estándares que deben cumplir las fundas de uso común tales como: dimensiones y masa, resistencia al impacto, esfuerzo y alargamiento a tracción, resistencia a la carga estática y adhesión de las tintas". (ingenieros.es, 2014).

La norma RTE INEN 100:2014 establece los reglamentos que deben cumplir las fundas destinadas a estar en contacto con los alimentos los cuales no deben transferir sus componentes a los productos alimenticios en cantidades superiores a 10 miligramos por decímetro cuadrado de superficie de los materiales o artículos (límite de migración global). No obstante, dicho límite debe ser de 60 miligramos de componentes liberados por kilogramo de producto alimenticio (BARREZUETA, 2014).

La norma NTE-INEN-2841 estandarización de colores para almacenamiento temporal de desechos, es una norma que regula el manejo de desechos sólidos desde su generación hasta su disposición final (ver tabla 2), los colores de las fundas para uso común dependerán de las especificaciones de los clientes (ECUATORIANA, 2014).

#### <span id="page-24-0"></span>**Tabla 2**

*Colores normalizados para fundas plásticas de residuos*

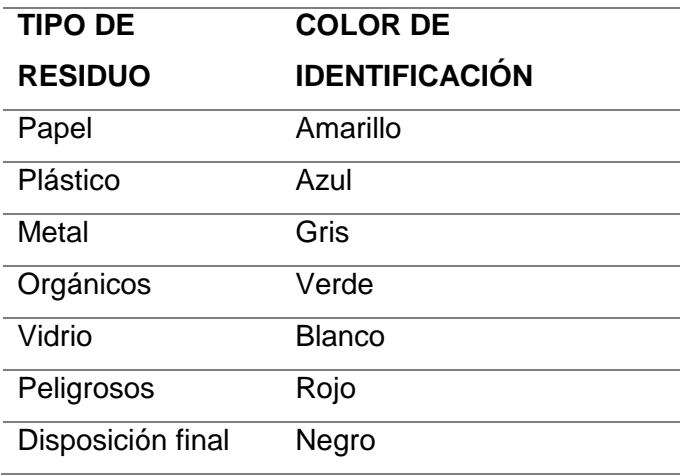

*Nota.* (Peter, 2008)

# *1.6.4 Diagrama de Flujo Para la Elaboración de Fundas Plásticas*

# <span id="page-25-2"></span><span id="page-25-0"></span>**Figura 2**

*Proceso de elaboración de fundas plásticas*

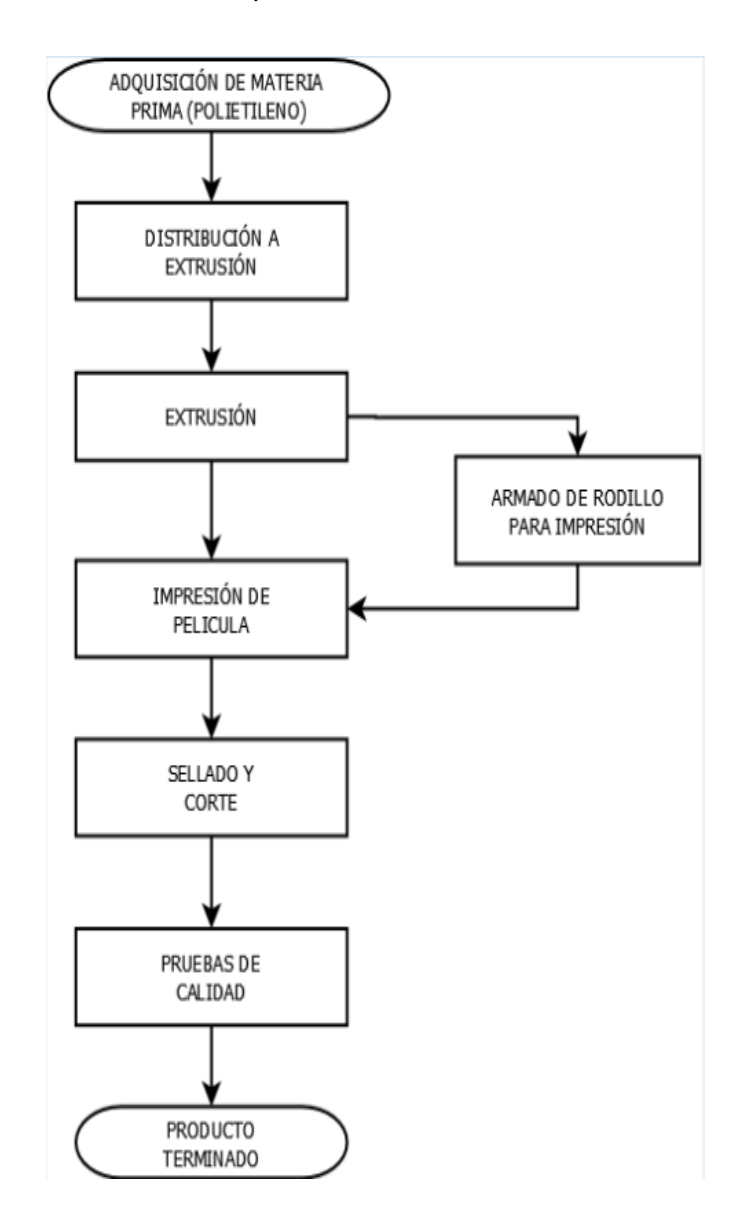

*Nota.* Flujograma elaborado en el software Dia Draws

# <span id="page-25-1"></span>*1.6.5 Descripción del Proceso de Fabricación de Fundas Plásticas*

#### *a. Adquisición de Materia Prima.*

Se realiza la compra de polietileno, en pellets o chips (granulado), posteriormente se adquiere la tinta para flexografía en plástico y la compra de hules preparados, para la impresión (ver figura 3)

## <span id="page-26-0"></span>**Figura 3**

*Proceso de recepción de polietileno*

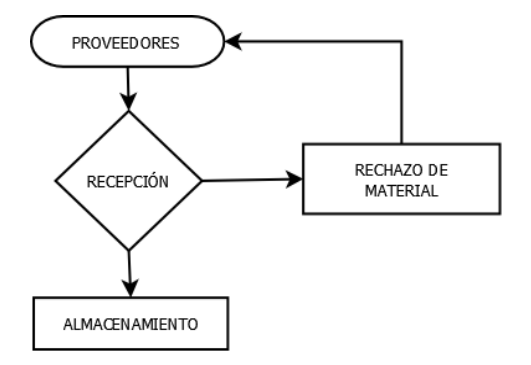

*Nota.* Flujograma elaborado en el software Dia Draws

## *b. Distribución a Extrusión.*

Se recibe la materia prima de almacenamiento y se lo traslada a las máquinas misturadoras, en donde se mezclarán polietileno general, lineal, metaloceno, proxess para realizar fundas trasparentes para el sector alimenticio, a esta mezcla se le agrega polietileno industrial, aglutinado con o sin pigmento, para productos que no entrarán en contacto directo con alimentos, así se define el color y si la bolsa poseerá una superficie porosa o lisa, para posteriormente enviarla a la máquina de extrusión (ver figura 4).

#### <span id="page-27-0"></span>**Figura 4**

*Proceso de distribución a extrusión*

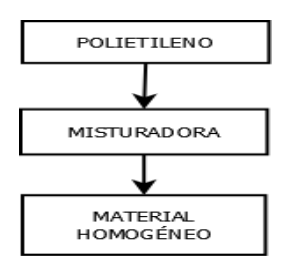

*Nota.* Flujograma elaborado en el software Dia Draws

#### *c. Extrusión.*

En esta etapa el polietileno es fundido por medio del empuje generado por la acción de un husillo (tornillo de Arquímedes) que gira concéntricamente en una cámara a temperaturas controladas (para alta densidad requiere una temperatura de 60ºC y baja densidad 80ºC), de esta manera se va consiguiendo que el material se dilate para que posteriormente inicie el proceso de fundición, el material polimérico es alimentado por medio de una tolva, el mismo que define el tamaño y peso del rollo plástico mediante la velocidad de giro de los rodillos (ver figura 5).

#### <span id="page-27-1"></span>**Figura 5**

*Proceso de extrusión*

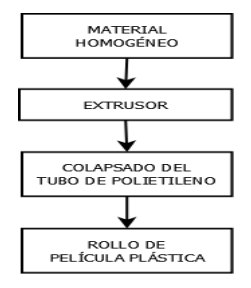

*Nota.* Flujograma elaborado en el software Dia Draws

#### *d. Impresión de Película.*

Se procede a estandarizar el producto de acuerdo al uso que sea destinado, ya sea para uso común o para la industria alimenticia, los rollos de película plástica son introducidos en un extremo de la máquina impresora, que utiliza el método de impresión llamado rotativas flexo gráficas, donde el producto pasa por unos rodillos y tinteros hasta llegar al otro extremo de la máquina con la tinta seca (ver figura 6).

#### <span id="page-28-0"></span>**Figura 6**

*Proceso de impresión de película*

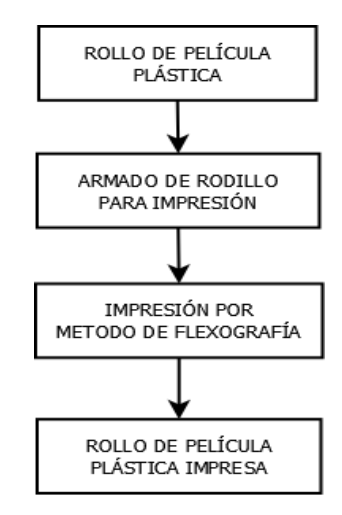

*Nota.* Flujograma elaborado en el software Dia Draws

#### *e. Sellado y Corte.*

En este proceso se realiza el sellado de la película plástica haciendo uso de la máquina selladora, además los rollos de película son cortados mediante una cortadora especializada, que diseña y fija las dimensiones del producto terminado, (ver figura 7).

# <span id="page-29-0"></span>**Figura 7**

*Proceso de sellado y corte*

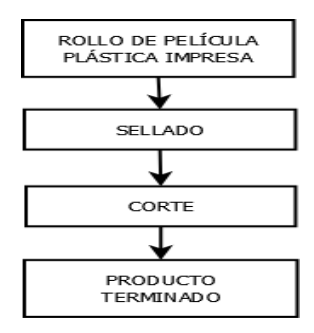

*Nota.* Flujograma elaborado en el software Dia Draws

#### *f. Pruebas de Calidad.*

Se realizan las pruebas de calidad del producto terminado, con la finalidad de comprobar si se cumple con todas las especificaciones técnicas según las normas establecidas, las mismas que son necesarias para su comercialización o distribución (ver figura 8).

# <span id="page-29-1"></span>**Figura 8**

*Proceso de pruebas de calidad*

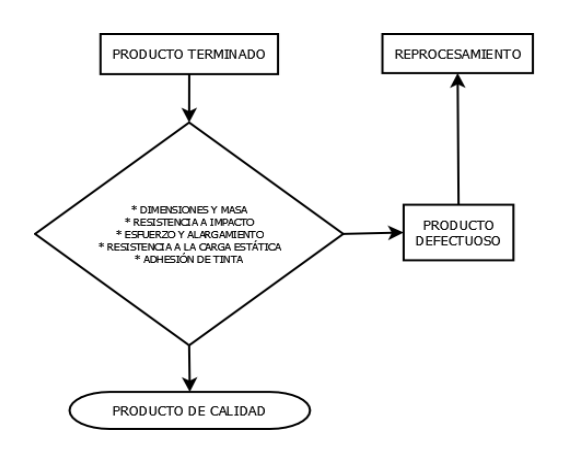

*Nota.* Flujograma elaborado en el software Dia Draws

- **Dimensiones y masa. -** Se verifica que el peso (g) y las medidas de la funda como el ancho y alto (pulg) cumpla con lo establecido por el cliente.
- **Resistencia a impacto. -** La funda se llena de agua y se deja caer al piso a una altura de 1.32m, entonces se verifica si tiene grietas o ruptura en el sellado.
- **Esfuerzo y alargamiento a tracción. –** El producto es sometido a dos fuerzas de alargamiento, con una presión que varía desde los 8 hasta los 10 MPa de acuerdo al tamaño del producto.
- **Resistencia a la carga estática.** Se llena la funda con agua, la cual debe soportar una fuerza de 7.5 kg por cada 15 mm de longitud durante 15 segundos.
- **Adhesión de las tintas.** Se comprueba si las tintas de la impresión no se desasen aplicando una temperatura máxima de 40°C**.**

#### <span id="page-30-1"></span><span id="page-30-0"></span>*1.7 Tipos de Misturadoras*

#### *1.7.1 Misturadora de Polietileno*

Cuando una empresa aumenta su producción requiere implementar máquinas que ayuden a cumplir este fin. Las misturadoras son máquinas que ayudan a optimizar el tiempo de mezclado de polietileno con diferentes aditivos, además se consigue obtener una mezcla homogénea y aumentar la calidad de los productos.

<span id="page-30-2"></span>A continuación, se describe los tipos de misturadoras más comunes en la industria.

#### *1.7.2 Misturadora de eje Vertical*

Estas máquinas cuentan con un eje vertical la cual está compuesta de varias paletas, se caracterizan por ser mezcladores robustos con un alto índice de duración, pues son fácilmente rehabilitadas, tienen incorporados materiales que fácilmente son reemplazables aumentando su vida útil (CARFEL, 2008).

Presentan un alto rendimiento con poco mantenimiento, sus reductores garantizan una potencia máxima de funcionamiento, que proporcionan una completa homogeneización (hace que una mezcla presente las mismas propiedades en toda la sustancia) del material a mezclar, como se muestra en la figura 9 (CARFEL, carfel, 2018).

## **Figura 9**

*Misturador de eje vertical*

<span id="page-31-1"></span>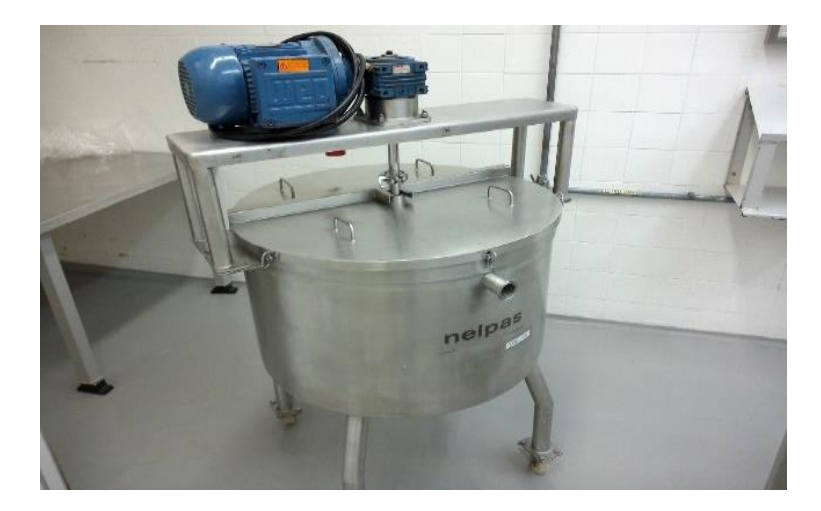

*Nota.* Misturador de eje vertical (Lopez, 2006).

## *1.7.3 Misturadora de eje Horizontal*

<span id="page-31-0"></span>El diseño de este tipo de misturador se basa en que las aspas se encuentran distribuidas estratégicamente a lo largo del eje con el fin de distribuir el material en todo el cilindro evitando así puntos muertos y zonas de bajo movimiento con la cual garantizara la homogeneidad de la mezcla, como se muestra en la figura 10.

## <span id="page-31-2"></span>**Figura 10**

*Misturador de eje horizontal*

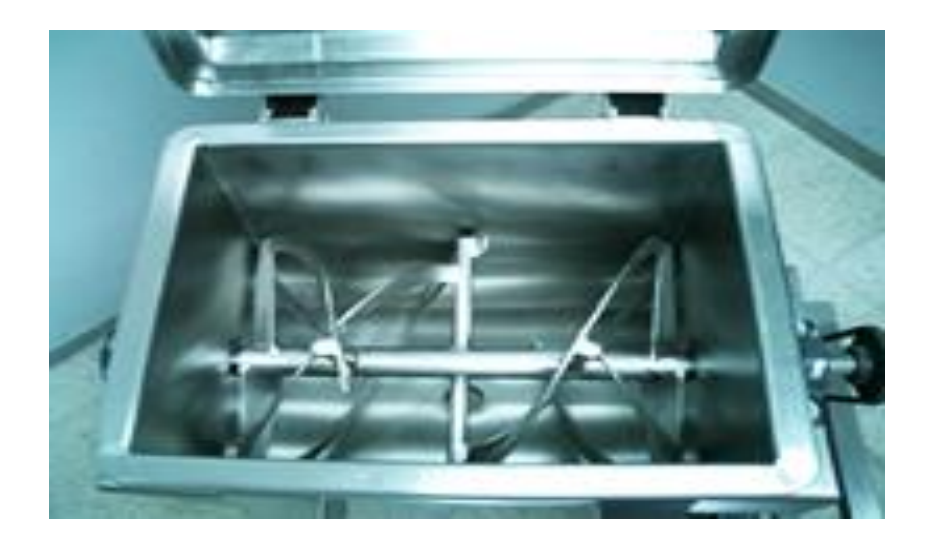

*Nota.* Misturador de eje horizontal (Reyes A. , 2018).

# <span id="page-32-0"></span>*1.8 Parámetros de selección de la misturadora*

# <span id="page-32-1"></span>*1.8.1 Estructura.*

La estructura de la máquina debe estar seleccionada bajo los siguientes parámetros que son:

- Capacidad de almacenamiento (kg)
- Facilidad de intercambio de piezas
- De fácil mantenimiento (preventivo y correctivo)
- Robusta
- Completa homogeneización del material a mezclar

# <span id="page-32-2"></span>*1.8.2 Aplicación.*

Sirve para la mezclar diferentes tipos de aditivos con polietileno de alta o baja densidad, con o sin polietileno lineal, deslizante o antideslizante, con o sin pigmento de color, superficie porosa o lisa, etc.

En la tabla 3 se detalla las características de los tipos de misturadoras.

# <span id="page-33-0"></span>**Tabla 3**

*Parámetros básicos de selección de la misturadora*

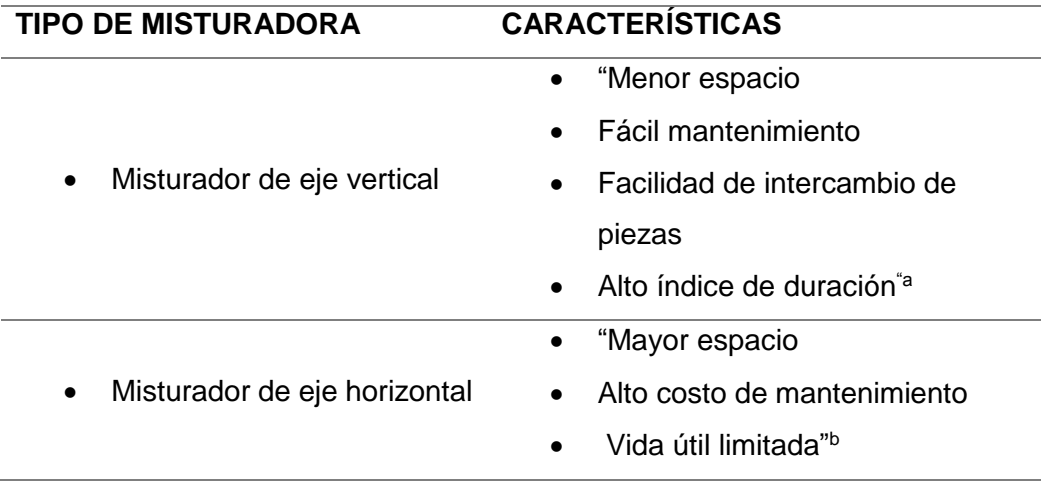

*Nota. <sup>a</sup> (Lopez, 2006). b (Reyes A. , 2018)*

# **CAPÍTULO II**

# <span id="page-34-1"></span><span id="page-34-0"></span>**2. SELECCIÓN DE LOS COMPONENTES ELÉCTRICOS Y MECÁNICOS DEL SISTEMA MISTURADOR DE POLIETILENO**

# <span id="page-34-2"></span>*2.1 Selección de los componentes mecánicos*

Para un mejor análisis y comprensión de las partes principales de la máquina, se agrupará por sistemas con sus diferentes partes, en la tabla 4 se detalla el tipo de sistemas y las respectivas partes de la máquina.

# <span id="page-34-3"></span>**Tabla 4**

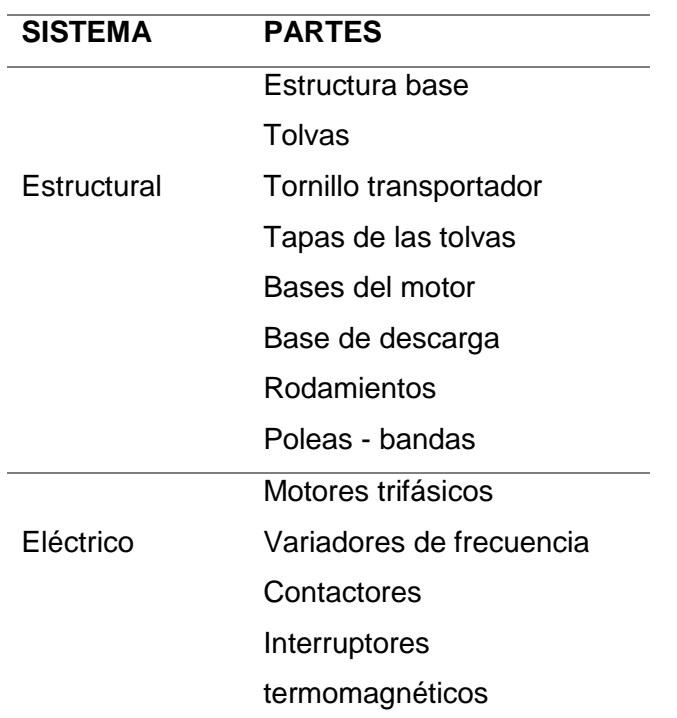

*Sistema y partes de la misturadora*

Una vez determinado los sistemas y partes de la máquina se proceden a la selección de los materiales necesarios para su construcción, la misturadora será construida en tol galvanizado NTE INEN 115.

"La norma NTE INEN 115 tiene por objeto establecer las tolerancias que deben cumplir las planchas y planchones de acero al carbono provenientes de laminación en caliente y/o frío" (Normalizacion, 2014). Como ventaja principal de usar tol galvanizado NTE INEN 115 facilita que el mantenimiento sea más sencillo y por consiguiente sea menos costoso, en la tabla 5 se detalla las propiedades mecánicas de este material.

## <span id="page-35-0"></span>**Tabla 5**

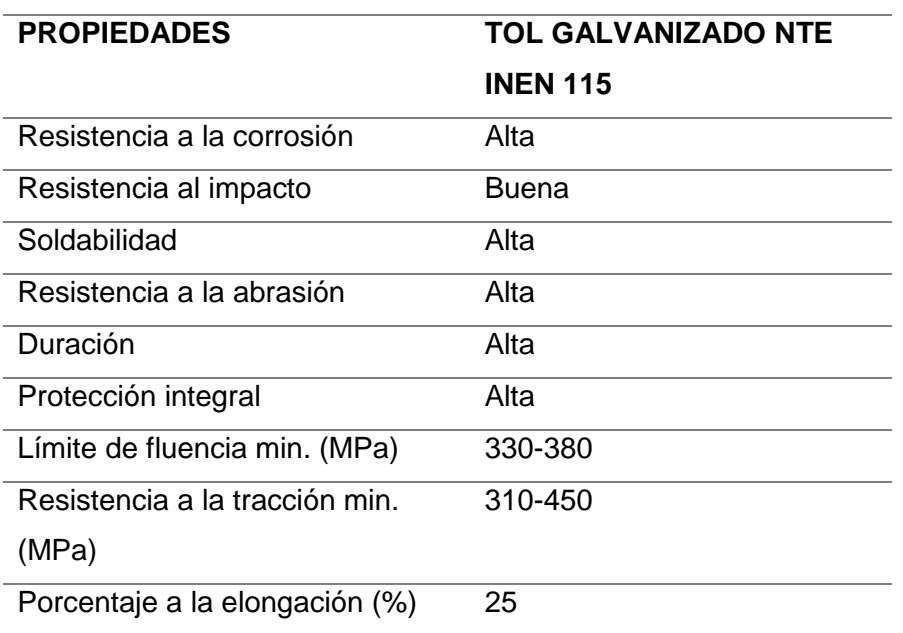

*Propiedades mecánicas del tol galvanizado*

*Nota.* (Size, 2016)
Para comprobar el adecuado funcionamiento de los componentes mecánicos de la máquina se realizará la simulación de desplazamiento, esfuerzos y del factor de seguridad, los cuales se determinarán mediante el método de elementos finitos del software INVENTOR 2017.

### *2.2 Sistema estructural*

### *2.2.1 Tolvas.*

### **Función de las tolvas**

La tolva está ubicada sobre la estructura base y es la encargada de almacenar el material a mezclar, además en su interior cuenta con un cilindro pequeño que tiene la función de elevar el material hacia la superficie.

### **Especificaciones generales de las tolvas**

A continuación, en la tabla 6 se detallan las especificaciones generales de la tolva.

### **Tabla 6**

*Especificaciones generales de la tolva*

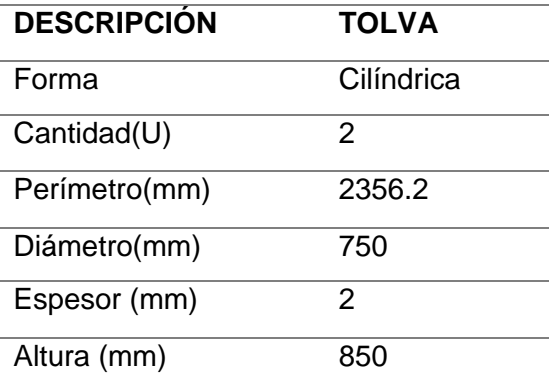

### **Diseño de las tolvas**

La tolva está formada de dos partes, una parte cilíndrica y otra de tipo cono, este último con el fin de que el material no se acumule en las paredes del cilindro logrando así una mezcla uniforme del polietileno (ver figura 11), además en su interior alberga un cilindro más pequeño donde contendrá al tornillo transportador.

### **Figura 11**

*Diseño de las tolvas*

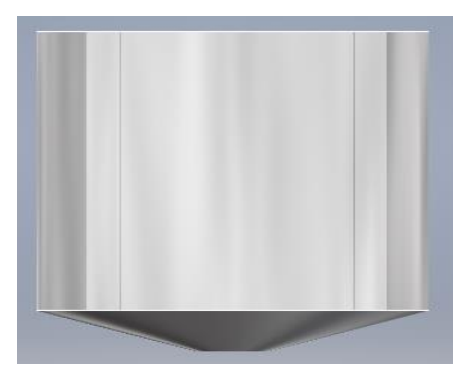

*Nota*. Diseño elaborado en el software Inventor 2017

### **Fórmulas para determinar el peso de la tolva**

El peso de la tolva se obtiene aplicando la **Ec.1.**

$$
P_1=Vx\delta
$$

#### *Ecuación 1.* Fórmula del peso

### **Dónde:**

 $P_1$  = peso en kg.

**V**= volumen en  $m^3$ 

 $\delta$ = la densidad del tol galvanizado es  $\,$ 7,850 $\frac{kg}{m^3}$ 

Para calcular el peso de la tolva es necesario hallar el volumen del cilindro para lo cual se aplica la **Ec.2.**

$$
V = AxL
$$

## *Ecuación 2.* Fórmula del volumen

**Dónde:**

**V**= volumen en  $m^3$ 

 $A = \text{area en } m^2$ 

**L**= longitud en m.

Para calcular el volumen es necesaria el área de la tolva para lo cual se aplica la **Ec.3.**

$$
A = \frac{\pi \cdot r^2}{2}
$$

## *Ecuación 3.* Fórmula del área

### **Dónde:**

 $A = \text{area en } m^2$ 

**r**= radio externo en mm

### **Aplicación de las formulas obtenidas anteriormente**

Se calcula el área de la tolva aplicando la ecuación **Ec.3**.

$$
A=\frac{\pi.(375mm)^2}{2}
$$

$$
A = 220893.23mm^2/1000m
$$

$$
A=220.89m^2
$$

Una vez hallada el área de remplaza en la ecuación **Ec.2** para hallar el volumen del cilindro de la tolva.

$$
V = AxL
$$

$$
V = 0.220m^2x0.7m
$$

$$
V = 154.63m^3
$$

Hallado el valor del volumen se remplaza en la ecuación **Ec.1** para encontrar el peso.

$$
P_1 = Vx\delta
$$
  

$$
P_1 = 154.63m^3x \cdot 7.850 \frac{kg}{m^3}
$$
  

$$
P_1 = 1213.80 kg
$$

El valor de peso obtenido es de la pieza sólida, por lo que se debe calcular el peso con el radio interno de la tolva y restarlo del  $P_1$  para obtener el peso real de la tolva aplicando las **Ec.1**, **Ec.2**, **Ec.3**.

$$
A = \frac{\pi r^2}{2}
$$
  
\n
$$
V = AxL
$$
  
\n
$$
P_2 = VxD
$$
  
\n
$$
A = \frac{\pi (373 \text{mm})^2}{2}
$$
  
\n
$$
V = 218.54 \text{m}^2 \times 0.7 \text{m}
$$
  
\n
$$
P_2 = 152.98 \text{ m}^3 \times 7,850 \frac{\text{kg}}{\text{m}^3}
$$
  
\n
$$
A = 218543.32 \text{mm}^2 / 1000 \text{m}
$$
  
\n
$$
V = 152.98 \text{ m}^3
$$
  
\n
$$
P_2 = 1200.89 \text{kg}
$$
  
\n
$$
P_2 = 1200.89 \text{kg}
$$

Para obtener el peso real de la parte cilíndrica de la tolva se aplica la **Ec.4.**

$$
P_{CLINDRO} = P_1 - P_2
$$

## *Ecuación 4.* Fórmula de la sustracción

### **Dónde:**

P<sub>CILINDRO</sub>= peso real de la parte cilíndrica de la tolva

 $P_1$ = peso con  $r$  externo

 $P_2$ = peso con **r** interno

$$
P_{CLINDRO} = 1213.80 kg - 1200.89 kg
$$

 $P_{CLINDRO} = 12.91kg$ 

Se determina el peso del cono que forma la base de la tolva con el diámetro externo para lo cual se aplica la **Ec.5**.

$$
V = \frac{\pi}{12} h (D^2 + dD + d^2)
$$

## *Ecuación 5.* Fórmula del volumen del cono

## **Dónde:**

 $V =$  volumen en  $m<sup>3</sup>$ 

 $h =$  altura del cono en cm

- $D =$  diámetro mayor del cono en cm
- $d =$  diámetro menor del cono en cm

$$
V = \frac{\pi}{12} 10(75^2 + 15x75 + 15^2)cm
$$

$$
V = 18260.50cm^3/100^3m
$$

$$
V = 0.182m^3
$$

El valor del volumen se remplaza en la **Ec.1**.

$$
P_{C1} = Vx\delta
$$

$$
P_{C1} = 0.182m^3 \times 7850 \frac{kg}{m^3}
$$

$$
P_{C1} = 143.34 kg
$$

Se determina el peso del cono con su radio interno aplicando las **Ec.5**. **Ec.1**.

$$
V = \frac{\pi}{12} h (D^2 + dD + d^2
$$
  
\n
$$
V = \frac{\pi}{12} 100(743^2 + 143x743 + 143^2) mm
$$
  
\n
$$
V = 17769554.91 mm^3 / 1000^3 m
$$
  
\n
$$
P_{C2} = 0.017 m^3 x 7.850 \frac{kg}{m^3}
$$
  
\n
$$
P_{C2} = 139.49 kg
$$

 $V = 0.017m^3$ 

Para hallar el peso del cono se aplica la **Ec.4**.

$$
P_{CONO} = P_{C1} - P_{C2}
$$

**Dónde:**

 $P_{CONO}$ = peso real del cono.

 $P_{c1}$  = peso del cono con el **r** externo.

 $P_{c2}$  = peso del cono con el **r** interno.

$$
P_{CONO} = 143.34 \, kg - 141.13 \, kg
$$

$$
P_{CONO}=3.85kg\,
$$

Para determinar el peso real de la tolva se aplica la **Ec.6.**

$$
P_{TOLVA} = P_{CLINDRO} + P_{CONO}
$$

## *Ecuación 6.* Fórmula de la adición

**Dónde:**

 $P_{TOLVA}$ = peso real de la tolva.

 $P_{CLINDRO}$  = peso del cilindro.

 $P_{CONO}$  = peso del cono truncado.

$$
P_{TOLVA} = 12.91kg + 3.85kg
$$

$$
P_{TOLVA} = 16.76 kg
$$

Los valores de las propiedades físicas de la pieza tales como: volumen, peso, área, entre otras se comprueban utilizando el software Autodesk Inventor, como se muestra en la figura 12.

## **Figura 12**

*Propiedades físicas de la tolva*

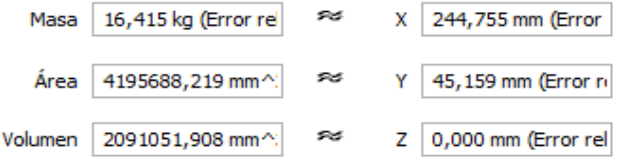

*Nota.* Valores generados por el Software Inventor 2017

Para obtener la fuerza-peso de la tolva en Newton se lo realiza aplicando la ecuación **Ec.7**, la cual sirve para determinar la fuerza que este ejerce sobre la estructura.

 $W_{TOLVA} = m * g$ 

## *Ecuación 7.* Fórmula de peso-fuerza

**Dónde:**

 $W_{TOLVA}$ = fuerza-peso en newton

 $m = p$ eso de la tolva en kg

 $\mathbf{g}$  = gravedad 9.81  $\frac{m}{s^2}$ 

 $W_{TOLVA} = (16.76 \text{ kg}) * (9.81 \frac{m}{s^2})$   $W_{TOLVA} = 164.41 \text{N}$ 

Hallado el valor de la fuerza-peso se procede a aplicar las cargas que actuarán sobre la tolva (ver figura 13)

## **Figura 13**

*Aplicación de cargas sobre la tolva*

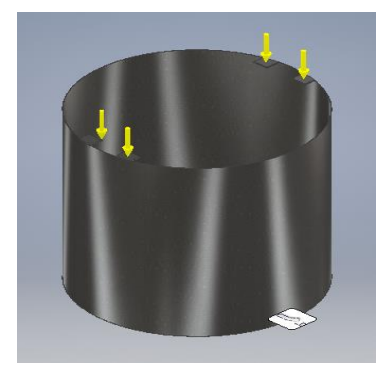

*Nota.* Software Inventor 2017 simulación de cargas

## *2.2.2 Cilindro Interno.*

### **Función del cilindro interno**

Está ubicado en la parte interna de la tolva y permite elevar el material hacia la superficie cuando el tornillo transportador gira.

### **Especificaciones generales del cilindro interno**

A continuación, en la tabla 7 se detallan las especificaciones generales de la tolva.

### **Tabla 7**

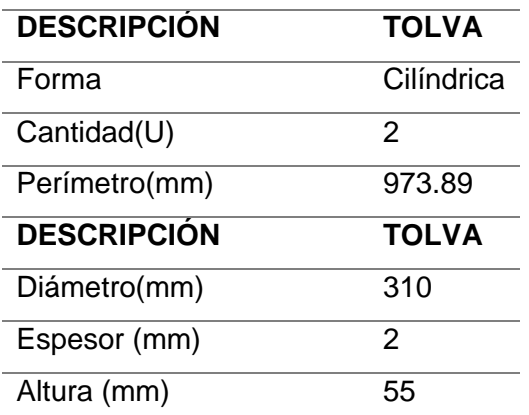

*Especificaciones generales de la tolva*

## **Diseño del cilindro interno**

El cilindro tiene un diámetro de 310mm y un espesor de 2mm, este elemento contiene en su interior al tornillo trasportador y esta soldada a la parte inferior de la tolva a una altura de 100mm como se muestra en la figura 14.

## **Figura 14**

*Diseño del cilindro interno*

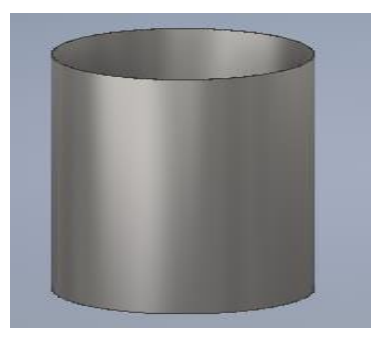

*Nota.* Diseño elaborado en el software Inventor 2017

El peso del cilindro interino se encuentra por partes, primero se hallará el peso con el radio externo aplicando las **Ec.1**, **Ec.2**, **Ec.3**.

$$
A = \frac{\pi \cdot r^2}{2}
$$
  
\n
$$
V = AxL
$$
  
\n
$$
P_{C1} = VxD
$$
  
\n
$$
A = \frac{\pi \cdot (155 \text{mm})^2}{2}
$$
  
\n
$$
V = 37.73 \text{m}^2 \times 0.55 \text{m}
$$
  
\n
$$
P_{C1} = 20.75 \text{ m}^3 \times 7.850 \frac{\text{kg}}{\text{m}^3}
$$
  
\n
$$
A = 37738.38 \text{mm}^2 / 1000 \text{m}
$$
  
\n
$$
V = 20.75 \text{ m}^3
$$
  
\n
$$
P_{C1} = 162.93 \text{kg}
$$
  
\n
$$
P_{C1} = 162.93 \text{kg}
$$

Se halla el peso con el radio interno aplicando las **Ec.1**, **Ec.2**, **Ec.3**.

$$
A = \frac{\pi r^2}{2}
$$
  
\n
$$
V = AxL
$$
  
\n
$$
P_{C2} = VxD
$$
  
\n
$$
A = \frac{\pi (153 \text{mm})^2}{2}
$$
  
\n
$$
V = 36.77 \text{m}^2 \times 0.55 \text{m}
$$
  
\n
$$
P_{C2} = 20.22 \text{m}^3 \times 7,850 \frac{\text{kg}}{\text{m}^3}
$$
  
\n
$$
P_{C2} = 20.22 \text{m}^3 \times 7,850 \frac{\text{kg}}{\text{m}^3}
$$
  
\n
$$
P_{C2} = 158.75 \text{kg}
$$
  
\n
$$
P_{C2} = 158.75 \text{kg}
$$

Para encontrar el valor del peso real del cilindro interno de la tolva se aplica la **Ec.4**.

$$
P_{CLINDROINTERNO} = P_{C1} - P_{C2}
$$

**Dónde:**

 $P_{\text{CLINDRO INTERNO}}$  = peso del cilindro interno

 $P_{C1}$  = peso con **r** externo

 $P_{C2}$  peso con **r** interno

 $P_{CLUNDRO INTERNO} = 162.93 kg - 158.75 kg$ 

 $P_{CLUNDRO INTERNO} = 4.18kg$ 

Los valores de las propiedades físicas de la pieza tales como: masa, área y el volumen, entre otras se comprueban mediante el uso del software Autodesk Inventor, como se muestra en la figura 15.

### **Figura 15**

*Propiedades físicas del cilindro*

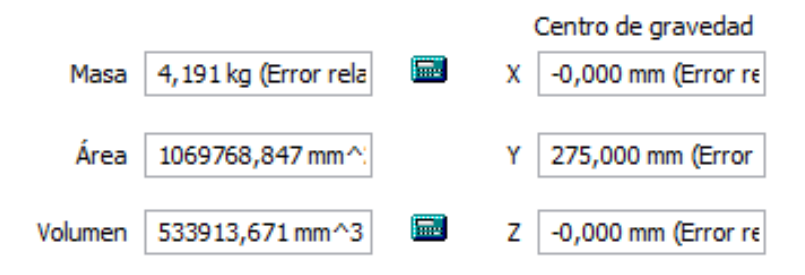

*Nota.* Valores generados por el Software Inventor 2017

Para obtener el peso-fuerza de la tolva en Newton se aplicará la ecuación **Ec.7**, la cual sirve para determinar la fuerza que esta ejerce sobre la estructura de la tolva.

$$
W_{TOLVA} = \mathbf{m} * \mathbf{g}
$$
  

$$
W_{TOLVA} = (4.18 \text{ kg}) * (9.81 \frac{m}{s^2})
$$
  

$$
W_{TOLVA} = 41 \text{N}
$$

Hallado el valor de la fuerza-peso se procede a aplicar las cargas que actuarán sobre la misma (ver figura 16)

### **Figura 16**

*Cargas sobre la tolva*

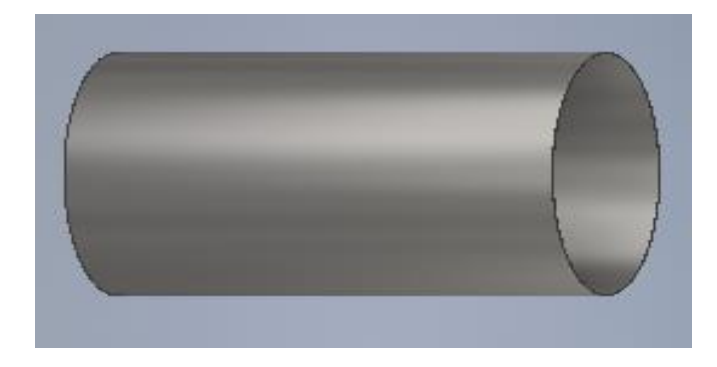

*Nota.* Software Inventor 2017simulacion de cargas

## *2.2.3 Estructura Base.*

### **Función de la estructura base**

"La función principal de la estructura base es la de soportar las cargas de fuerzapeso de los elementos que van ensamblados sobre él. Las estructuras tienen que cumplir tres condiciones que son: resistencia, rigidez y estabilidad". (Bua, 2014).

## **Especificaciones generales de la estructura**

En la tabla 8 se detalla las especificaciones de la estructura base.

# **Tabla 8**

*Especificaciones de la estructura*

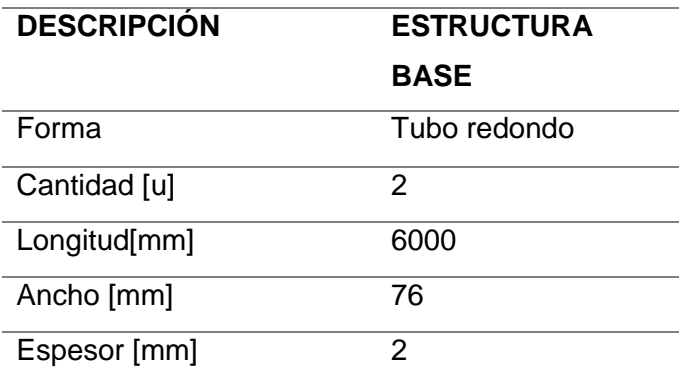

## **Diseño de la estructura base**

La estructura base está construida con tubos redondos ASTM A500 cortados de diferente tamaño, los cuales están unidos por medio de cordones de soldadura utilizando el proceso SMAW. Como se muestra en la figura 17.

# **Figura 17**

*Diseño de la estructura base*

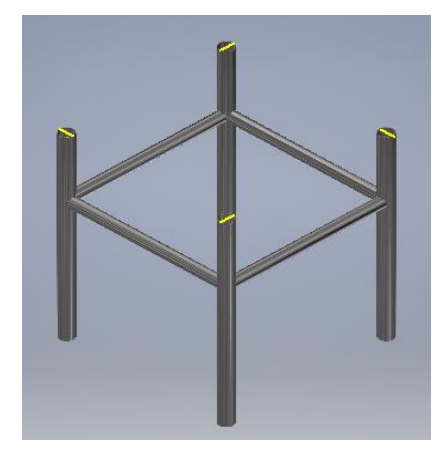

*Nota.* Diseño elaborado en el software Inventor 2017

Para hallar el peso total de la estructura base primero se hallará el peso de los tubos verticales con el radio externo aplicando las **Ec.1**, **Ec.2**, **Ec.3**.

$$
A = \frac{\pi r^2}{2}
$$
  
\n
$$
V = AxL
$$
  
\n
$$
P_{V1} = VxD
$$
  
\n
$$
A = \frac{\pi (25.4 \text{mm})^2}{2}
$$
  
\n
$$
V = 1.01x10^{-3}m^2x0.7m
$$
  
\n
$$
P_{V1} = 7.09x10^{-4}m^3x7850 \frac{kg}{m^3}
$$
  
\n
$$
A = 1013.41 \text{mm}^2/1000^2 m
$$
  
\n
$$
V = 7.09x10^{-4}m^3
$$
  
\n
$$
P_{V1} = 5.56kg
$$
  
\n
$$
A = 1.01x10^{-3}m^2
$$

El valor del peso obtenido es considerando al objeto como sólido, por lo que es necesario calcular el peso con el radio interno y restarlo del Pv1 (peso del tubo vertical).

$$
A = \frac{\pi r^2}{2}
$$
  
\n
$$
V = AxL
$$
  
\n
$$
P_{V2} = VxD
$$
  
\n
$$
A = \frac{\pi (23.4 \text{mm})^2}{2}
$$
  
\n
$$
V = 8.60x10^{-4} m^2 x0.7m
$$
  
\n
$$
P_{V2} = 6.02x10^{-4} m^3 x7850 \frac{kg}{m^3}
$$
  
\n
$$
A = 860.1 \text{mm}^2 / 1000^2 m
$$
  
\n
$$
V = 6.02x10^{-4} m^3
$$
  
\n
$$
P_{V2} = 4.72kg
$$

$$
A = 8.60x10^{-4}m^2
$$

El peso obtenido utilizando el radio interno debe ser restado del peso calculado con el radio externo y multiplicado por 4, ya que es el número de tubos verticales que posee la estructura base, para obtener el peso real de los mismos y se aplicará la **Ec.4**.

$$
P_{Tubo\,vertical} = P_{V1} - P_{V2}
$$

## **Dónde:**

 $P_{\text{Tubo vertical}}$  peso real de los tubos verticales

P<sub>V1</sub>= peso calculado con el **r** externo

P<sub>V2</sub>= peso calculado con el **r** interno

$$
P_{Tv} = 5.56kg - 4.72kg
$$
  

$$
P_{Tv} = 0.84kg \times 4 \text{(Cantidad)}
$$
  

$$
P_{Tv} = 3.36kg
$$

En la segunda parte se calculará el peso de los tubos que están en forma horizontal utilizando el radio externo, para lo cual se utiliza las **Ec.1**, **Ec.2**, **Ec.3**.

$$
A = \frac{\pi \cdot r^2}{2}
$$
 
$$
V = AxL
$$
  $P_{H1} = VxD$ 

$$
A = \frac{\pi (19.05 \text{mm})^2}{2} \qquad V = 5.7 \times 10^{-4} m^2 \times 0.6 m \qquad P_{H1} = 3.42 \times 10^{-4} m^3 \times 7850 \frac{\text{kg}}{\text{m}^3}
$$

$$
A = 570.0 \, \text{mm}^2 / 1000^2 \, \text{m} \qquad \qquad V = 3.42 \, \text{x} 10^{-4} \, \text{m}^3 \qquad \qquad P_{H1} = 2.68 \, \text{kg}
$$

 $A = 5.7x10^{-4}m^2$ 

El valor del peso obtenido es considerado como una pieza sólida, por lo que es necesario calcular el peso con el radio interno y restarlo del  $P_{H1}$  (peso con el radio externo).

$$
A = \frac{\pi \cdot r^2}{2}
$$
  
\n
$$
V = AxL
$$
  
\n
$$
P_{H2} = VxD
$$
  
\n
$$
A = \frac{\pi \cdot (17.05 \text{mm})^2}{2}
$$
  
\n
$$
V = 0.4566 \text{m}^2 \times 0.6 \text{m}
$$
  
\n
$$
P_{H2} = 0.2739 \text{m}^3 \times 7,850 \frac{\text{kg}}{\text{m}^3}
$$
  
\n
$$
P_{H2} = 2.15 \text{kg}
$$

 $A = 0.4566$  $m<sup>2</sup>$ 

El peso obtenido utilizando el radio interno, debe ser restado del peso calculado con el radio externo y multiplicado por 4, ya que es el número de tubos que posee la estructura base, para obtener el peso real de los mismos se aplica la **Ec.4**.

$$
P_{Th} = P_{h1} - P_{h2}
$$

### **Dónde:**

 $P_{Th}$  = peso real de los tubos horizontales

P<sub>h1</sub> = peso calculado con el **r** externo

P<sub>h2</sub>= peso calculado con el **r** interno

$$
P_{Th} = 2.68kg - 2.15kg
$$

$$
P_{Th} = 0.53kgx4
$$

$$
P_{Th} = 2.12kg
$$

El peso real de la estructura base se halla aplicando la **Ec.6**

 $P_{ESTRUCTURA BASE} = P_{Tv} + P_{Th}$  $P_{ESTRUCTURA BASE} = 3.36 kg + 2.12 kg$ 

$$
P_{ESTRUCTURA BASE} = 5.48kg
$$

Los valores masa, volumen, área y el centro de gravedad de la estructura base se

comprueban aplicando el software Autodesk Inventor, como se muestra en la figura 18.

## **Figura 18**

*Propiedades físicas de la estructura*

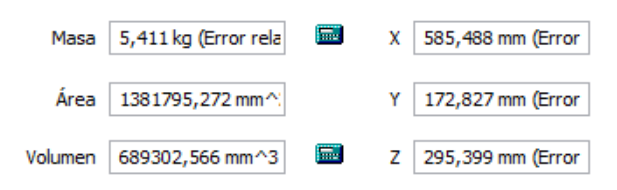

*Nota.* Valores generados por el Software Inventor 2017

Se aplica las cargas que actuarán sobre en la estructura base (ver figura 19) y se realiza la simulación de elementos finitos para obtener los valores de desplazamiento, esfuerzo máximo y el coeficiente de seguridad en la estructura.

### **Figura 19**

*Ubicación de las cargas en la estructura base*

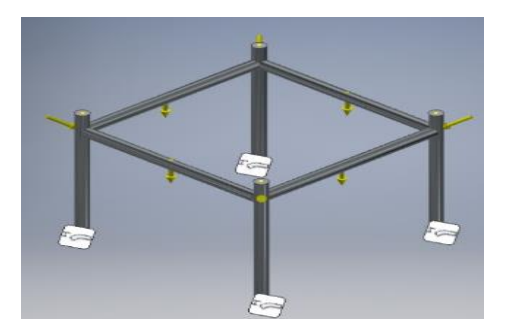

*Nota.* Software Inventor 2017 simulación de cargas

Aplicando las cargas que actuarán sobre la estructura (ver figura 20) se procede a realizar la simulación. El valor máximo de tensión es de 1.102 MPa, dicha cantidad es perfectamente admisible, ya que se encuentra por debajo del valor máximo de la fluencia de acero galvanizado ASTM A500, el mismo que varía entre 1.05MPa y 1.3MPa para tubos redondos.

## **Figura 20**

*Estudio de tensión de von mises*

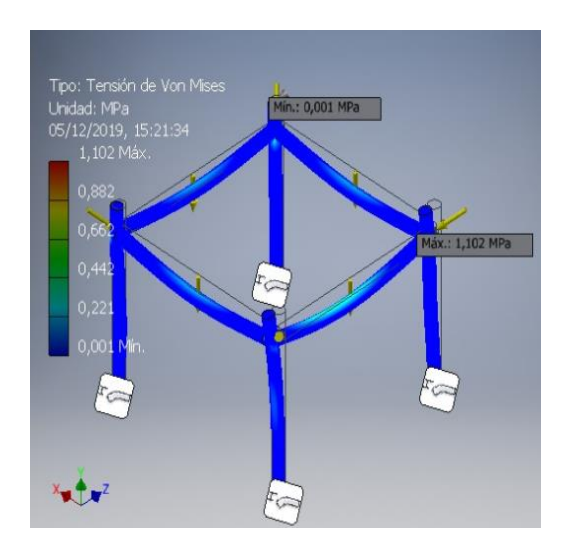

*Nota.* Software Inventor 2017 simulación de tensiones

El valor máximo del coeficiente de seguridad que puede resistir la estructura base es de 15 (ver figura 21) dicho valor es aceptable pues es mayor al valor mínimo del factor de seguridad el cual es 1.

# **Figura 21**

*Valor máximo de coeficiente de seguridad*

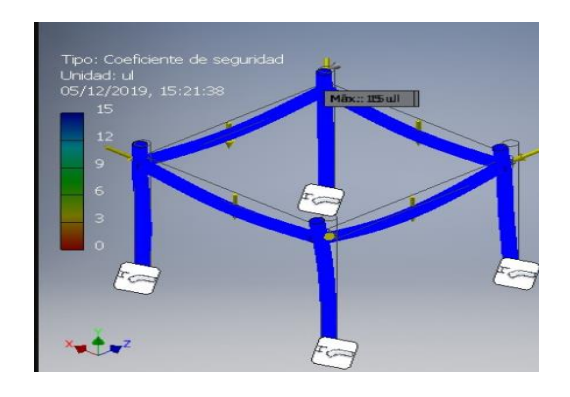

*Nota.* Software Inventor 2017simulacion del coeficiente de seguridad

El valor del desplazamiento máximo de la estructura es de 0.006952 mm (ver figura 22) cuya medida es satisfactoria al instante de realizar el montaje de todos los elementos que forman la máquina.

### **Figura 22**

*Desplazamiento máximo de la estructura*

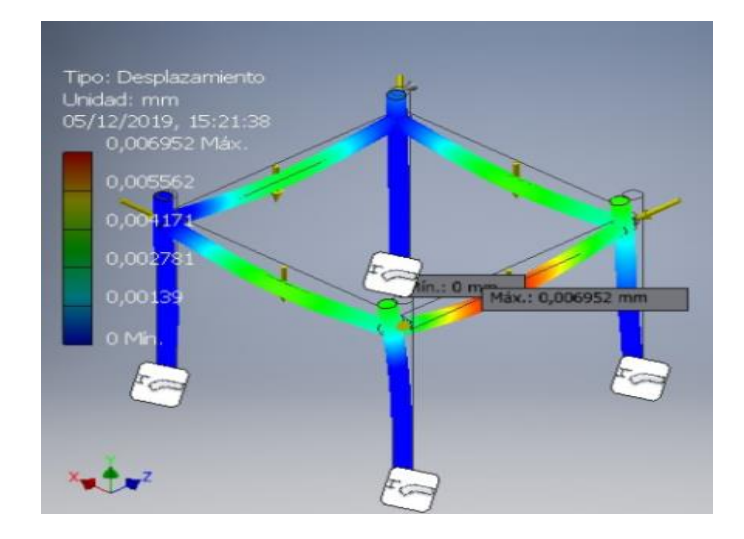

*Nota.* Software Inventor 2017 simulación de desplazamiento

## *2.2.4 Tornillo Transportador.*

### **Función del tornillo trasportador**

La función del tornillo transportador es la de elevar el material a mezclar desde la base del cilindro hacia la superficie de la misma, consiguiendo así que el ciclo sea repetitivo, gracias a ello se obtendrá una mezcla homogénea.

## **Especificaciones generales del tornillo trasportado**

En la tabla 9 se detallan las especificaciones generales del tornillo transportador.

## **Tabla 9**

*Especificaciones generales del tornillo transportador*

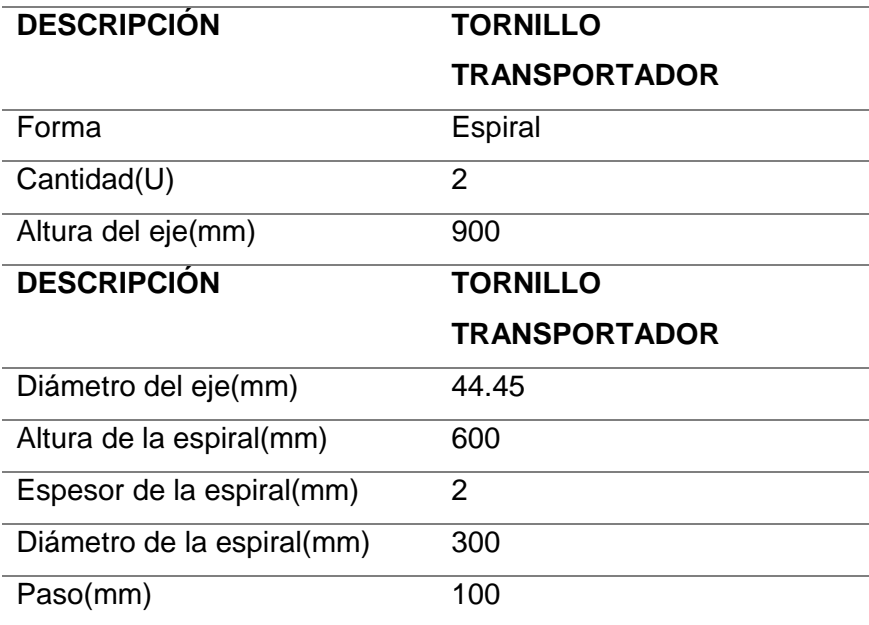

# **Diseño del tornillo trasportador**

El tornillo transportador está construido con un eje de acero de 44.45 mm de diámetro, soldados alrededor del mismo se encuentran las hélices con un diámetro de 300 mm, dando una formar espiral. (Ver figura 23).

# **Figura 23**

*Diseño del tornillo transportador*

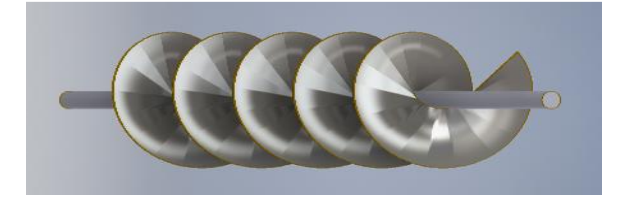

*Nota.* Diseño elaborado en el software Inventor 2017

El peso del tornillo trasportador se encuentra por partes, primero se hallará el peso del eje aplicando las **Ec.1**, **Ec.2**, **Ec.3**, sin tomar en cuenta los 100 mm de uno de sus extremos ya que la misma se encuentra desbastada a 25.4mm.

$$
A = \frac{\pi \cdot d^2}{4}
$$
  
\n
$$
V = AxL
$$
  
\n
$$
P_E = VxD
$$
  
\n
$$
A = \frac{\pi \cdot (44.45 \text{mm})^2}{4}
$$
  
\n
$$
V = 1.5518m^2x0.8m
$$
  
\n
$$
P_E = 1.2414m^3x7.850 \frac{kg}{m^3}
$$
  
\n
$$
P_E = 1.2414m^3x7.850 \frac{kg}{m^3}
$$
  
\n
$$
P_E = 9.745kg
$$
  
\n
$$
P_E = 9.745kg
$$

Se debe determinar el peso del extremo restante del tornillo, ya que tiene una longitud de 100 mm desbastado a 25.4mm, el valor hallado se suma al peso del eje.

$$
A = \frac{\pi \cdot d^2}{4}
$$
  
\n
$$
V = AxL
$$
  
\n
$$
P_e = VxD
$$
  
\n
$$
A = \frac{\pi \cdot (25.4 \text{mm})^2}{4}
$$
  
\n
$$
V = 0.50671 m^2 x 0.1 m
$$
  
\n
$$
P_e = 0.0507 m^3 x 7.850 \frac{kg}{m^3}
$$

$$
A = 506.71 \, \text{mm}^2 / 1000 \, \text{m} \qquad V = 0.0507 \, \text{m}^3 \qquad P_e = 0.397 \, \text{kg}
$$

$$
A=0.50671m^2
$$

El peso real del eje se encuentra aplicando la **Ec.6**

$$
P_{EJE} = P_E + P_e
$$

**Dónde:**

 $P_{E/E}$  = peso real del eje

 $P_E$  = peso del eje

 $P_e$  = peso del extremo del eje

$$
P_{EJE} = 9.745kg + 0.397kg
$$
  

$$
P_{EJE} = 10.142kg
$$

Se encuentra el peso de las aletas que forman el tornillo trasportador con el radio externo aplicando las **Ec.1**, **Ec.2**, **Ec.3**.

$$
A = \frac{\pi \cdot (345 \text{mm})^2}{4}
$$
  
\n
$$
V = AxL
$$
  
\n
$$
P_A = VxD
$$
  
\n
$$
P_A = VxD
$$
  
\n
$$
P_A = VxD
$$
  
\n
$$
P_A = VxD
$$
  
\n
$$
P_A = VxD
$$
  
\n
$$
P_A = 0.187m^3x7.850 \frac{kg}{m^3}
$$
  
\n
$$
P_A = 0.187m^3x7.850 \frac{kg}{m^3}
$$
  
\n
$$
P_A = 1.47kgx7 \text{(Cantidad)}
$$
  
\n
$$
P_A = 1.47kgx7 \text{(Cantidad)}
$$
  
\n
$$
P_A = 10.28kg
$$

Se encuentra el peso de las aletas que forman el tornillo trasportador con el radio interno aplicando las **Ec.1**, **Ec.2**, **Ec.3**.

$$
A = \frac{\pi \cdot d^2}{4} \qquad \qquad V = A \times L \qquad \qquad P_a = V \times D
$$

$$
A = \frac{\pi (56 \text{mm})^2}{4}
$$
\n
$$
V = 2.463 \text{m}^2 . 2x10^{-3} \text{m}
$$
\n
$$
P_a = 4.92x10^{-3} \text{m}^3 x7.850 \frac{\text{kg}}{\text{m}^3}
$$
\n
$$
A = 2463 \text{mm}^2 / 1000 \text{m}
$$
\n
$$
V = 4.92x10^{-3} \text{m}^3
$$
\n
$$
P_a = 0.038 \text{kg} x7 \text{ (Cantidad)}
$$
\n
$$
P_a = 0.26 \text{kg}
$$

El peso real de las aspas del tornillo trasportador se encuentra aplicando la **Ec.4**

$$
P_{ALETAS} = P_A - P_a
$$

**Dónde:**

 $P_{AIFTAS}$  = peso real de las aletas

 $P_A$  = peso de las aletas con el **r** exterior

 $P_a$  = peso de las aletas con el **r** interior

$$
P_{ALETAS} = 10.28kg - 0.26kg
$$

$$
P_{ALETAS} = 10.02kg
$$

El peso real del tornillo trasportador se calcula aplicando la **Ec.6**.

```
P_{TORNILLO TRASPORTADOR} = P_{EIE} + P_{ALETAS}P_{TORNILLO TRASPORTADOR} = 10.14kg + 10.02 kgP_{TORNILLO TRASPORTADOR} = 20.16kg
```
A continuación, se comprueba las propiedades generales como masa, volumen y el área del tornillo transportador, así como su centro de gravedad (ver figura 24).

### **Figura 24**

*Propiedades generales del tornillo transportador*

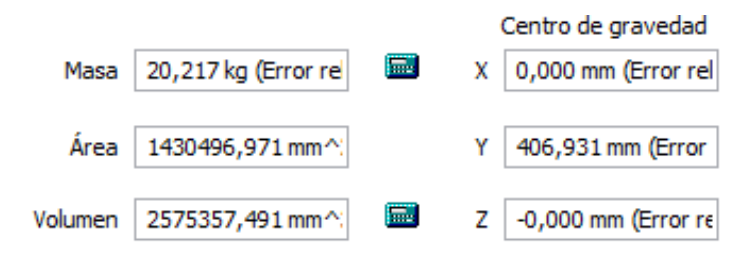

*Nota.* Valores generados por el Software Inventor 2017

Se obtiene el peso-fuerza del tornillo transportador con el fin de obtener la fuerza que ejercerá sobre la estructura aplicando la ecuación **Ec.7**.

$$
W_{TORNILLO} = \mathbf{m} * \mathbf{g}
$$

$$
W_{TORNILLO} = (20.2 \text{kg}) * (9.81 \frac{m}{s^2})
$$

$$
W_{TORNILLO}=198.16N
$$

### *2.2.5 Tapas de las Tolvas.*

### **Función de las tapas de la tolva**

Se encuentra ubicada sobre la tolva y tiene la función de soportar el peso del motor, así como la de alinear el tornillo transportador desde la base del cilindro hasta la base del motor, otra de sus funciones es la de evitar que el material salga al exterior cuando la máquina está en funcionamiento gracias a unas tapas acopladas a sus partes laterales.

### **Especificaciones generales de las tapas de la tolva**

En la tabla 10 se describen las especificaciones generales de las tapas de la tolva.

### **Tabla 10**

*Especificaciones generales de las tapas de la tolva*

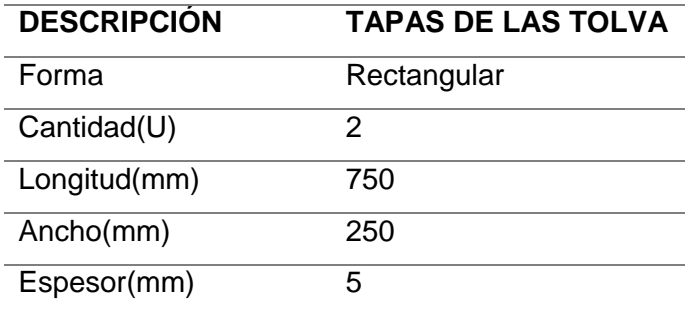

### **Diseño de las tapas de la tolva**

Las tapas de la tolva están compuestas por un ángulo en su parte inferior, además en ella se encuentra taladrado una ranura de 12.7 mm de diámetro en sus extremos y una ranura de 38.1 mm de diámetro en el medio de la pieza (ver figura 25), mismos que servirán para sujetar la base del motor a la tolva.

### **Figura 25**

*Diseño de las tapas de la tolva*

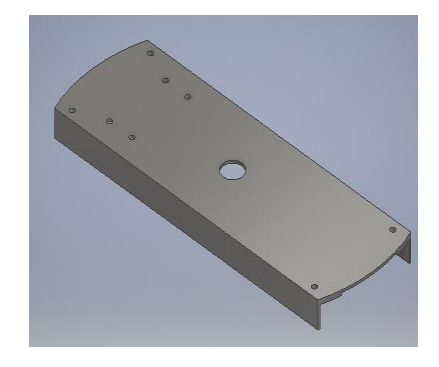

*Nota.* Diseño elaborado en el software Inventor 2017

El peso de la base de las tapas se encuentra por partes, primero se hallarán el

peso sin tomar en cuenta las perforaciones, aplicando la **Ec.8**

$$
V = b x h x l
$$

### *Ecuación 8.* Formula del volumen de un prisma

**Dónde:**

**V**= es el volumen en  $m^3$ 

**b**= base en m

**h**= altura en m

**l**= longitud en m

$$
V = 75x25x0.05(cm)
$$

$$
V = 937.5 cm3/1003m
$$

$$
V = 9.37x10-4 m3
$$

El valor del volumen hallado se remplaza en la fórmula para encontrar el peso de la base de motor aplicando la **Ec.1.**

$$
P_{BT} = Vx\delta
$$

$$
P_{BT} = 9.37x10^{-4}x7,850 \frac{kg}{m^3}
$$

$$
P_{BT} = 7.35kg
$$

Debido a que la base de las tapas tiene una forma circular en sus extremos es necesario restar el peso de las esquinas, dicho peso se determina mediante el uso del software Inventor 2017 como se muestra en la figura 26.

### **Figura 26**

*Pérdidas de las tapas*

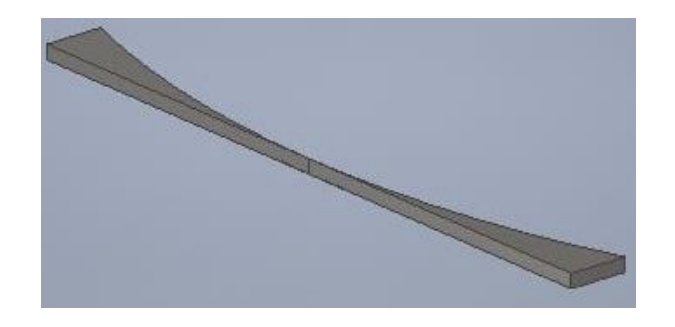

*Nota.* Diseño elaborado en el software Inventor 2017

El valor que nos da el software es de 0.096 Kg como se muestra en la figura 27, misma que se debe multiplicar por 2 ya que la base de las tapas cuentan con una forma circular en sus dos extremos y este valor se lo debe restar al  $P_{BT}$ .

### **Figura 27**

*Pérdidas de las tapas*

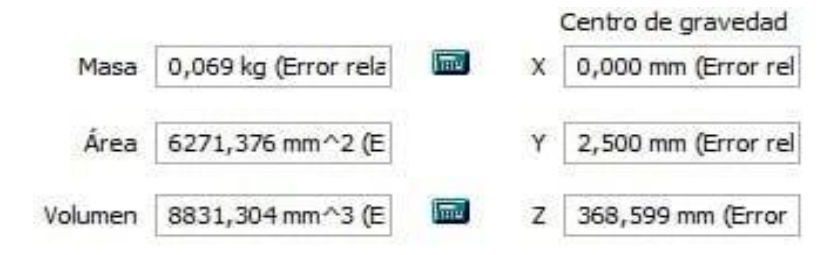

*Nota.* Valores generados por el software Inventor 2017

$$
P_{BTr} = 7.48kg - 0.13Kg
$$

$$
P_{BTr}=7.35\ kg
$$

La base de la tapa cuenta con dos ángulos soldados en sus costados, para soportar de mejor manera el peso de los motores, ya que estarán montados sobre esta, por lo que es necesario calcular el peso de los ángulos y sumarlos al peso de la base aplicando las **Ec.8, Ec.1**.

$$
V = b x h x l
$$
  
\n
$$
P_{ANGULOS} = V x \delta
$$
  
\n
$$
V = 70 x 5 x 0.05 (cm)
$$
  
\n
$$
P_{ANGULOS} = 0.17 m^3 x 7,850 \frac{kg}{m^3}
$$
  
\n
$$
V = 17.05 cm^3 / 100 m
$$
  
\n
$$
P_{ANGULOS} = 1.37 kg x 2 \text{ (Lados)}
$$
  
\n
$$
P_{ANGULOS} = 2.74 kg x 2 \text{ (Cantidad)}
$$

$$
P_{ANGULOS} = 5.48kg
$$

También se debe calcular el peso de las 8 perforaciones las cuales tiene un diámetro de 12.7mm y restarlo del peso total de la base aplicando las **Ec.1**, **Ec.2**, **Ec.3**.

$$
A = \frac{\pi r^2}{2} \qquad \qquad V = AxL \qquad \qquad P_1 = VxD
$$

 $A = \frac{\pi.(6.35mm)^2}{2}$  $\frac{5mm^2}{2}$   $V = 0.06m^2$ .  $5x10^{-3}m$   $P_1 = 3.16x10^{-4} m^3x7,850 \frac{kg}{m^3}$ 

$$
A = 63.33 \, \text{mm}^2 / 1000 \, \text{m} \qquad V = 3.16 \, \text{x} 10^{-4} \, \text{m}^3 \qquad P_1 = 2.48 \, \text{x} 10^{-3} \, \text{7} \, \text{kg} \, \text{x} 8 \, \text{(Cantidad)}
$$

$$
A = 0.06m^2 \t\t P_1 = 0.019kg
$$

Se encuentra el peso de la perforación de 38.1mm de diámetro aplicando la

### **Ec.1**, **Ec.2**, **Ec.3**.

$$
A = \frac{\pi \cdot r^2}{2} \qquad \qquad V = AxL \qquad \qquad P_2 = VxD
$$

$$
A = \frac{\pi (19.05 \text{mm})^2}{2} \qquad \qquad V = 0.40 \text{m}^2. \; 5 \text{x} 10^{-3} \text{m} \qquad \qquad P_2 = 2 \text{x} 10^{-3} \; \text{m}^3 \text{x} 7.850 \frac{\text{kg}}{\text{m}^3}
$$

 $A = 404.64$ m $m^2/1000$ m  $V = 2x10^{-3}$   $m^3$   $P_2 = 0.01$ kg

 $A = 0.40m^2$ 

Se suman los pesos de todas las perforaciones aplicando la **Ec.6.**

$$
P_{PERFORMCIONES} = P_1 + P_2
$$
 **EC.-3.6.**

### **Dónde:**

 $P_{PERFORACIONES}$  = peso real de todas las perforaciones en la base de las tapas

 $P_1$ = peso de las perforaciones de diámetro 12.7mm

 $P<sub>2</sub>$  = peso de las perforaciones de diámetro 38.1mm

$$
P_{PERFORACIONES} = 0.019kg + 0.015kg
$$

 $P_{PERFORACIONES} = 0.034kg$ 

El valor hallado se debe sumarlo al peso de la base para obtener el peso total de la pieza para lo cual se utiliza la **Ec.9**.

 $P_{BASE\ DE\ LAS\ TAPAS} = P_{BT} + P_{ANGULOS} - P_{PERFORACIOES}$ 

*Ecuación 9.* Fórmula de la adición y sustracción

## **Donde:**

 $P_{BASE\ DE\ LAS\ TAPAS}$  = peso real de la base de las tapas

 $P_{BTr}$ = peso de la base de las tapas

 $P_{ANGULOS}$ = peso de los ángulos

 $P_{PERFORACIOES}$  = peso de las perforaciones

 $P_{BASE\ DE\ LAS\ TAPAS}$  = 7.35 $kg + 5.48 kg - 0.034 kg$ 

 $P_{BASE\ DE\ LAS\ TAPAS} = 12.79kg$ 

A continuación, se comprueba las propiedades generales como masa, volumen y el área de la base de las tapas, así como su centro de gravedad utilizando el software Inventor 2017 (ver figura 28).

## **Figuran 28**

*Propiedades físicas de las tapas de la tolva*

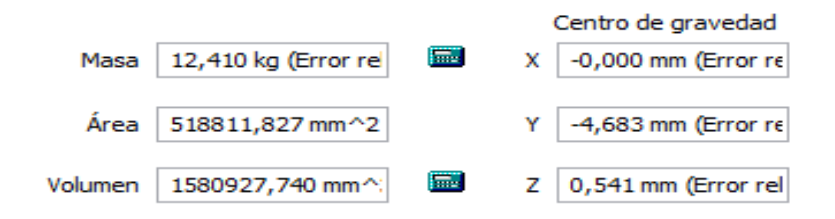

*Nota.* Valores generados por el Software Inventor 2017

El proceso para obtener el peso-fuerza de la tolva, la cual sirve para determinar la fuerza que este ejerce sobre la estructura se realiza aplicando la siguiente ecuación **Ec.7**.

$$
W_{TAPAS} = m * g
$$
  
 $W_{TAPAS} = (12.79 \text{ Kg}) * (9.81 \frac{m}{s^2})$ 

$$
W_{TAPAS} = 125.46N
$$

Aplicada las cargas que actuarán sobre la estructura (ver figura 29) se procede a realizar la simulación.

### **Figura 29**

*Ubicación de cargas*

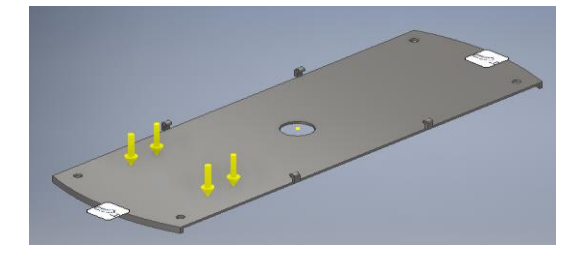

*Nota.* Software Inventor 2017 simulación de cargas

El valor máximo de tensión es de 8.507 MPa (ver figura 30), dicha cantidad es perfectamente admisible ya que se encuentra por debajo del valor permitido del límite de fluencia del acero galvanizado NTE INEN 115. Cuyo valor es de 330 MPa.

## **Figura 30**

*Simulación de tensión de von mises*

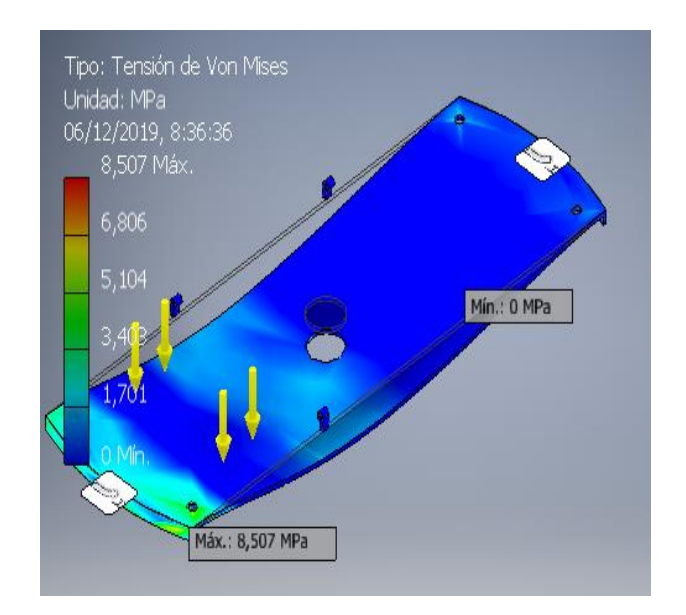

*Nota.* Software Inventor 2017 simulación de tensión

El valor máximo del coeficiente de seguridad que puede resistir las tapas es de 15 (ver figura 31) dicho valor es aceptable pues es mayor al valor mínimo del factor de seguridad el cual es 1.

# **Figura 31**

*Valor máximo del coeficiente de seguridad*

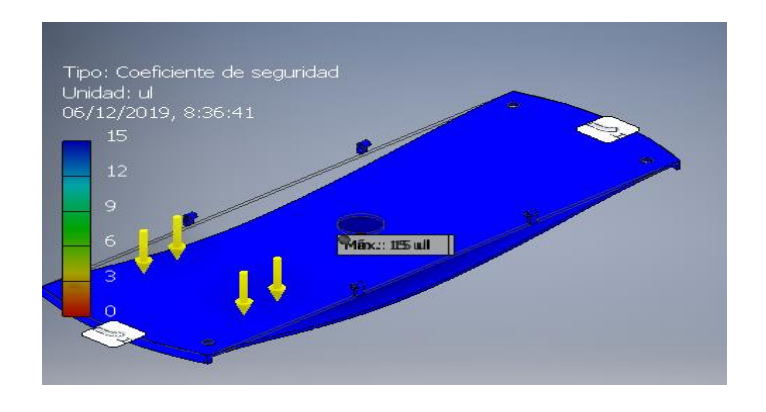

*Nota.* Software Inventor 2017 simulación del coeficiente de seguridad

El valor del desplazamiento máximo de la estructura es de 0.006952mm (ver figura

32) cuya medida es satisfactoria al instante de realizar el montaje.

## **Figura 32**

*Estudio del desplazamiento máximo*

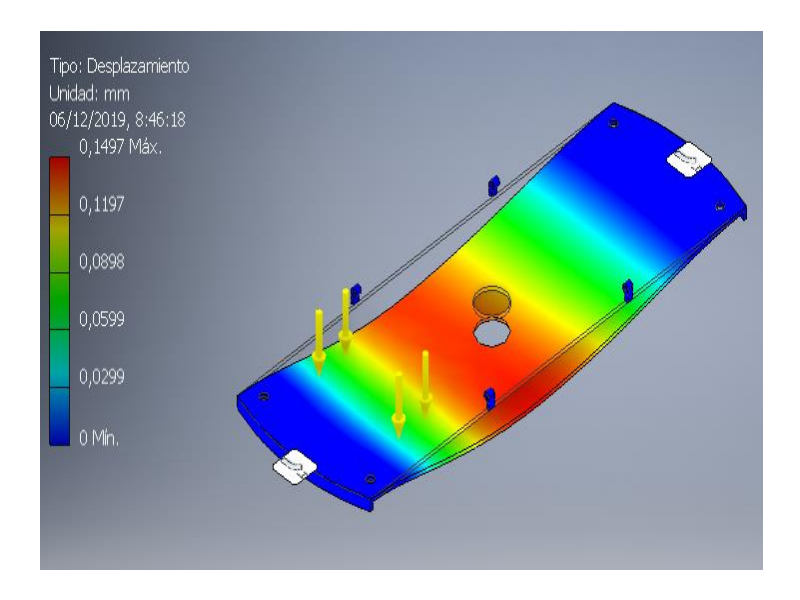

*Nota.* Software Inventor 2017 simulación de desplazamiento

### *2.2.6 Bases del Motor.*

### **Función de las bases del motor**

Se encuentra ubicada sobre las tapas de las tolvas, y su función es la de

soportar el peso del motor, así como alinear el eje motor con el tornillo transportador.

#### **Especificaciones generales delas bases del motor**

En la tabla 11 se detallan las especificaciones generales de las bases del motor.

### **Tabla 11**

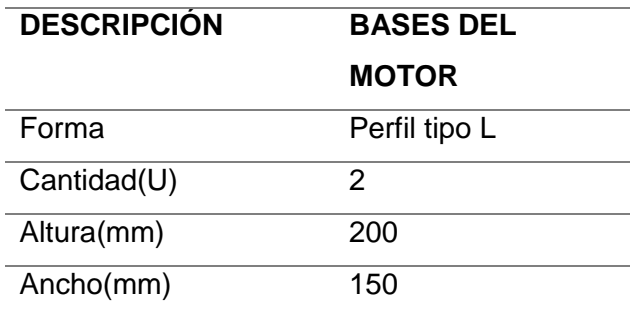

*Especificaciones generales de las bases del motor*

### **Diseño de las bases del motor**

Las bases del motor están construidas con un perfil tipo L, la cual ayuda a la sujeción entre las tapas de la tolva y las bases del motor, además posee un orificio de 9.525 mm de diámetro a sus extremos con el fin de sujetar el motor, en su parte inferior posee un mecanizado (ojo chino), que ayuda a regular la tensión de la banda entre el eje del motor y el tornillo transportador. (Ver figura 33).

# **Figura 33**

*Diseño de las bases del motor*

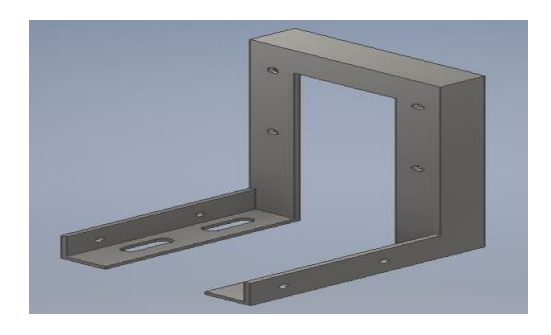

*Nota.* Diseño elaborado en el software Inventor 2017

El peso de las bases de los motores se encuentra por partes, primero se hallarán el peso de los ángulos, asumiéndolas como una pieza solida aplicando las **Ec.1, Ec.8**.

$$
V = b x h x l \qquad P_{ANGULO 1} = V x \delta
$$

$$
V = 17x4x0.05(cm) \t\t P_{ANGULO1} = 0.034m3x7,850 \frac{kg}{m3}
$$

$$
V = 3.4cm3/100m
$$
  $P_{ANGULO1} = 0.26kgx2$  (Lados)

$$
V = 0.034m^3 \t\t P_{ANGULO 1} = 0.53kg
$$

Se calcula el peso del  $P_{ANGULO2}$  ángulo aplicando las **Ec.1, Ec.8**.

$$
V = b x h x l
$$
  
\n
$$
P_{ANGULO2} = V x \delta
$$
  
\n
$$
V = 30 x 4 x 0.05 (cm)
$$
  
\n
$$
P_{ANGULO2} = 0.06 cm^3 x 7,850 \frac{kg}{m^3}
$$
  
\n
$$
V = 6 cm^3 / 100 m
$$
  
\n
$$
P_{ANGULO2} = 0.47 kg x 2 (Lados)
$$
  
\n
$$
P_{ANGULO2} = 0.94 kg x 2 (Cantidad)
$$

# $P_{ANGIII,02} = 1.88 kg$

Se calcula el peso del  $P_{ANGULO3}$  ángulo aplicando las **Ec.1, Ec.8**.

$$
V = b x h x l
$$
  
\n
$$
P_{ANGULo3} = V x \delta
$$
  
\n
$$
V = 17 x 4 x 0.05 (cm)
$$
  
\n
$$
P_{ANGULo3} = 0.034 cm^3 x 7,850 \frac{kg}{m^3}
$$
  
\n
$$
V = 3.4 cm^3 / 100 m
$$
  
\n
$$
P_{ANGULo3} = 0.26 kg x 2 \text{ (Lados)}
$$
  
\n
$$
P_{ANGULo3} = 0.53 kg x 2 \text{ (Cantidad)}
$$

$$
P_{ANGULO3} = 1.06 kg
$$

Todos los valores hallados de los ángulos se suman para determinar el peso de la base del motor, sin tomar en cuenta las perforaciones para lo cual se aplica la **Ec.6**.

$$
P_{BM} = P_{ANGULO1} + P_{ANGULO2} + P_{ANGULO3}
$$

## **Dónde:**

 $P_{BM}$  = peso de la base del motor

 $P_{ANGULO1}$ = peso del ángulo superior

 $P_{ANGULO2}$  = peso de los ángulos en forma vertical

 $P_{ANGULO3}$  = peso de los ángulos inferiores

 $P_{BM} = 0.53 kg + 1.88 kg + 1.06 kg$ 

$$
P_{BM} = 3.47 kg
$$

Se determina el peso de las perforaciones que posee la base del motor aplicando las Ec.1, Ec.2, Ec.3, y el valor hallado se debe restar del  $P_{BM}$  para obtener el peso real.

$$
A = \frac{\pi r^2}{2}
$$
  
\n
$$
V = AxL
$$
  
\n
$$
P_{T1} = VxD
$$
  
\n
$$
A = \frac{\pi (4.76 \text{mm})^2}{2}
$$
  
\n
$$
V = 0.035 m^2. 5x10^{-3} m
$$
  
\n
$$
P_{T1} = 1.77x10^{-4} m^3 x7,850 \frac{kg}{m^3}
$$
  
\n
$$
A = 35.59 mm^2 / 1000 m
$$
  
\n
$$
V = 1.77x10^{-4} m^3
$$
  
\n
$$
P_{T1} = 1.39x10^{-3} X4 kg \text{(Cantidad)}
$$
  
\n
$$
P_{T1} = 5.56x10^{-3} kg
$$

Se calcula el peso del  $P_{T2}$  ángulo aplicando las **Ec.1**, **Ec.2**, **Ec.3**.

$$
A = \frac{\pi r^2}{2}
$$
  
\n
$$
V = AxL
$$
  
\n
$$
P_2 = VxD
$$
  
\n
$$
A = \frac{\pi (6.35 \text{mm})^2}{2}
$$
  
\n
$$
V = 0.06 \text{m}^2. 5x10^{-3} \text{m}
$$
  
\n
$$
P_2 = 3.16x10^{-4} \text{m}^3x7,850 \frac{kg}{m^3}
$$
  
\n
$$
A = 63.33 \text{mm}^2/1000 \text{m}
$$
  
\n
$$
V = 3.16x10^{-4} \text{m}^3
$$
  
\n
$$
P_2 = 2.48x10^{-3}7kgx4 \text{(Cantidad)}
$$
  
\n
$$
P_2 = 9.92x10^{-3}kg
$$

Se calcula el peso del  $P_{T3}$  ángulo aplicando las **Ec.1**, **Ec.2**, **Ec.3**.

$$
A = \frac{\pi r^2}{2}
$$
  
\n
$$
V = AxL
$$
  
\n
$$
P_{T3} = VxD
$$
  
\n
$$
A = \frac{\pi (3.96 \text{mm})^2}{2}
$$
  
\n
$$
V = 0.024 \text{m}^2. 5x10^{-3} \text{m}
$$
  
\n
$$
P_{T3} = 1.23x10^{-4} \text{m}^3x7,850 \frac{kg}{m^3}
$$
  
\n
$$
A = 24.63 \text{mm}^2/1000 \text{m}
$$
  
\n
$$
V = 1.23x10^{-4} \text{m}^3
$$
  
\n
$$
P_{T3} = 9.66^{-4} kgx4 \text{(Cantidad)}
$$
  
\n
$$
P_{T3} = 3.86x10^{-3} kg
$$
Todos los valores hallados de perforaciones se suman para determinar el peso total de las mismas, para lo cual se aplicando la **Ec.6**.

$$
P_{PERFORACIONES} = P_{T1} + P_{T2} + P_{T3}
$$

**Dónde:**

 $P_{PERFORACIONES}$  = peso de las perforaciones

 $P_{T1}$ = peso con el diámetro 9.42mm

 $P_{T2}$  peso con el diámetro 12.7mm

 $P_{T3}$ = peso con el diámetro 7.93mm

$$
P_{PERFORACIONES} = 5.56 \times 10^{-3} kg + 9.92 \times 10^{-3} kg + 3.86 \times 10^{-3} kg
$$

$$
P_{PERFORACIONES} = 0.019kg
$$

Para hallar el peso real de la base del motor, el valor de las perforaciones se debe restar del valor calculado de los ángulos que conforman la base, para lo cual se aplica la **Ec.4**.

$$
P_{BASE\;MOTOR} = P_{BM} - P_{PERFORACIONES}
$$

**Dónde:** 

 $P_{BASE\,MOTOR}$  = peso real de la base del motor

 $P_{BM}$  = peso de la base del motor

 $P_{PERFORACIONES}$  = peso de las perforaciones

$$
P_{BASE\,MOTOR} = 3.47kg - 0.019kg
$$

$$
P_{BASE\,MOTOR} = 3.45kg
$$

A continuación, se comprueba los valores de las propiedades generales de las bases del motor haciendo uso del software inventor (ver figura 34).

#### **Figura 34**

*Propiedades generales de las bases del motor*

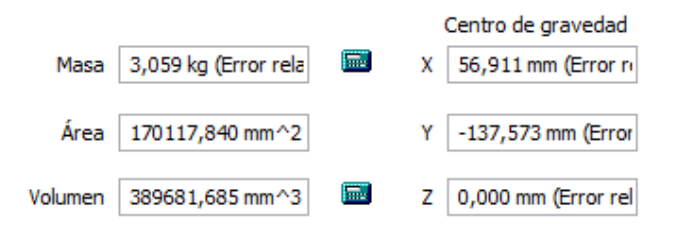

*Nota*. Valores generados por el Software Inventor 2017

También se realiza el cálculo para obtener el peso-fuerza de las bases del motor mediante la ecuación **Ec.7**.

> $W_{BASES} = m * g$  $W_{BASES} = (4.45 \text{ Kg}) * (9.81$  $\boldsymbol{m}$  $\frac{1}{s^2}$

## $W_{BASES} = 43.65N$

Se aplican las cargas que ejercen sobre la base del motor (ver figura 35) y se procede a realizar la simulación.

# **Figura 35**

*Colocación de las cargas sobre las bases del motor*

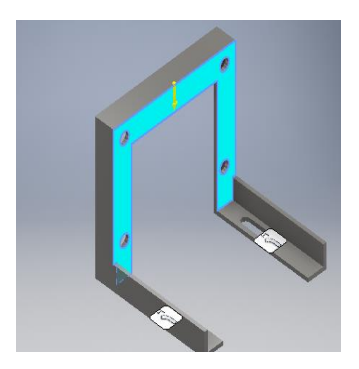

*Nota.* Software Inventor 2017 simulación de cargas

El valor máximo de tensión es de 0.2276 MPa (ver figura 36), dicho valor es aceptable ya que se encuentra por debajo del valor de la fluencia del material mencionado.

# **Figura 36**

*Valor máximo de von mises de las bases del motor*

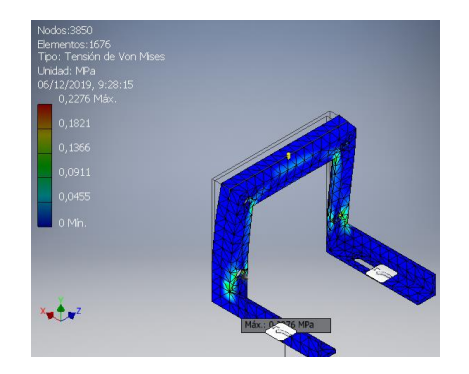

*Nota.* Software Inventor 2017 simulación de la tensión

El valor máximo del coeficiente de seguridad que pueden resistir las bases del motor es de 15 (ver figura 37) dicho valor es aceptable pues es mayor al valor mínimo de factor de seguridad mismo que es 1.

#### **Figura 37**

*Valor máximo del coeficiente de seguridad de las bases del motor*

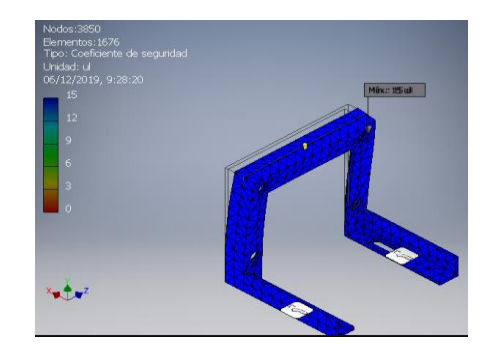

*Nota.* Software Inventor 2017 simulación de coeficiente de seguridad

El valor del desplazamiento máximo de la estructura es de 2.228e-04mm (ver

figura 38) cuya medida es satisfactoria al instante de realizar el montaje de las piezas.

#### **Figura 38**

*Valor máximo del desplazamiento de las bases del motor*

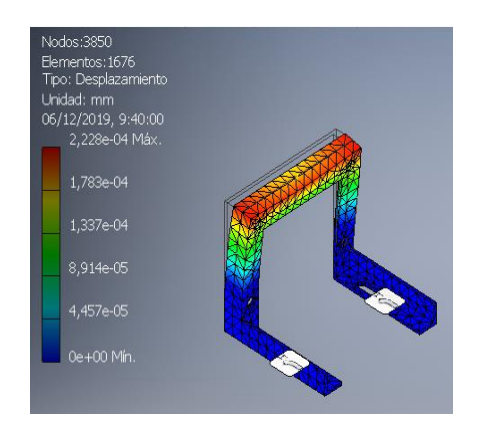

*Nota.* Software Inventor 2017 simulación de desplazamiento

## *2.2.7 Bases de Descarga.*

#### **Función de las bases de descarga**

Se encuentran ubicadas en la parte inferior de las tolvas, cumple la función de descargar el material residual, además ayuda a que la mezcla no tenga impurezas.

#### **Especificaciones generales de las bases de descarga**

En la tabla 12 se detallan las especificaciones generales de las bases de descarga.

#### **Tabla 12**

*Especificaciones generales de las bases de descarga*

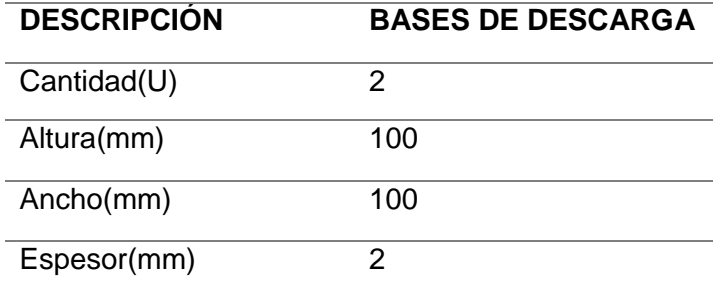

#### **Diseño de las bases de descarga**

Las bases de descarga están construidas con tol galvanizado, cuenta con una compuerta deslizable la cual permite la salida del material residual que queda después de cada mezcla. (Ver figura 39).

# **Figura 39**

*Diseño de las bases de descarga*

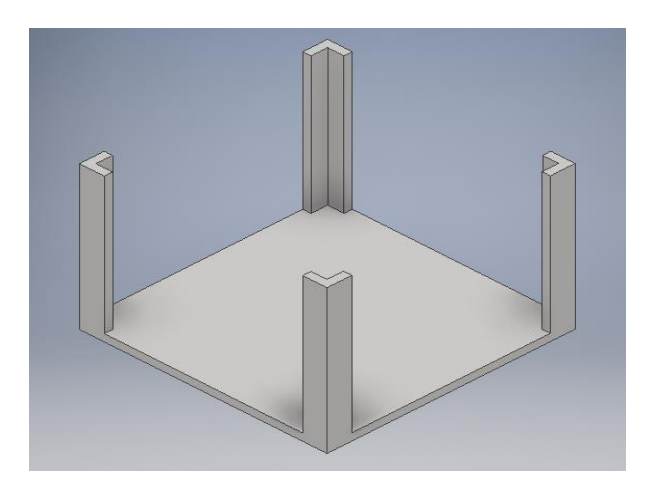

*Nota.* Diseño elaborado en el software Inventor 2017

El peso de las bases de descarga se encuentra por partes, primero se hallarán el peso de los ángulos que la conforman aplicando las **Ec.1, Ec.8**.

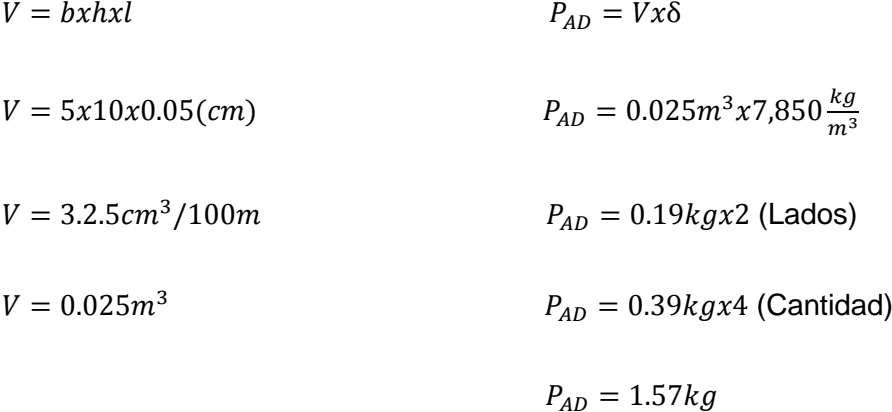

Se determina el peso de la platina aplicando las **Ec.1, Ec.8**.

 $V = b x h x l$   $P_p = V x \delta$ 

$$
V = 15x15x0.05(cm) \t\t PP = 0.11m3 x7,850 \frac{kg}{m3}
$$

$$
V = 11.25cm^3/100m
$$
  

$$
P_P = 0.86kg
$$
  

$$
V = 0.11m^3
$$

Se determina el peso de las 4 perforaciones aplicando las **Ec.1**, **Ec.2**, **Ec.3**.

$$
A = \frac{\pi r^2}{2}
$$
  
\n
$$
V = AxL
$$
  
\n
$$
P_2 = Vx\delta
$$
  
\n
$$
A = \frac{\pi (6.35 \text{mm})^2}{2}
$$
  
\n
$$
V = 0.06m^2. 5x10^{-3}m
$$
  
\n
$$
P_2 = 3.16x10^{-4} m^3x7,850 \frac{kg}{m^3}
$$
  
\n
$$
P_2 = 2.48x10^{-3}7kgx4 \text{(Cantidad)}
$$
  
\n
$$
A = 0.06m^2
$$
  
\n
$$
P_{PBD} = 9.92x10^{-3}kg
$$

Para determinar el peso real de la base de descarga es necesario sumar el peso de los ángulos con el peso de la platina y restar el peso de las perforaciones, para lo cual se aplica la **Ec.9.**

$$
P_{BASE\ DESCARGA} = P_{AD} + P_P - P_{PBD}
$$

**Dónde:**

 $P_{BASE \, DESCARGA}$  = peso real de la base de descarga

 $P_{AD}$ = peso de los ángulos

 $P_P$  = peso de la platina

 $P_{PBD}$  = peso de las perforaciones de diámetro 12.7mm

 $P_{BASE DESCARGA}$  = 1.57 $kg + 0.86 kg - 9.92x10^{-3} kg$ 

 $P_{BASE \, DESCARGA}$  = 2.42kg

Se comprueba los valores de las propiedades generales (ver figura 40) como masa, área, volumen y el centro de gravedad de la base de descarga gracias al Software Inventor,

#### **Figura 40**

*Propiedades de la base de descarga*

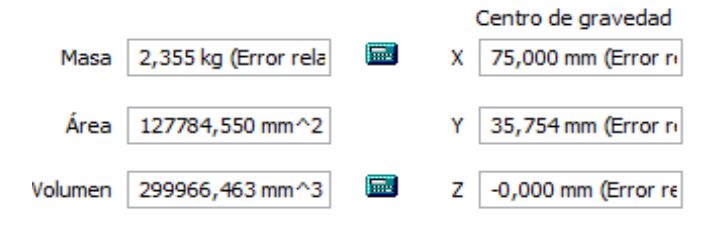

*Nota.* Valores generados por el Software Inventor 2017

Se realiza el cálculo para obtener el peso-fuerza de las bases del motor mediante la ecuación **Ec.7.**

 $W_{BASES DESCARGA} = m * g$ 

$$
W_{BASES\ DESCARGA} = (2.355 \text{ kg}) * (9.81 \frac{m}{s^2})
$$

 $\overline{m}$ 

 $W_{BASES\ DESCARGA}=23.10N$ 

Se aplican las cargas a la base de descarga con el fin de obtener la deformación real del material, así como también su desplazamiento y finalmente el coeficiente de seguridad, como se muestra en la figura 41.

# **Figura 41**

*Aplicación de las cargas*

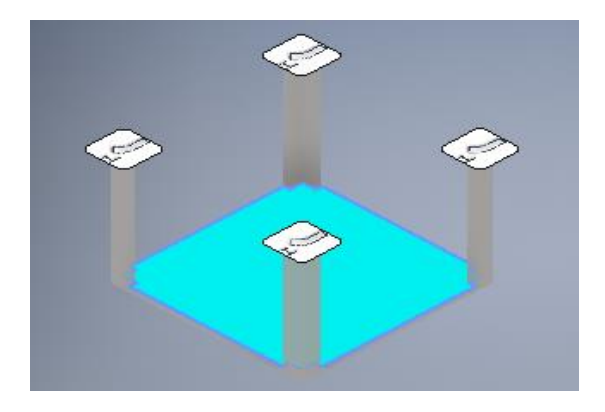

*Nota.* Software Inventor 2017 simulación de cargas

El valor máximo del coeficiente de seguridad que puede resistir las bases de descarga es de 15 (ver figura 42) dicho valor es aceptable pues es mayor al valor mínimo de factor de seguridad el cual es 1.

## **Figura 42**

*Valor máximo del coeficiente de seguridad*

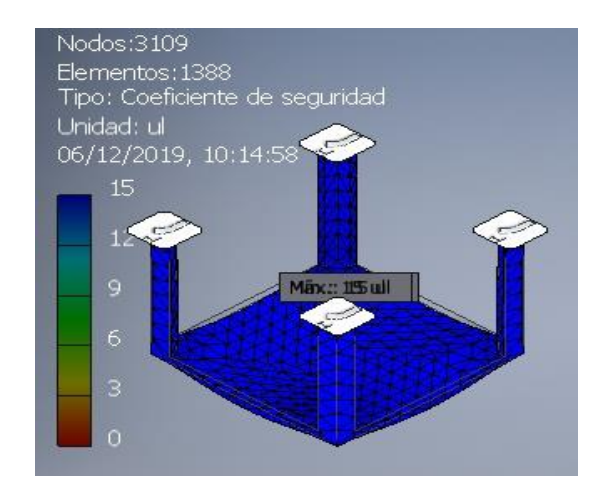

*Nota.* Software Inventor 2017 simulación de coeficiente de seguridad

El valor del desplazamiento máximo de la estructura es de 0.001198 mm (ver figura 43) cuya medida es satisfactoria al instante de realizar el montaje de las piezas.

#### **Figura 43**

*Valor máximo de desplazamiento*

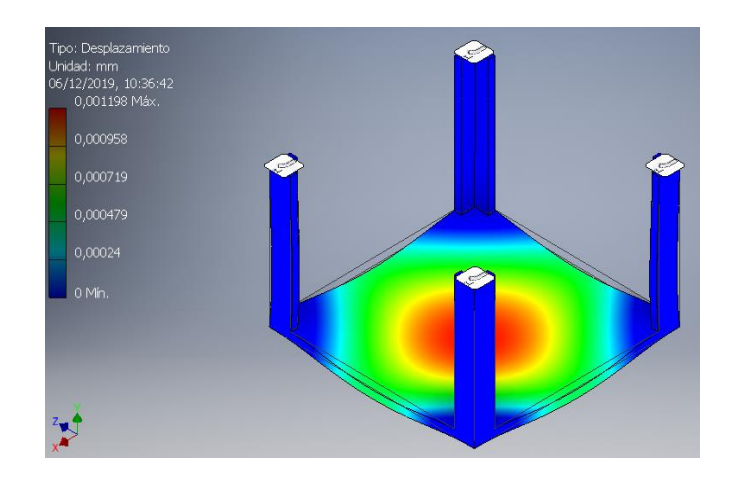

*Nota.* Software Inventor 2017 simulación del desplazamiento

#### *2.2.8 Selección de Rodamientos.*

Un rodamiento es un elemento mecánico de forma cilíndrica, cuya función es la de minimizar la fricción entre un eje y los elementos unidos a este, la selección del rodamiento se realiza en función al diámetro del eje conducido, de la carga a soportar, número de horas de uso, velocidad admisible, entorno, condiciones de trabajo y que sea de fácil adquisición en el mercado.

Para la selección de rodamientos se utiliza el peso del eje conducido (tornillo transportador) la cual deberá soportar el rodamiento.

$$
W_{ECONDUCIDO} = 198.16N
$$

El valor de la capacidad de carga dinámica se encuentra aplicando la ecuación **Ec.10**.

$$
C = P\left(\frac{L_d}{10^6}\right)^{\frac{1}{k}}
$$

#### *Ecuación 10.* Fórmula de la carga dinámica

**Dónde:** 

- **C** = Capacidad de carga dinámica
- **P** = Peso del eje
- **k** = Factor de duración, k = 3 para rodamiento de bolas, ver Anexo-3

 $L_d$  = Horas de duración para rodamientos

$$
C = 198.16N \left(\frac{216 \times 10^6 \, rev}{10^6}\right)^{\frac{1}{3}}
$$

$$
C=1188.96\,N
$$

El factor **L** se determina con la tabla 13 el cual depende de la aplicación de la máquina en la cual ira instalada el rodamiento.

# **Tabla 13**

*Duración recomendada para rodamientos*

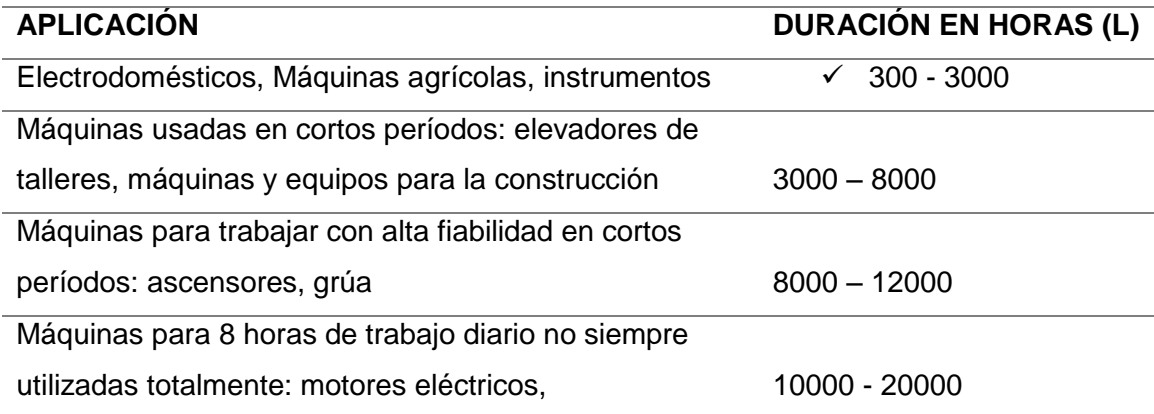

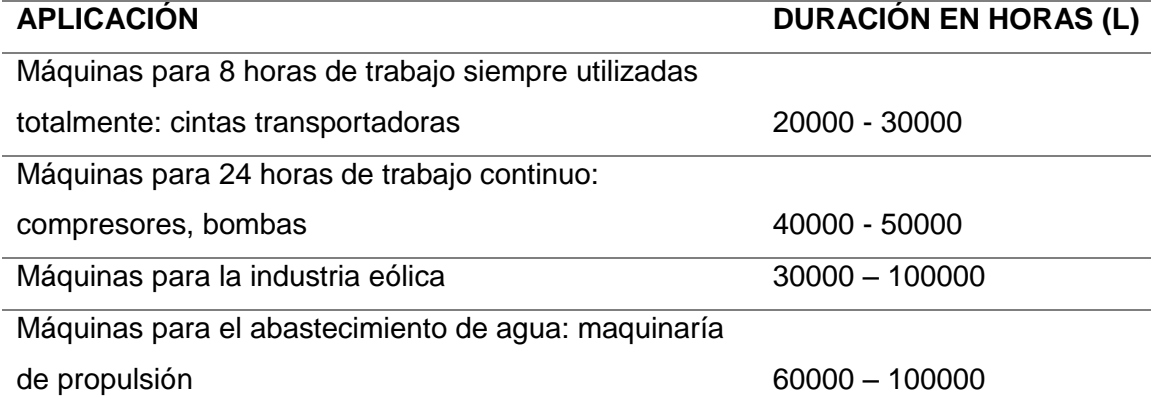

*Nota.* (EDWING CHILING, DARWIN JIMENEZ, 2015)

$$
L_d = L \times RPM \times 60 \frac{min}{h}
$$

#### *Ecuación 11.* Fórmula horas de servicio de rodamientos

#### **Dónde:**

 $L_d$  = Horas de duración para rodamientos

**L** = Vida útil del rodamiento de acuerdo a tabla 13

**RPM**= Revoluciones por minuto a la que se desea trabajar

$$
L_d = 3000h \times 1200 \frac{rev}{min} \times 60 \frac{min}{h}
$$

$$
L_d=216x10^6\,rev
$$

Con el diámetro del eje y el valor de la carga dinámica podemos seleccionar el rodamiento, se selecciona un rodamiento de tipo UCF-205 el cual resiste una carga dinámica de 14 KN, además de elegir el número de la caja F205 en donde ira acoplado dicho rodamiento, en la tabla 14 se muestra las características técnicas de la misma.

# **Tabla 14**

#### *Características del rodamiento*

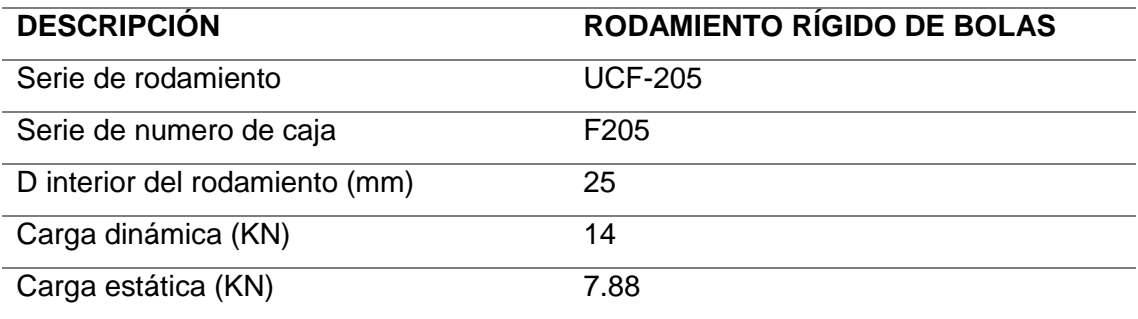

*Nota*. *(NTN, 2015)*

La chumacera es de tipo pared y está montada directamente a la estructura base de la tapa superior y la base de descarga de la máquina por medio de pernos hexagonales 8.8 DIN 933 M10-12.7 mm de ancho X 38.1 mm de largo. Como se muestra en la figura 44.

# **Figura 44**

*Chumacera de pared*

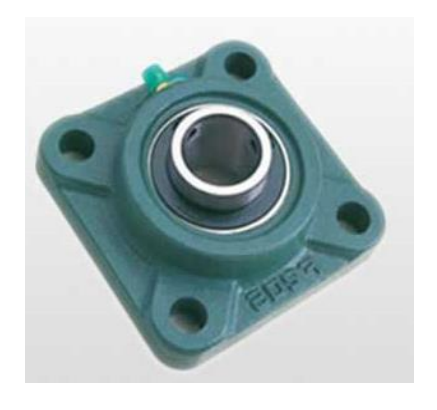

*Nota.* Chumacera de pared (Bearing, 2017).

#### *2.2.9 Selección de las Poleas.*

Una polea es un elemento mecánico en forma de rueda que gira sobre su eje y sirve para transmitir movimiento por medio de una correa que las une, para la selección de las poleas se debe considerar el diámetro del eje conductor y el eje conducido en donde irán montados, la relación de transmisión, si es un sistema reductor o multiplicador para conseguir la velocidad de salida deseada.

Para esta selección la velocidad del eje conductor y eje conducido será la misma por lo que los diámetros de las poleas serán las mismas, como se muestra en la tabla 15.

## **Tabla 15**

*Selección de las poleas*

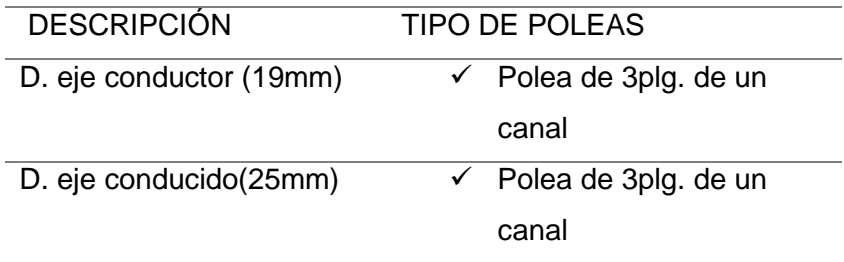

Para la selección de las poleas se aplica la **Ec.12**.

$$
n1 \times D1 = n2 \times D2
$$

*Ecuación 12.* Formula de velocidad de poleas

## **Dónde:**

**D1** y **D2** valores del diámetro de cada polea.

**n1** y **n2** valores de la velocidad de giro de cada polea.

$$
1200 rpm \times 3plg = n2 x 3plg
$$

$$
n2 = \frac{1200 rpm \times 3plg}{3plg}
$$

$$
n2=1200 rpm
$$

#### **Relación de transmisión**

La relación de transmisión "i" se define como la comparación del tamaño de la polea motriz y la polea conducida aplicando la **Ec.13**. (Tecnología, 2018)

$$
i = \frac{D_{MOTRIZ}}{D_{CONDUCIDA}}
$$

*Ecuación 13.* Formula de la relación de transmisión

# **Dónde:**

**i=** relación transmisión

**D**<sub>MOTRIZ</sub>= polea conductora

**D**<sub>conducida</sub> = polea conducida

$$
i = \frac{3 \text{pulg}}{3 \text{plug}}
$$

## $i = 1$

Con los resultados de las ecuaciones se demuestra que la velocidad de la polea

motriz es la misma que en la polea conducida, cumpliendo con lo planteado

anteriormente como se muestra en la tabla 16.

#### **Tabla 16**

*Velocidad de salida de la polea conducida*

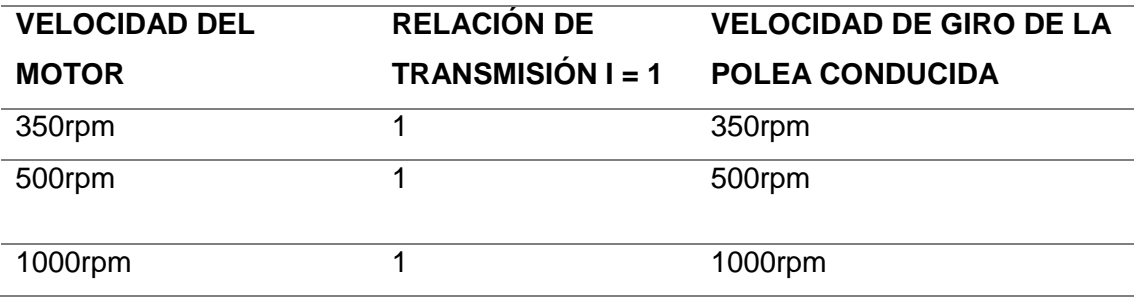

#### **Selección de las correa de trasmisión**

Las correas son un tipo de [transmisión mecánica](https://es.wikipedia.org/wiki/Transmisi%C3%B3n_mec%C3%A1nica) basada en la unión de dos o más poleas, sujetas a un movimiento de [rotación](https://es.wikipedia.org/wiki/Movimiento_de_rotaci%C3%B3n) por medio de una correa continua, la cual une a las ruedas ejerciendo una fuerza de [fricción](https://es.wikipedia.org/wiki/Fricci%C3%B3n) suministrándoles la [energía](https://es.wikipedia.org/wiki/Energ%C3%ADa) la rueda motriz.

Para realizar una correcta elección, será imprescindible conocer el tipo de sección y las especificaciones de la correa, además del par de transmisión, la velocidad de rotación, distancia entre ejes, la relación, y las condiciones a las que estará sometida la correa.

En el mercado existes varios tipos de correas, pero para la aplicación requerida se selecciona una correa de transmisión de tipo trapezoidal, ya que estas presentan las mejores relaciones de tracción, velocidad, tolerancia a la desalineación y vida útil como se detalla en la tabla 17. (Acosta, 2008)

# **Tabla 17**

#### *Selección del tipo de correa de transmisión*

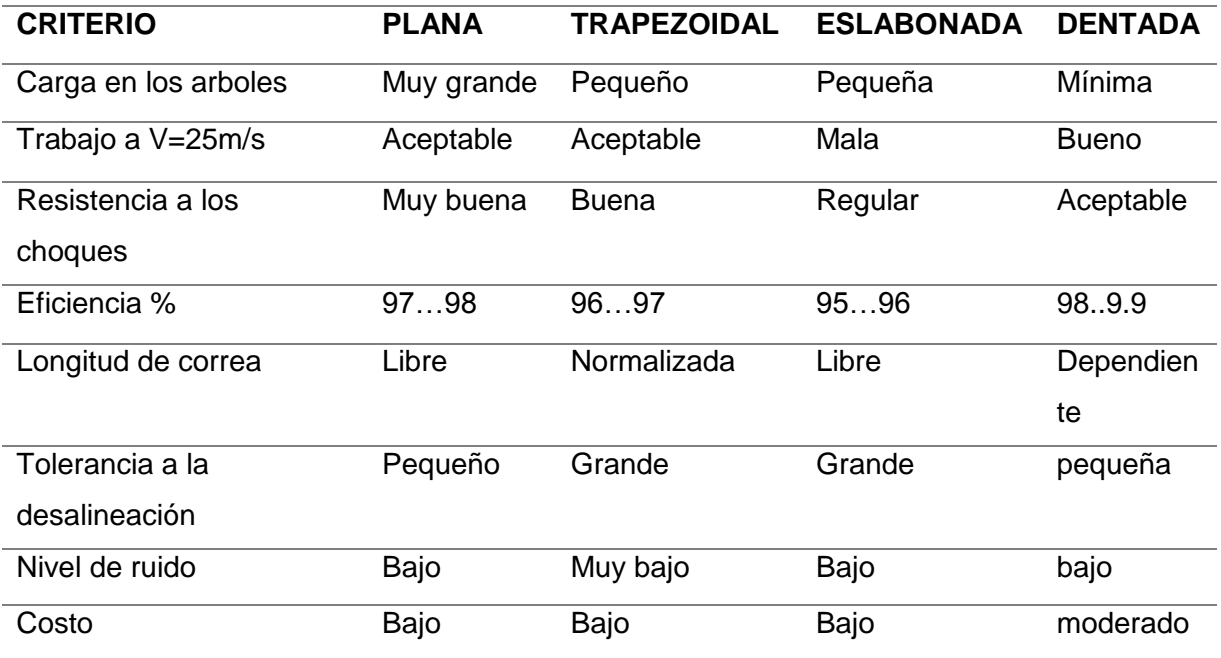

*Nota.* (Mendosa, 2012)

Para la selección de la correa se requiere conocer las especificaciones, como el ancho y la altura del perfil, para esto se utiliza el siguiente grafico de selección del perfil de la correa, el cual se lo realiza en función de la velocidad de rotación misma que es de 1200 rpm y la potencia de diseño del motor (0.91 HP), como se muestra en la figura 45.

## **Figura 45**

*Gráfico de selección del perfil de correa*

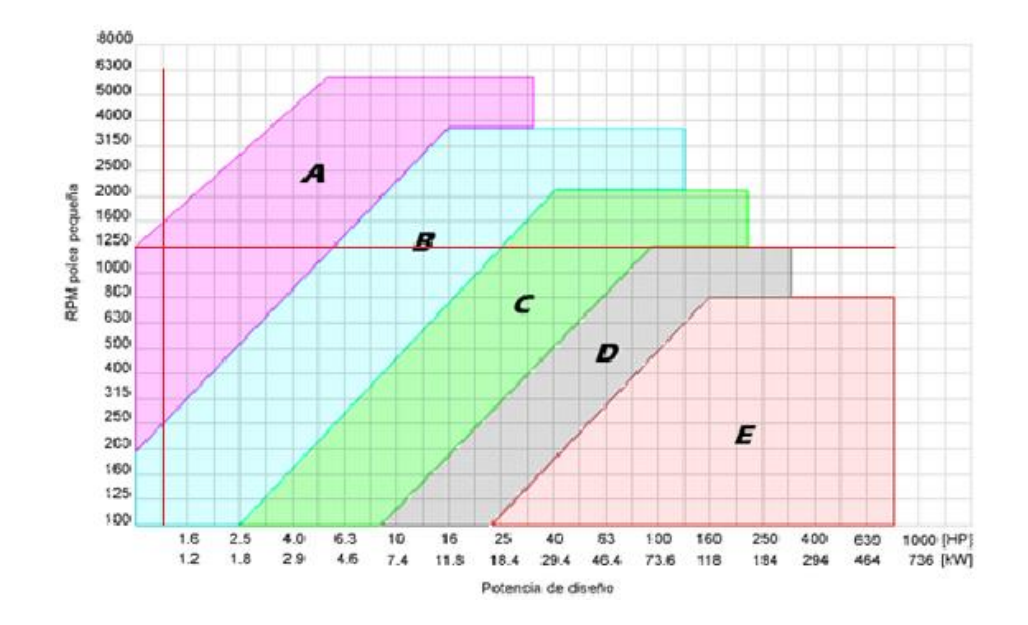

*Nota.* Gráfico de selección del perfil de correa (Lehmann, 2011).

En la tabla 18 se muestra las especificaciones normalizadas de los perfiles de las correas trapezoidales, donde b es el ancho superior de la sección y h la altura del perfil, de acuerdo al grafico de selección del perfil de la correa se elige la franja A.

#### **Tabla 18**

*Especificaciones de las coreas trapezoidales*

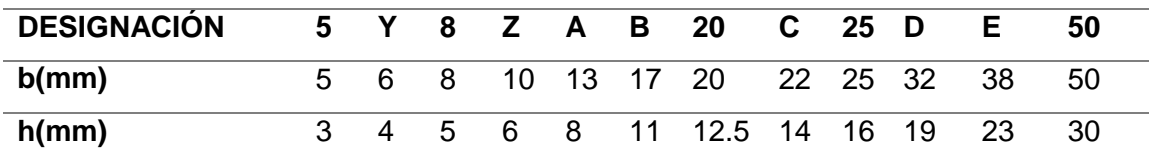

*Nota.* (Budynas, 2011)

**Longitud de la correa** 

Con la ecuación 14 se calcula el largo aproximado de la correa que se necesita.

$$
L = (2 * C) + (1.57 * (D p + dp)) + (D p - dp) 2/(4 * C)
$$

*Ecuación 14.* Fórmula para calcular la longitud de la correa

## **Dónde:**

- **L**: longitud de la correa
- **C**: distancia entre ejes

**D** p, dp: diámetros primitivos de las poleas

$$
L = (2 * 15) + (1,57 * (7.63 + 7.63)) + (7.63 - 7.63) 2/(4 * 15)
$$
  

$$
L = 53.95 \text{ cm}
$$

Por consiguiente, la longitud es de 53.95cm, esta última siendo la distancia de extremo a extremo de la correa, por lo que el valor real es de 26.97= 27cm, entonces se selecciona una correa de transmisión A20 que cumple con las características deseadas.

#### **Cálculo de la potencia del sistema**

Para hallar la potencia del sistema se utiliza el valor de la masa del eje conducido ya que es el elemento al cual se trasmite el par de giro, en la tabla 19 se muestra los parámetros necesarios para determinar dicha potencia.

## **Tabla 19**

*Parámetros para determinar la potencia del sistema*

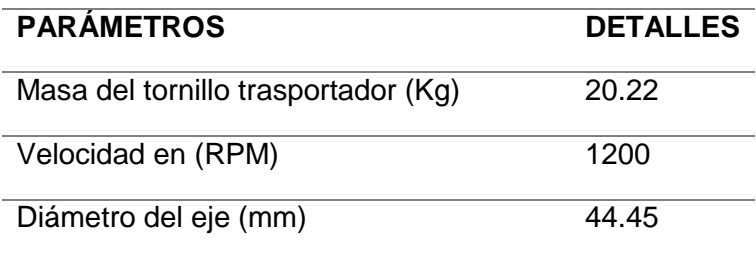

 **Torque y potencia mecánica necesarios para girar el tornillo transportador**  Para determinar el torque en el tornillo trasportador se aplica la ecuación 15.

 $T = F * r$ 

#### *Ecuación 15.* Fórmula del torque

**Dónde:**

T= torque en Nm

**F** = fuerza peso del tornillo trasportador

**r**= radio del eje

$$
T = 198.16N \times 0.022m
$$

$$
T=4.35\;Nm
$$

Se determina la velocidad angular aplicando la ecuación 16, ya que la fórmula de

la potencia está en función de dicha velocidad.

 $w = fx 2\pi rad$ 

*Ecuación 16.* Fórmula de la velocidad angular

## **Donde:**

**w** = velocidad angular

 $f =$  frecuencia en revoluciones

$$
w = \frac{1200 \text{ rev}}{\text{min}} \times \frac{2\pi \text{ rad}}{1 \text{ rev}} \times \frac{1 \text{ min}}{60 \text{ seg}} = 125.66 \frac{\text{rad}}{\text{seg}}
$$

$$
w = 125.66 \frac{\text{rad}}{\text{seg}}
$$

A continuación, se encuentra la potencia necesaria para para superar el momento de inercia del tornillo trasportador, aplicando la ecuación17.

$$
P = \frac{T * w}{746}
$$

# *Ecuación 17.* Fórmula de la potencia

**Dónde:**

**P**= potencia en el eje conducido

**T**= torque en Nm

 $w=$  velocidad angular

$$
P = \frac{(4.35 \text{ Nm}) (125.66 \frac{\text{rad}}{\text{seg}})}{746}
$$

$$
P = 0.73 \text{ HP}
$$

#### *2.3 Selección de los Componentes Eléctricos*

Para la selección de los componentes eléctrico de las máquinas en primer lugar se tomara en cuenta los niveles de voltaje de operación de dichos componentes mismos que son indispensables para el funcionamiento de las máquinas, como se muestra en la tabla 20.

## **Tabla 20**

*Niveles de voltaje a emplear*

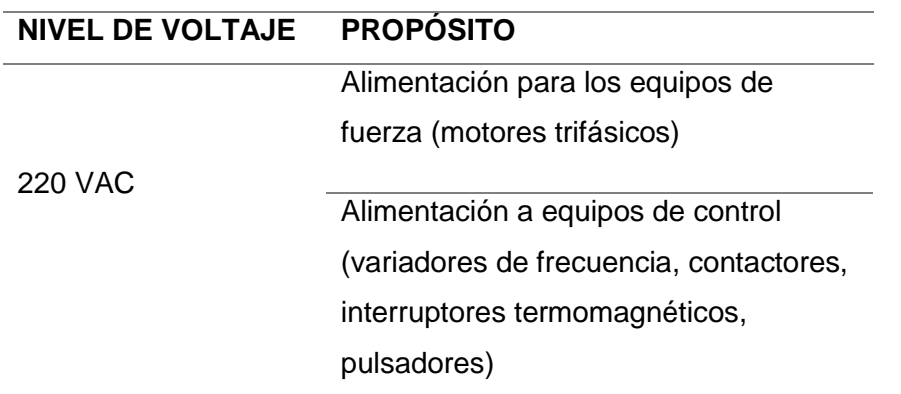

#### *2.3.1 Selección de los Motores Eléctricos.*

Para hacer una correcta selección del motor eléctrico se determina la potencia de

diseño, aplicando la ecuación 20 misma que se detalla a continuación.

$$
PD = PS * fs
$$

#### *Ecuación 18.* Fórmula dela potencia de diseño

## **Dónde:**

**PD**= potencia de diseño (hp)

**PS**= potencia del sistema (hp)

**fs**= factor de servicio (1.25 constante)

El factor de servicio indica que el motor puede ser sobrecargado continuamente si esta alimentado a voltaje y frecuencia nominal sin provocar ningún daño al mismo.

En el anexo-1 se indica el tipo de servicio que dará el motor siendo 1 (liviano), 2 (medio), 3 (pesado) y 4 (extra pesado), el factor de servicio se selecciona con las horas de funcionamiento que realizará de motor.

En la tabla 21 se muestran los parámetros de selección del factor de servicio.

#### **Tabla 21**

*Parámetros para seleccionar del fs.*

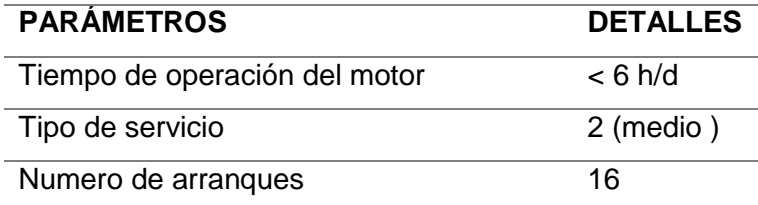

*Nota.* (Eidelman, 2013)

 $fs = 1,25$ 

$$
PD = (0.73 HP) * (1,25)
$$

$$
PD = 0.91 HP
$$

Hallado el valor de la potencia de diseño misma que permite arrancar el sistema, se selecciona un motor con una potencia mayor a la determinada anteriormente, por lo que se selecciona un motor eléctrico ALSTHOM UNELEC MOTEUR AS, 220/380V trifásico con una potencia de 1.1HP (0,88 KW) y una velocidad de giro de 3000 RPM

(ver figura 46). Las características eléctricas del motor seleccionado son detallan en la tabla 22.

# **Figura 46**

*Motor trifásico ALSTHOM 220/380V*

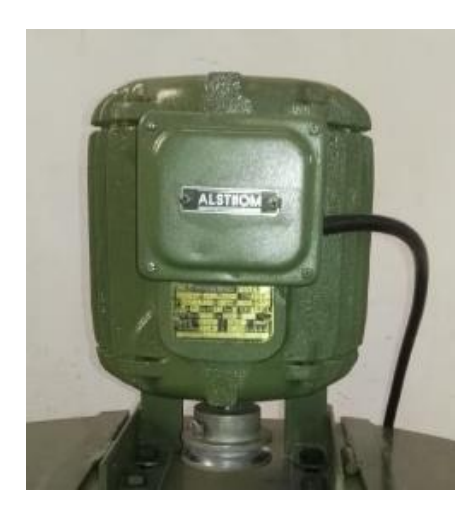

## **Tabla 22**

*Características del motor*

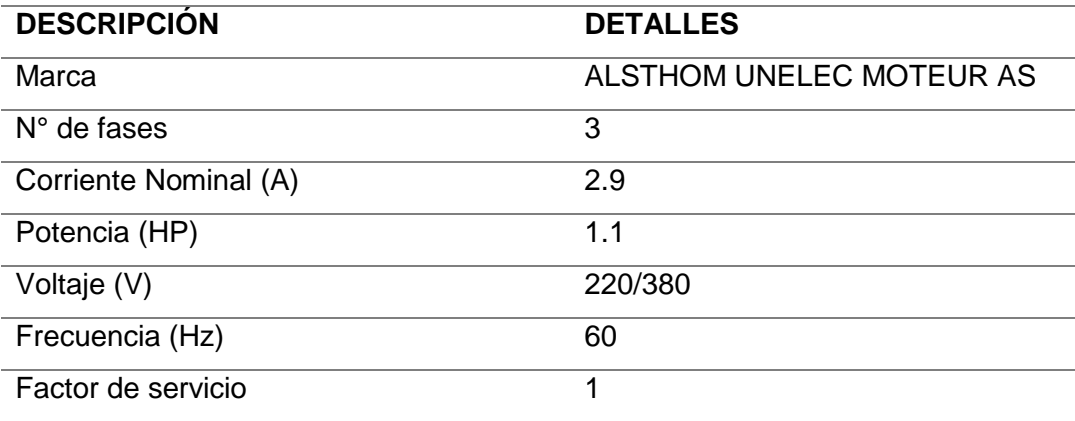

Las características mecánicas del motor seleccionado son detallan en la tabla 23.

## **Tabla 23**

#### *Detalles mecánicos*

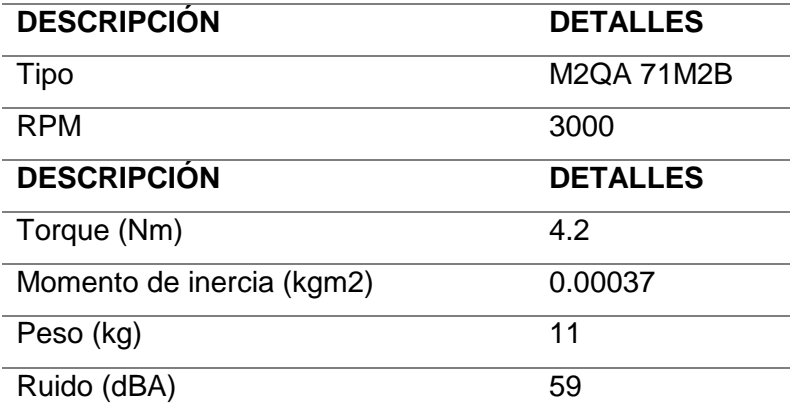

*Nota.* (AS, 2008)

#### *2.3.2 Selección de los Variadores de Frecuencia.*

El variador de frecuencia es un regulador industrial que se encuentra entre la alimentación energética y el motor, la energía de la red pasa por el variador y regula la energía antes de que ésta llegue al motor, para regular la frecuencia y la tensión en función de los requisitos del procedimiento reduciendo así el consumo energético del motor entre un 20 y un 70%. (Reyes F. , 2015)

Las máquinas misturadoras están formadas por un tornillo trasportador el cual eleva el material gracias a su movimiento giratorio trasmitido por el motor, mediante un sistema de banda - polea, el variador de frecuencia se utiliza para controlar la velocidad de elevación del material y con ello la rapidez con la que se va a realizar la mezcla, esto dependerá de la cantidad y el tipo de material, sea esta polietileno virgen o aglutinado

La velocidad de rotación del tornillo es de 1200 RPM y la velocidad del motor es 3000 RPM por tanto, se calcula la frecuencia de trabajo que debe entregar el variador de velocidad para lo cual se aplicara la ecuación 21.

$$
f_T = * \frac{\eta_T x f_R}{\eta_N}
$$

#### *Ecuación 19.* Fórmula de la frecuencia

**Dónde:** 

 $f_T$ = Frecuencia de trabajo (Hz)

 $f_R$ = Frecuencia de la red (Hz])

 $\eta_T$  = Velocidad de trabajo (RPM)

 $\eta_N$ = Velocidad nominal (RPM)

$$
f_T = \frac{(1200)(60)}{3000}
$$

 $f<sub>T</sub> = 24$  Hz

Se selecciona un variador KINCO CV20-2S-0007G (ver figura 47), para una potencia de 1.2 HP, en la tabla 24 se muestran las particularidades del variador de frecuencia.

# **Figura 47**

*Variador de velocidad*

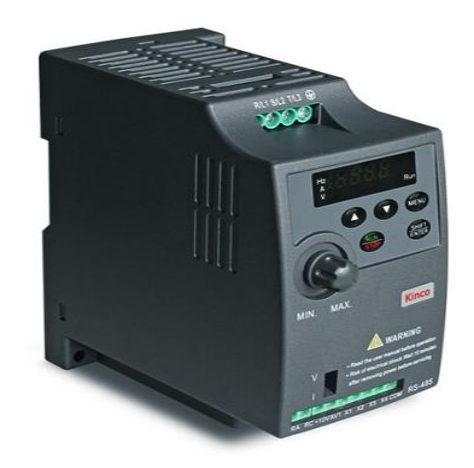

*Nota*. Variador de velocidad (S.A., 2015).

# **Tabla 24**

*Características del variador de velocidad*

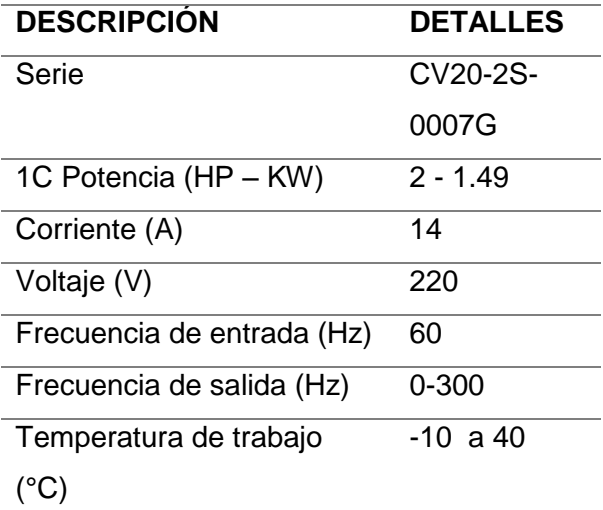

*Nota*. (S.A. C. , 2015)

Para la selección del conductor se utiliza la Ec.22 para determinar la corriente de trabajo.

$$
I_T = (\ln + 30\%) * (\ln)
$$

## *Ecuación 20. Formula de la corriente de trabajo*

**Dónde:** 

 $I_T =$  Corriente de trabajo

In = Corriente nominal del motor

$$
I_T = (2.9 + 0.3) * (2.9)
$$

$$
I_T = 9.28
$$

Con esta corriente se selecciona un conductor flexible de cobre de 12AWG (American Wire Gauge) como se muestra en la figura 48, así como las características del conductor que se describen en la tabla 25.

## **Figura 48**

*Conductor eléctrico*

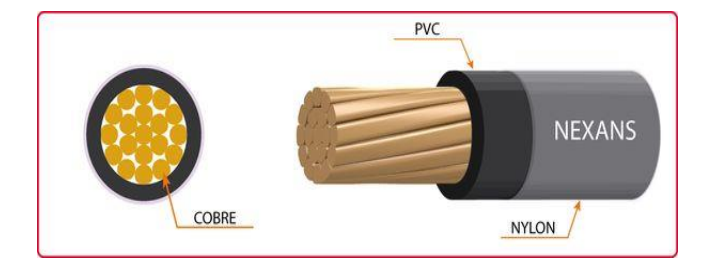

*Nota.* Conductor eléctrico (Vicente, 2018).

#### **Tabla 25**

*Características del conductor eléctrico*

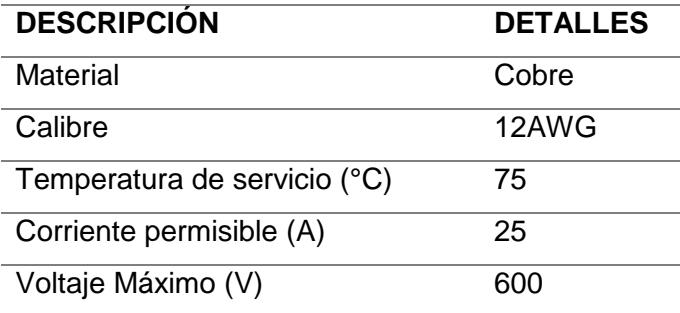

*Nota.* (Procables, 2015)

#### *2.3.4 Selección de Contactores.*

"Los contactores son elementos electromecánicos que tiene la capacidad de establecer o interrumpir la corriente eléctrica de una carga, puede ser accionado a una distancia determinada mediante el uso de elementos de comando" (katace, 2017).

Para la selección de un contacto es indispensable tener en cuenta la corriente nominal (In) del motor y el voltaje de la red, con esto se elige un contactor MC-6(A) con una bobina AC-3 220/244 como se muestra en la siguiente figura 49

**Figura 49**

*Contactor MC-6*

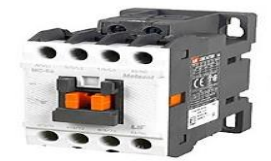

*Nota.* Contactor MC-6 (Tárraga, 2011).

En la tabla 26 se detallan las características técnicas del contactor

electromagnético el cual se seleccionó anteriormente.

#### **Tabla 26**

*Características del contactor electromagnético MC-6*

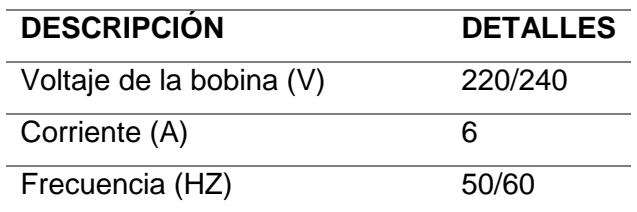

*Nota. (Olvera, 2014)*

## *2.4 Selección de los accesorios eléctricos*

## *2.4.1 Pulsadores NA-NC.*

Los pulsadores son operadores eléctricos que permiten el paso o corte de la energía eléctrica siempre y cuando este se encuentre presionado (ver figura 50), los pulsadores NA permiten la puesta en marcha de las máquinas y los pulsadores NC el paro de las mismas (abc, 2006).

## **Figura 50**

*Pulsadores NA, NC*

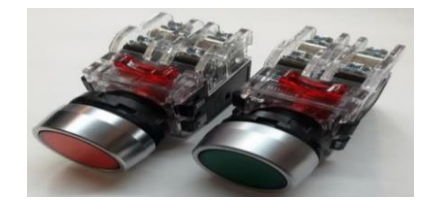

*Nota*. Pulsadores NA, NC (Esteller, 2019).

En la tabla 27 se muestran los detalles técnicos de los pulsadores NA, NC.

## **Tabla 27**

*Características del selector de dos posiciones*

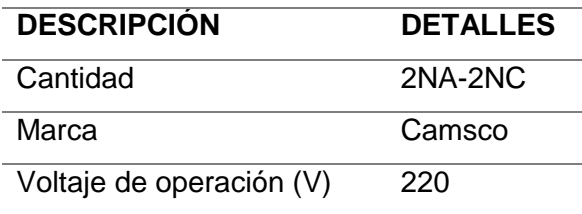

*Nota. (CAMSCO, camsco electric co., 2018)*

## *2.4.2 Paro de Emergencia.*

Los paros de emergencia son componentes importantes de seguridad e indispensables en todo circuito eléctrico, el paro de emergencia puede ser de color rojo o amarillo y debe estar disponible en todo momento ubicado en un lugar visible y de fácil acceso (ver figura 51).

En la tabla 28 se detallan las características técnicas del paro de emergencia

## **Figura 51**

*Paro de emergencia*

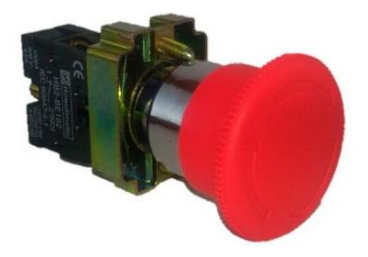

*Nota.* Paro de emergencia (Sanz, 2017).

#### **Tabla 28**

*Características del paro de emergencia*

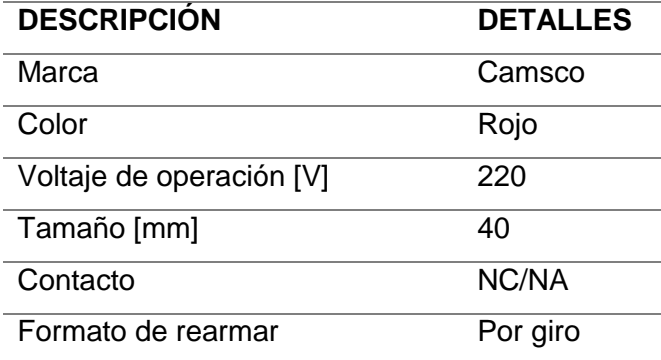

*Nota. (CAMSCO, camsco electric co., 2018)*

#### *2.4.3 Luces Piloto.*

"Las luces piloto son elementos de señalización ópticas que indican la activación o desactivación de un sistema, la selección de los pilotos se hace en base al código de colores de luces" (BRAINLY, 2017).

La luz piloto seleccionada es de color verde para indicar que las máquinas están en funcionamiento es decir que la lámpara debe encenderse cada vez que se ponga en marcha a las máquinas. (Ver figura 52).

**Figura 52** *Luces piloto*

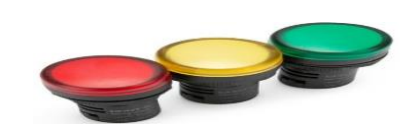

*Nota.* Luces piloto (Blasco, 2014).

En la tabla 29 se detallan las características técnicas de las luces led.

#### **Tabla 29**

*Características técnicas de las luces piloto*

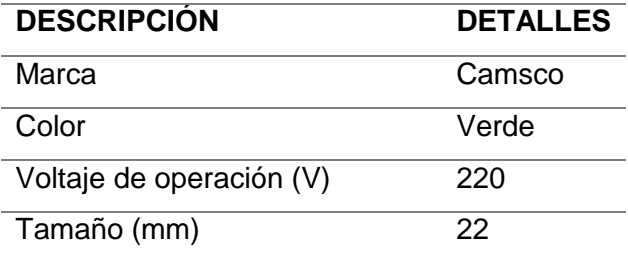

*Nota. (CAMSCO, camsco electric co., 2018)*

#### *2.4.4 Tablero de Control.*

Los tableros eléctricos son gabinetes donde se alojan todos los equipos de protección, maniobra, control, medición, comunicación, conexión y señalización que realizan funciones específicas dentro de un proceso, además protegen los equipos frente de las condiciones ambientales o propias del proceso de producción y evitar el acceso no autorizado al control del sistema, maniobra o cualquier otro que ponga en peligro el estado del proceso. (Balaguer, 2018)

"Las conexiones de los elementos eléctricos deben cumplir criterios de diseño y normativas que permitan su funcionamiento de una forma correcta al ser energizada, garantizando así la seguridad de los operadores e instalaciones" (UNAC, 2009).

Para esta aplicación se selecciona un gabinete liviano de 40x20x20 en su interior se encuentra instalados dos interruptores termo magnéticos para la protección del

circuito, existen dos contactores, dos variadores de frecuencia los mismos que permite controlar la velocidad de rotación de los motores.

En la parte externa están ubicadas dos pulsadores de marcha, dos pulsadores de paro, dos luces piloto, y un paro de emergencia que corta la energía en el tablero de forma inmediata ver (figura 53).

# **Figura 53**

*Tablero de control*

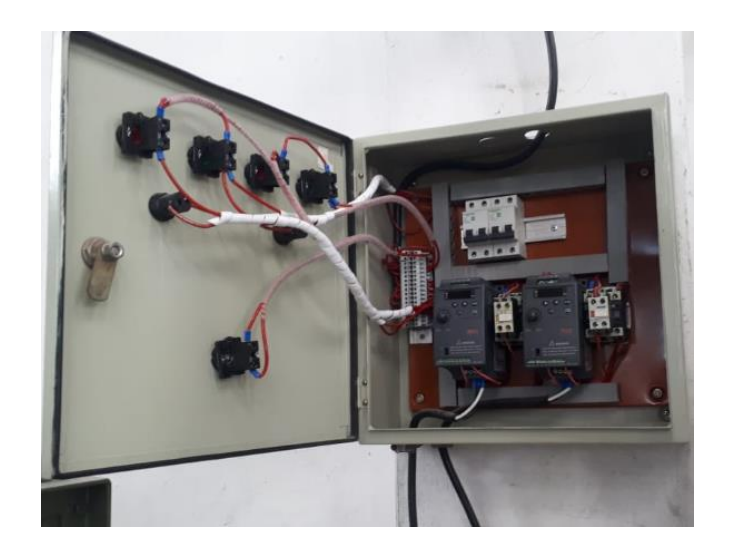

# **CAPÍTULO III**

# **3. MONTAJE DE LOS ELEMENTOS ELÉCTRICOS Y MECÁNICOS DE LA MÁQUINA**

#### *3.1 Construcción de las máquinas misturadoras*

Para la implementación de las máquinas se tomó en cuenta los diferentes materiales a mezclar, el tipo de máquina (misturadora de eje vertical) y el proceso general de mezclado, la cual consiste en elevar el material polimérico mediante la rotación del tornillo trasportador hasta conseguir una mezcla homogénea, esto nos ayudará a tener un mejor visón en la elaboración de dichas máquinas.

## *3.1.1 Construcción de la Estructura Base.*

#### **Corte de los tubos redondos**

El material que se utiliza para la construcción de la estructura base son tubos redondos ASTM A500 de 2 y 1.5 pulg. de diámetro, los tubos son cortados de una longitud de 700 mm y 600 mm mismos que están soldados entre sí para formar la estructura principal de la misturadora (ver figura 54).

**Figura 54**

*Estructura base*

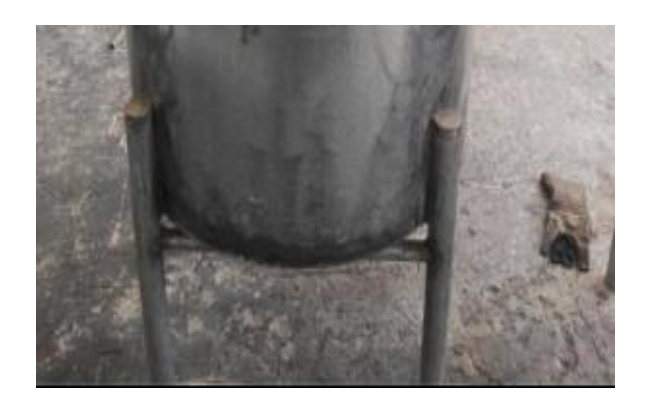

#### **Soldadura de los tubos**

La unión de los tubos se realiza mediante cordones de soldadura, para lo cual se realizó el proceso SMAW, los cordones fueron realizados con electrodo revestido E-6011 para una mayor resistencia y evitar fisuras por las vibraciones de la máquina y el peso de la misma (ver figura 55).

## **Figura 55**

*Proceso SMAW*

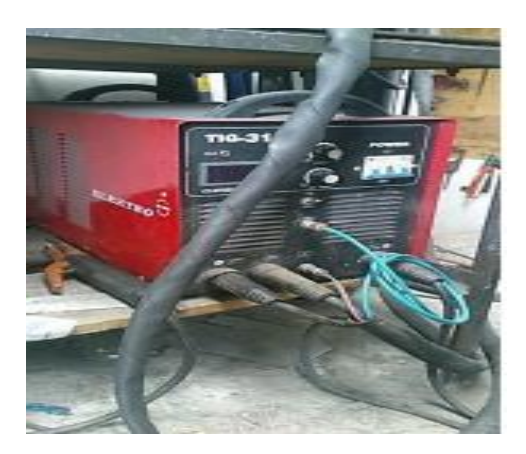

Cuando se va a ejecutar un trabajo de soldadura es obligatorio el uso del equipo de protección individual tales como zapatos industriales, guantes de cuero, casco para soldar, ropa adecuada para el trabajo, los cuales permiten proteger la integridad física al efectuar dichos trabajos.
Como parámetro principal se debe tomar en cuenta el voltaje adecuado para realizar la soldadura dicho voltaje dependerá del espesor del material, esto ayudará a una buena soldabilidad y evitar que el material se funda, además se debe fijar correctamente el punto de la masa a la zona a ser soldada, en la figura 56 se muestra el proceso de soldadura.

#### **Figura 56**

*Ensamblaje de la base de la tolva*

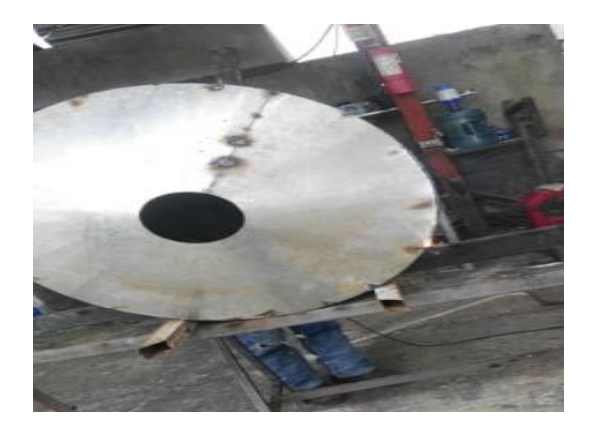

# *3.1.2 Construcción de las Tolvas.*

## **Corte y barolado de la plancha de tol**

Para la construcción de las tolvas se utiliza tol galvanizado NTE INEN 115 de 2mm de espesor, la tolva está formada por dos partes una parte cilíndrica cuyas medidas son: longitud de 236 cm y ancho de 60cm, y una parte cónica con un diámetro externo de 75 cm y diámetro interno de 15 cm, al cual se realizan los cortes utilizando una cortadora plasma CNC como se muestra en la figura 57.

#### **Figura 57**

*Corte del tol*

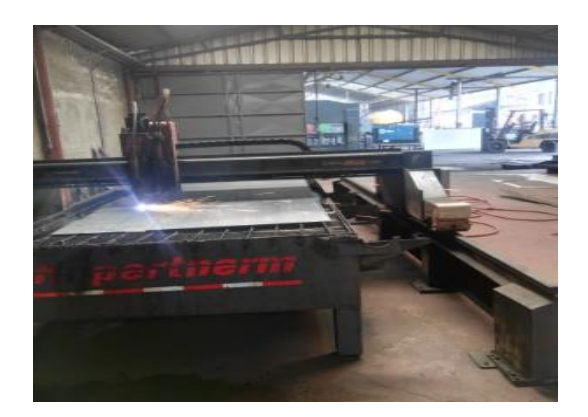

# **Soldadura de las tovas**

Para la unión de la parte cilíndrica con la parte cónica que formaran las tolvas se aplica el proceso de soldadura SMAW, el mismo que utiliza electrodos E-6011 para realizar un cordón de soldadura en la parte interna y externa, consiguiendo así que la máquina soporte condiciones de trabajo extremos (ver figura 58).

# **Figura 58**

*Suelda de las tolvas*

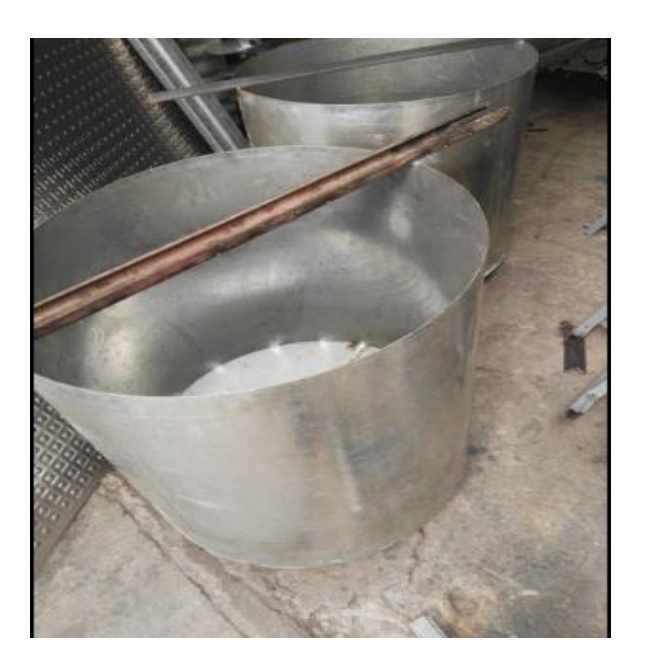

**Montaje de la tolva con la estructura base**

En el montaje de las tolvas con su estructura base se realiza el proceso de soldadura anteriormente mencionado para unir estos componentes, logrando así que las dichas tolvas queden fijas a la estructura base, se utilizara el mismo electrodo 6011 de 1/8 de pulg y se efectúa dos veces el cordón de soldadura con el fin de evitar fisuras en las uniones a causa de las vibraciones (ver figura 59).

## **Figura 59**

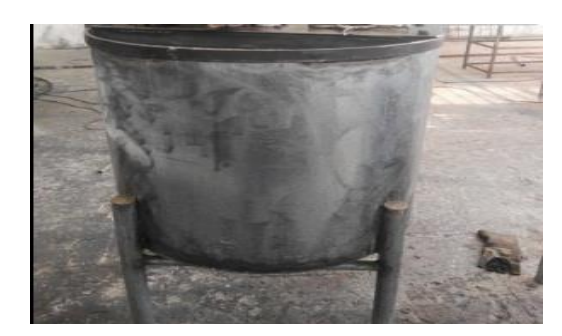

*Montaje tolva-estructura base*

#### *3.2 Construcción del Tornillo Transportador.*

#### **Mecanizado del eje y corte de las hélices del tornillo trasportador**

Para la construcción del tornillo trasportador se utilizó un eje de 44.45mm de diámetro y una longitud de 900mm, de los cuales 100 mm de uno de sus extremos están mecanizados para obtener un diámetro de 25.4 mm, las hélices tienen un diámetro externo de 300mm y un diámetro interno de 44.45 mm y un grado de corte de 13° que nos permite tener un paso de 100mm, como se muestra en la figura 60.

#### **Figura 60**

*Mecanizado del eje*

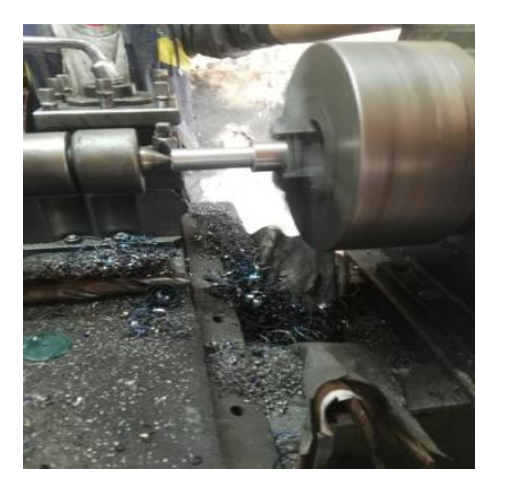

# **Soldadura de las hélices al eje**

Para la unión de las hélices se empleó suelda oxiacetilénica, la cual es una soldadura fuerte con material de aporte a una temperatura mayor a los 450°C, este tipo de soldadura utiliza el calor producido por la combustión del gas acetileno o gas inerte (ver figura 61).

# **Figura 61**

*Soldadura de las hélices*

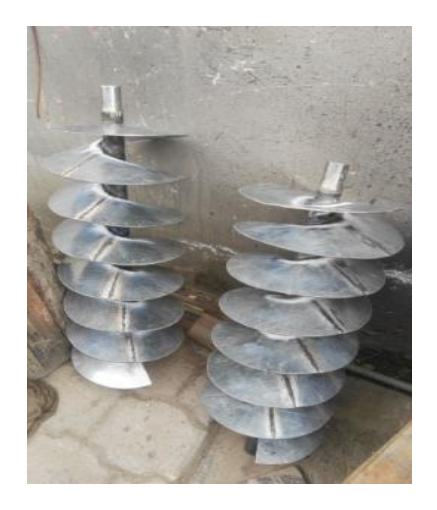

- *3.1.3 Construcción de las Tapas de la Tolva.*
- **Mecanizado y corte las bases de las tapas**

Para la construcción de la base de las tapas se utilizó una plancha de tol de 5mm de espesor con una longitud de 750 mm y ancho de 250 mm, misma que esta reforzada con un ángulo de 50 mm en su parte inferior, ya que este soportará el peso del motor, además se realizó el mecanizado para la ubicación de la chumacera de pared y posteriormente se realizó ocho orificios de 12.7mm de diámetro, cuatro en sus costados para empotrar la tolva y los restantes para sujetar las bases del motor como se muestra en la figura 62.

## **Figura 62**

*Mecanizado de las tapas*

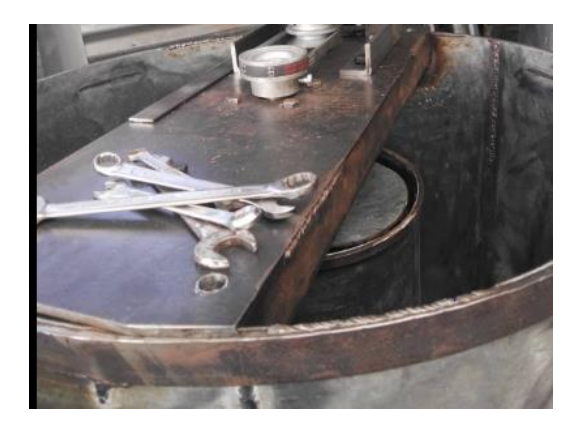

#### **Construcción y montaje de las compuertas**

Para la construcción de las compuertas se utilizó tol galvanizado NTE INEN 115 de 2mm de espesor y platinas como refuerzo, las cuales se encuentran soldadas a la misma utilizando electrodos E-6011, estas compuertas están unidas a la base mediante gonces, los cuales permiten su apertura y cierre (ver figura 63).

## **Figura 63**

*Montaje de las compuertas*

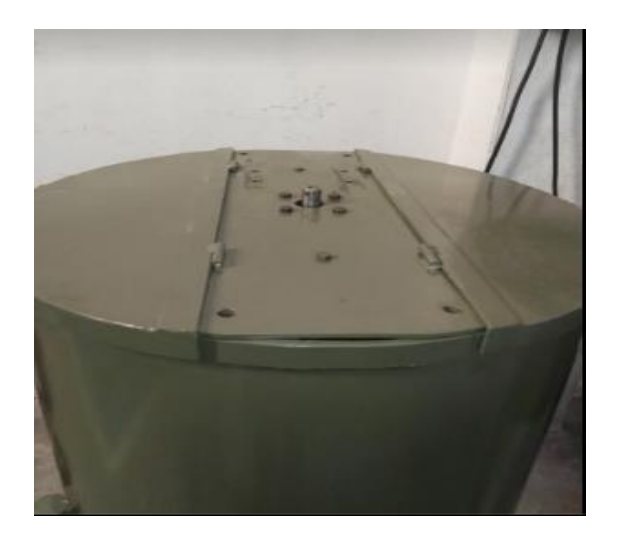

# *3.1.4 Construcción de las Bases Para los Motores.*

## **Trazado y mecanizado de las bases para los motores**

Para la base del motor se emplea un ángulo al cual se le realizó un trazado de 45° logrando obtener una forma rectangular, para la unión de los ángulos que forman la base del motor se utiliza el proceso de soldadura SMAW con electrodo revestido E6011, posteriormente se realiza el mecanizado de 4 orificios de 7.92 mm de diámetro para la sujeción del motor y 4 orificios de 12.7 mm de diámetro para el ajuste de la banda y sirve también como unión entre la base del motor con la base de la tapa (ver figura 64).

# **Figura 64**

*Base del motor*

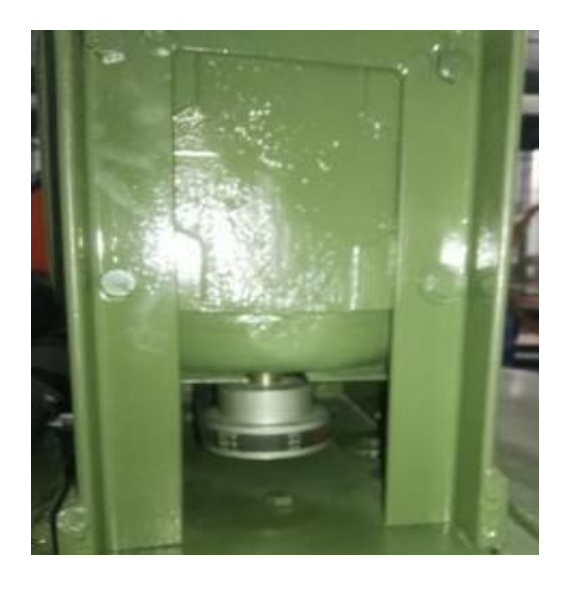

# **Unión de la base del motor con la base de las tapas**

Se procede al montaje de la base del motor con la base de la tapa, dicho elemento está unido a través de pernos de acero de hilo grueso de 12.5 mm x 37.5 mm, acompañadas con rodelas planas y de presión esto con el fin de evitar el desajuste causado por las vibraciones, como se muestra en la siguiente figura 65.

# **Figura 65**

*Montaje de la base del motor*

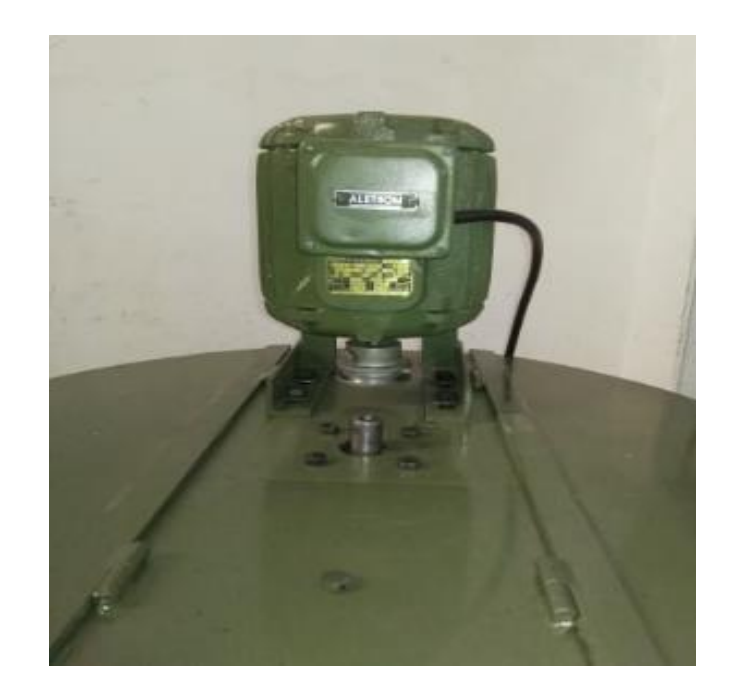

#### **Construcción y montaje de las bases de descarga**

La base de descarga está construida con tol galvanizado de forma cuadrada con una altura de 200 mm x 200 mm de ancho, en su parte inferior posee una compuerta deslizable para la salida del material, internamente se encuentra mecanizada unos orificios de 12.5 mm para alojar la chumacera, misma que está sujeta por unos pernos de hilo grueso de 12.5 mm de diámetro x 37.5 mm de longitud con arandelas de presión.

Se aplica el proceso de soldadura SMAW para la unión de dichas piezas utilizando electrodos E-6011 de 1/8 de pulg tanto para la parte interna como externa de las compuertas (ver figura 66).

**Figura 66**

*Base de descarga*

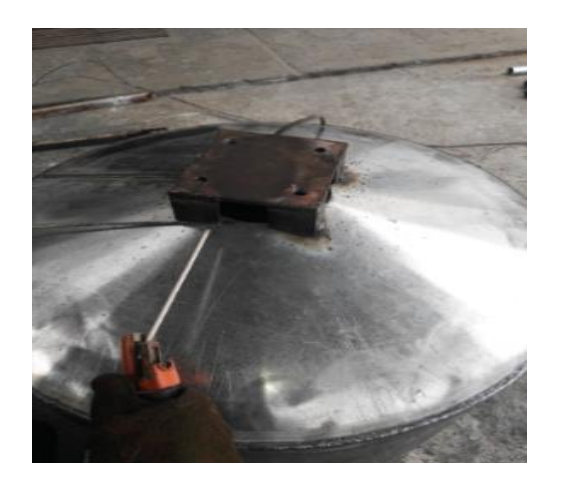

# **Construcción y montaje den cilindro interno**

El cilindro interior está construido con tol galvanizado NTE INEN 115 y un espesor de 1.25 mm, tiene un diámetro de 310 mm y una altura de 550 mm, para su unión se empleó el proceso SMAW con electrodo E-6011, además se colocó dos anillos de platino en cada uno de los extremos con el fin de aumentar su resistencia a las vibraciones (ver figura 67).

# **Figura 67**

*Montaje del cilindro interior*

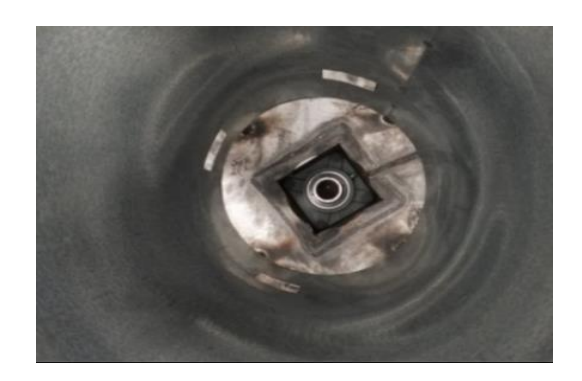

# **Montaje del tornillo transportador**

Una vez colocado las chumaceras en las bases se procede al montaje del tornillo trasportador, el cual estará ubicado dentro del cilindro pequeño, se ajustan los tornillos de seguridad de las chumaceras para asegurar que el eje este siempre en contacto con el rodamiento como se muestra en la figura 68.

# **Figura 68**

*Tornillo transportador*

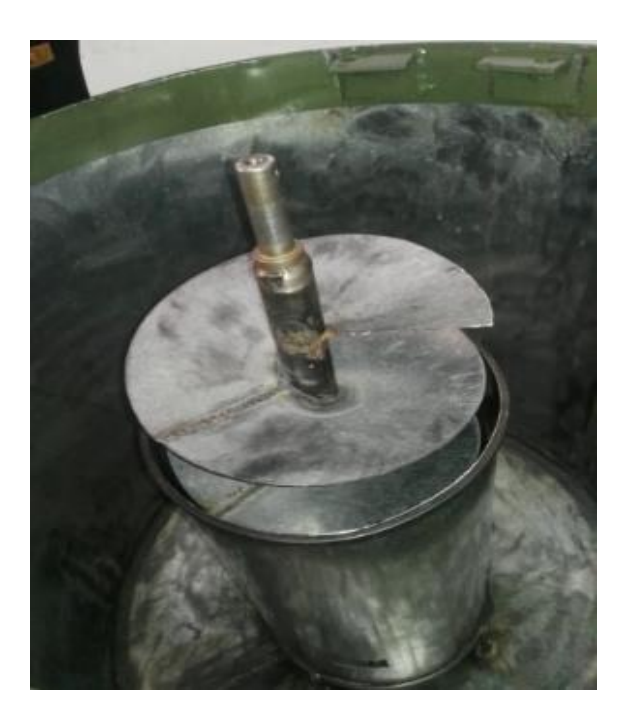

# *3.1.5 Montaje de las Poleas y Correas de Transmisión.*

# **Montaje de las poleas**

La polea va colocada en el eje del tornillo trasportador y el eje del motor a la misma altura y alineadas entre sí, con el fin de minimizar el rozamiento entre las caras laterales de las correas logrando así alargar su vida útil, esto se asegura mediante los tornillos que poseen las poleas como se muestra en la siguiente figura 69.

# **Figura 69**

*Montaje y alineación de poleas*

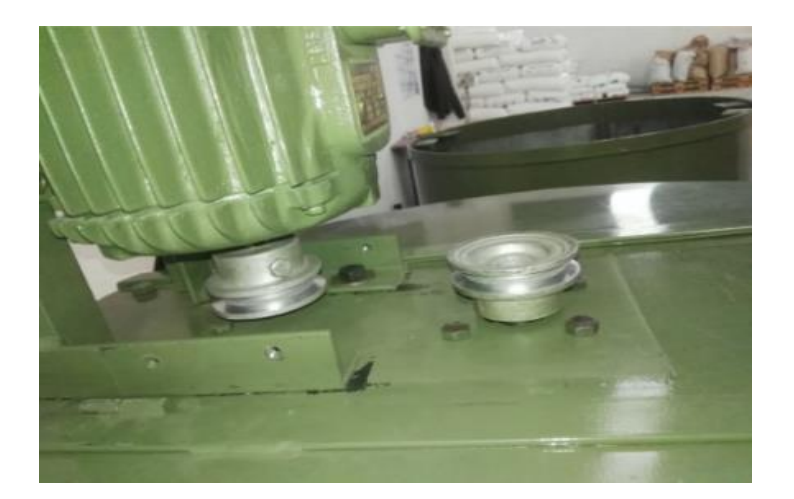

## **Colocación de la correa de transmisión**

Se coloca la correa de trasmisión y se realiza el ajuste adecuado para su óptimo funcionamiento, ya que la correa trabaja por fricción entre las poleas y al no contar con el ajuste adecuado la mayor parte del par generado por el motor se perderá en la fricción como se muestra en la figura 68.

# **Figura 70**

*Colocación de la correa de transmisión*

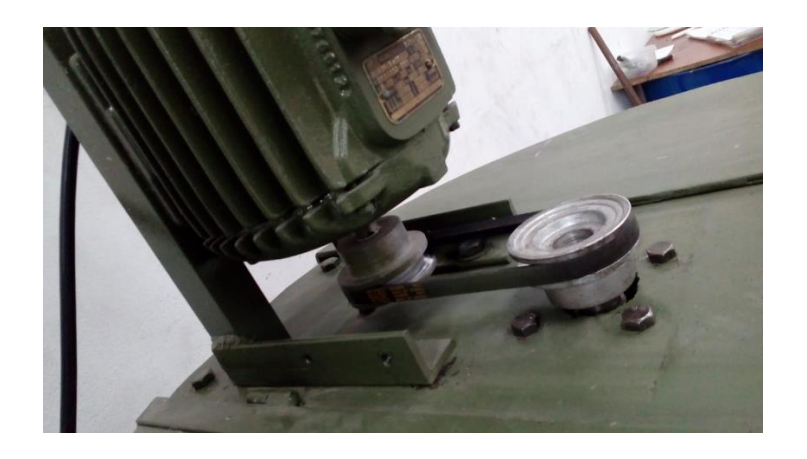

**Montaje de la carcasa protectora de banda-polea**

Todos los sistemas de trasmisión de banda-polea deben contar con una carcasa protectora, ya que el objetivo de la misma es evitar que el personal este en contacto directo con la misma y disminuir los incidentes para los posibles accidentes laborales, dicha carcasa está hecha con tol galvanizado NTE INEN 115 con un espesor de 2 mm de forma rectangular su longitud es de 200 mm y la altura es de 80 mm, está sujetada por pernos para evitar su desplazamiento, el mismo que es causado por la vibración de la máquina (ver figura 71).

#### **Figura 71**

*Carcasa protectora banda-polea*

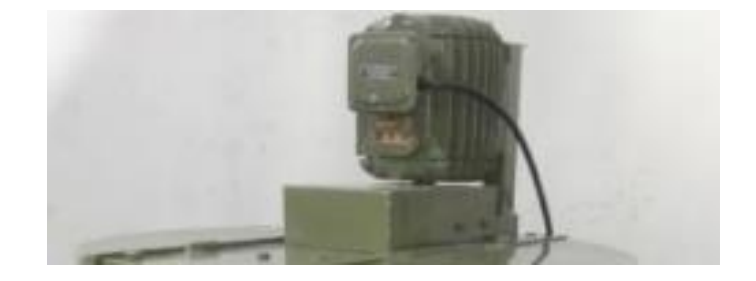

#### *3.1.6 Instalación Eléctrica.*

## **Instalación del tablero eléctrico**

El tablero eléctrico está ubicada a una altura prudencial, aproximadamente a 1.50 m con respecto al piso de forma horizontal y vertical con la pared (ver figura 72), de acuerdo a la norma NEC (Norma Ecuatoriana de Construcción) misma que tiene por objeto fijar las condiciones mínimas de seguridad que deben cumplir las instalaciones eléctricas en bajo voltaje, con el fin de salvaguardar a las personas que las operan o hacen uso de ellas, proteger y preservar los equipos (URBANO, 2011).

# **Figura 72**

*Instalación del tablero eléctrico*

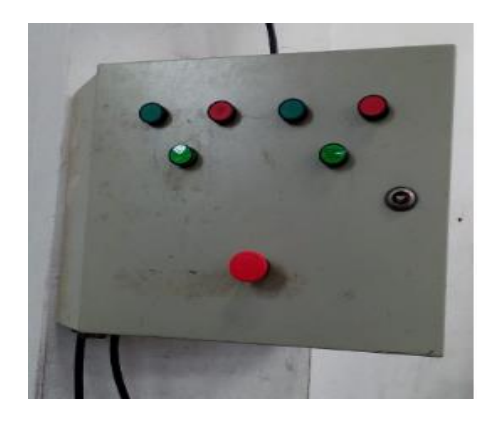

#### **Instalación del riel DIM y canaletas en el tablero eléctrico**

Se realiza la instalación del riel DIM a una distancia prudencial a la cual se pueda colocar sin inconvenientes todos los equipos eléctricos, para ello se realizó orificios y se emplearon remaches de acero inoxidable para la sujeción, además se colocó una canaleta ranurada de 25x25 alrededor del riel DIM con el fin de que las conexiones entre los diferentes equipos eléctricos sean más ordenadas, además de evitar contacto entre las mismas (ver figura 73).

# **Figura 73**

*Instalación riel DIM-canaletas*

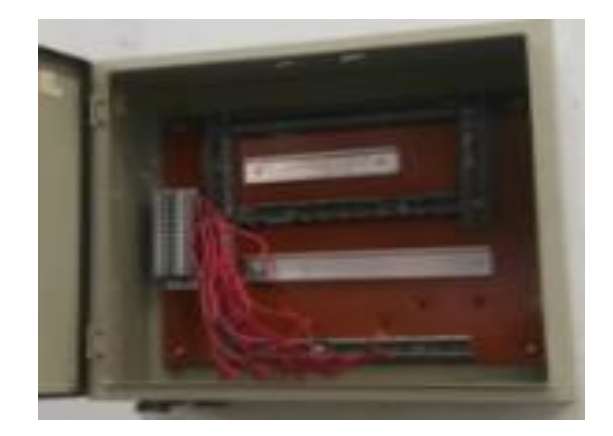

#### **Instalación de las bandejas para conductores de alineación**

La alimentación se toma desde el tablero principal más cercano para lo cual se realiza la instalación de bandejas fabricados bajo la norma VE-1 de 10x15 cm y una longitud de 2.40 m, la cual es un sistema estructural rígido de uso universal para distribución rápida y ordenada de cables además ofrece espacio para futuras ampliaciones (SVM, 2018), para su instalación se usaron placas de unión, arandelas y pernos (ver figura 74).

## **Figura 74**

#### *Instalación de bandejas*

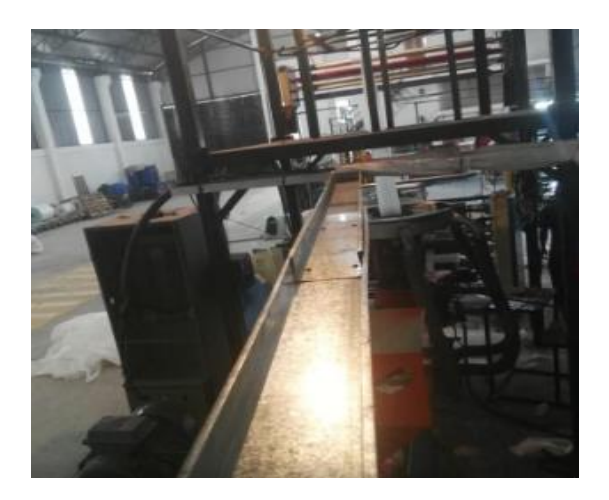

#### **Cableado de la alimentación principal**

Se realiza el cableado de alimentación desde el tablero principal, para lo cual se emplea cable flexible 3x10 AWG (American Wire Gauge) 2 faces y una tierra el cual soporta una corriente de 65 A y una tensión máxima de 600/1000 V, misma que va dispuesta a lo largo de toda la bandeja suministrando al tablero de control 220 V, además se colocó un interruptor termomagnético de 32 A en el tablero principal como medida de protección del circuito (ver figura 75).

# **Figura 75**

*Alimentación principal*

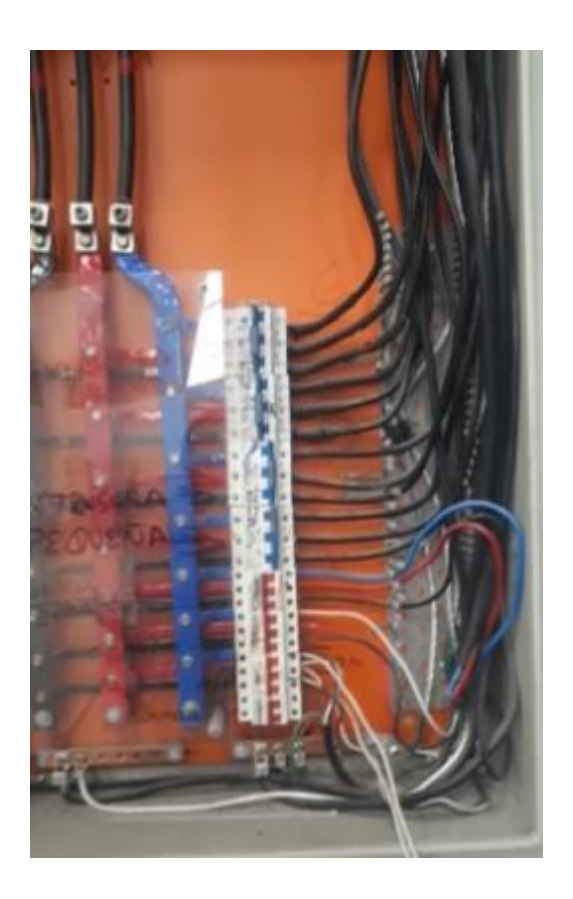

# **Instalación de los equipos eléctricos**

Se procede a colocar todos los equipos y elementos eléctricos necesarios para el funcionamiento de las máquinas, en su parte interna se coloca dos interruptores termomagnético de 16 A, mismos que protegen a los variadores de frecuencia en caso de un cortocircuito además nos permite la apertura y cierre del circuito para realizar el respectivo mantenimiento, se coloca en la parte inferior los variadores de frecuencia y los contactores, en la parte exterior se colocan los pulsadores de marcha y paro, luces pito y el paro de emergencia como se muestra en la figura 76.

# **Figura 76**

*Instalación de elementos eléctricos*

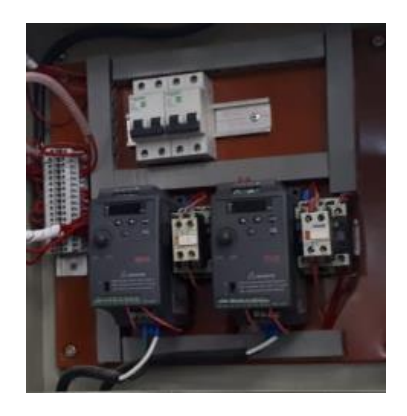

# **Conexión de los equipos y elementos eléctricos**

Se realiza la conexión de los elementos y equipos eléctricos para lo cual se utiliza cable flexible 12 AWG misma que soporta una tensión máxima de 600V y una corriente de 25A, los motores están conectados a la salida del variador de frecuencia con cable flexible 3x10 AWG, los cables van ubicadas por la canaleta ranurada para evitar contacto entre ellas, además se utilizó terminales tipo espigas para conectar los variadores y terminales tipo U para los demás elementos (ver figura 77).

# **Figura 77**

*Conexión de los equipos*

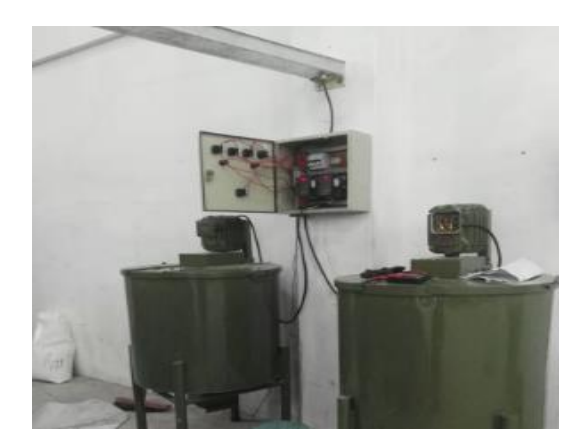

# **CAPÍTULO IV**

# **4. PUESTA EN MARCHA Y PRUEBAS DE FUNCIONAMIENTO**

# *4.1 Ingresos de Parámetros al Variador de Frecuencia*

Se ingresa los códigos al variador de frecuencia para la puesta en marcha de las máquinas, para lo cual se hace uso de la guía de programación, la misma que es facilitada por el proveedor, en la tabla 30 se detallan los parámetros a ingresar.

# **Tabla 30**

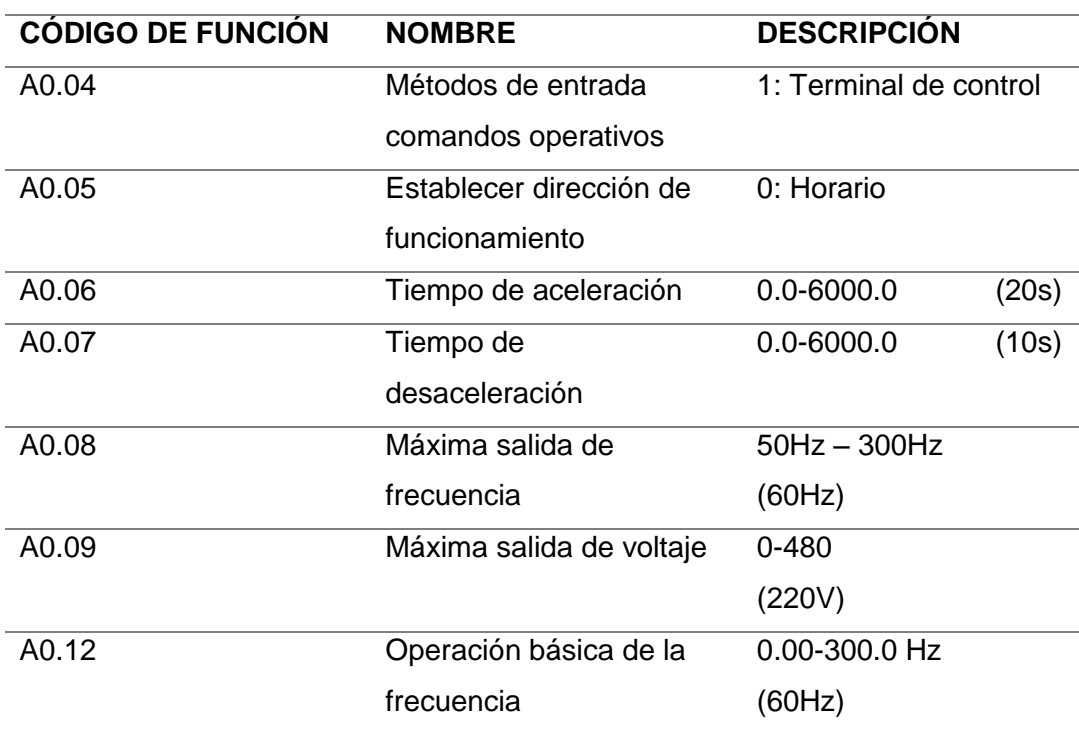

*Parámetros a ingresar al variador de frecuencia*

*Nota. (kinko, 2010)*

Una vez ingresado todos los códigos al variador de frecuencia se pone en marcha las máquinas como se muestra en la figura 78.

#### **Figura 78**

*Funcionamiento de las máquinas*

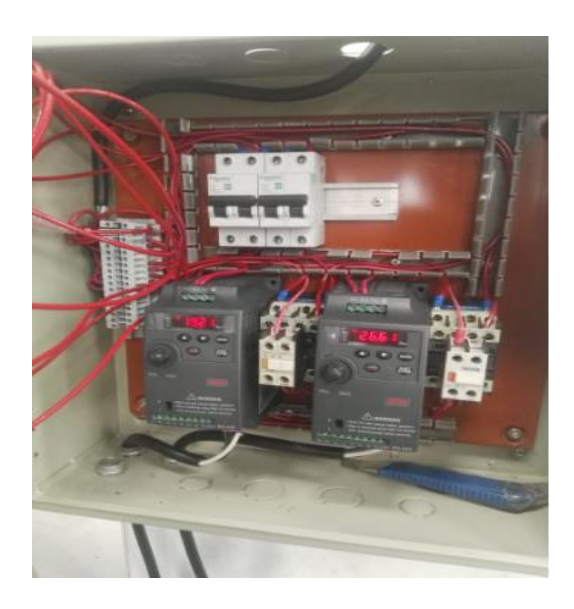

#### **Funcionamiento con polietileno aglutinado**

Al encender el sistema por primera vez se realiza inspección visual del funcionamiento de los elementos mecánicos, y si existe vibración excesiva en la maquina al alcanzar cierta velocidad, se efectúa todos los correctivos y si es necesario el reajuste en todos los pernos de la máquina.

Una vez puesto en marcha a las maquinas se procede a realizar el funcionamiento con 45 kg de polietileno aglutinado este material es reprocesado por lo cual es más pesado que el polietileno virgen por tanto a una velocidad de 1200 rpm requiere de 20 minutos para obtener una mezcla totalmente homogénea del material (ver figura 79).

# **Figura 79**

*Funcionamiento con polietileno aglutinado*

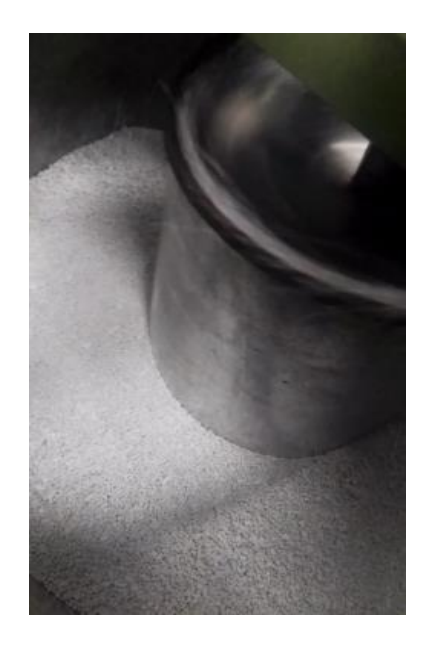

# **Funcionamiento con polietileno virgen**

Se pone en marcha las maquinas con 45 kg de polietileno virgen se observa que la elevación del material es mucho más rápida y en mayor cantidad en comparación con el material aglutinado, ya que este material es menos pesado en comparación al aglutinado.

Por tanto se realiza la respectiva mezcla de todos los elementos a una velocidad de 1200 rpm, el mismo que requiere de 10 minutos para lograr una mezcla totalmente homogénea del material (ver figura 80).

# **Figura 80**

*Funcionamiento con polietileno virgen*

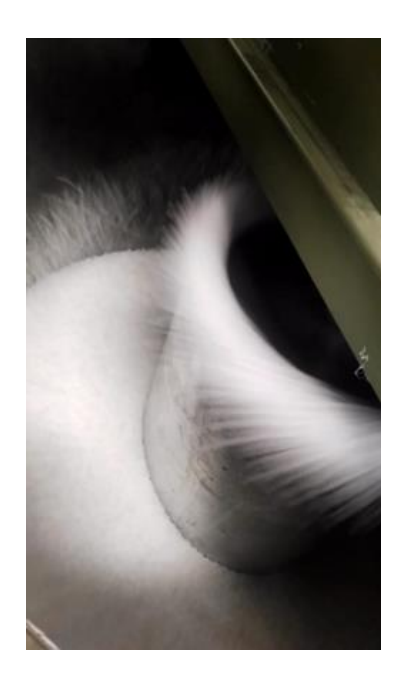

# **Tiempo estimado de mezclado de los diferentes materiales**

El tiempo de mezclado varía dependiendo del tipo de material, la cantidad y la velocidad con la que el operador decida trabajar, estos factores definirán el tiempo de homogenización del material, en la tabla 31 se detalla el tiempo de mezclado a media capacidad (45 kg) a una velocidad de 1200 RPM de polietileno virgen y aglutinado.

# **Tabla 31**

*Tiempo estimado de mezclado del polietileno virgen y aglutinado*

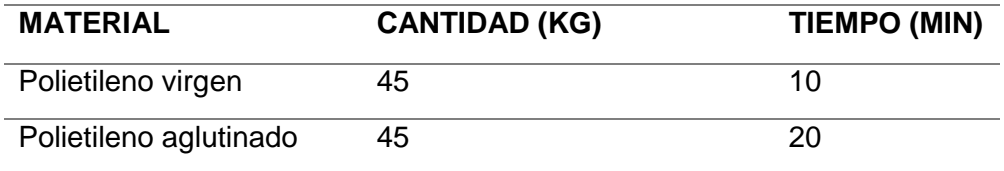

En mismas condiciones de trabajo el polietileno aglutinado requiere de mayor tiempo para la homogenización en relación al material virgen, esto sucede por la contextura y peso del material.

#### *4.2 Beneficios de la implementación*

#### **Tiempo de homogenización**

Uno de los beneficios de la implementación de este sistema misturador es reducir el tiempo que se realiza en el proceso de homogenización del polietileno en la tabla 32 se detalla el tiempo aplicando el método manual y automático.

#### **Tabla 32**

*Tiempo empleado para la homogenización método manual y automático* 

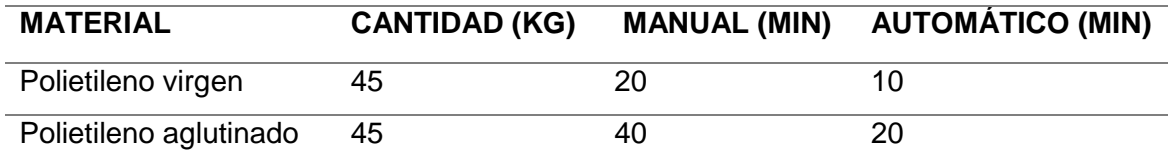

En la tabla se observar que empleando el método automático el tiempo de mezclado se reduce a la mitad en comparación al método manual, además de garantizar una completa homogenización del material.

## **Sistema automático**

El funcionamiento de las misturadoras es de forma automática, con esto el operador puede dedicar su tiempo a mantener operativas a las demás máquinas que intervienen en el proceso de fabricación de fundas plásticas como es la extrusora la cual requiere de una calibración constante de temperatura y flujo de aire.

## **Homogenización completa de los materiales**

Se logra que la mezcla polimérica posea las mismas propiedades y en cantidades adecuadas de los materiales que se emplean para la fabricación de productos plásticos en menor tiempo y de formo automática.

De esta manera se consigue que los productos posean mayor resistencia al impacto y resistencia estática, disminuyendo así los defectos de los productos terminados.

#### **Reducción del desperdicio de materia prima**

Al disminuir las fallas en los productos terminados también se reduce el desperdicio de materia prima lo cual permite minimizar gastos en el reprocesamiento de dicho material, esto permitirá un crecimiento económico a la empresa.

## **5. Conclusiones**

- Se implementó un sistema misturador de polietileno el cual ha sido diseñado y analizado por el método de elementos finitos del software inventor 2017, cumpliendo con las condiciones mecánicas adecuadas para su construcción y posterior implementación en la empresa PLASTICOTOPAXI.
- Con la implementación de las máquinas misturadoras se reduce el tiempo de mezclado en un 50 % en relación al método manual, esto promueve a la empresa a continuar con la automatización de nuevos procesos.
- La mezcla del material polimérico actualmente es más homogénea, obteniendo así productos plásticos que cumplen con las normas técnicas UNE 53257-2/1M: 1997 y RTE INEN 100:2014 mismas que se refieren al procesamiento y manejo de dichos productos.
- Las máquinas están selladas por medio de compuertas las cuales garantizan que el material a mezclar no entre en contacto con impurezas durante todo el proceso de homogenización, consiguiendo así que la mezcla sea más pura.

#### **6. Recomendaciones**

- Antes de proceder al mantenimiento de las maquinas se debe interrumpir el paso de corriente eléctrica, desactivando los interruptores termo magnéticos para evitar daños en los elementos eléctricos.
- La instalación de los componentes eléctricos y mecánicos de las máquinas se deben realizar en función a los planos que se adjuntan en la sección de anexos de este trabajo.
- El operador a cargo de las maquinas no debe realizar modificaciones en el sistema eléctrico del tablero de control, ni cambios en los parámetros del variador de frecuencia ya que esto podría ocasionar daños graves al motor.
- Tener en cuenta el tiempo de mezclado del material polimérico de acuerdo a la cantidad a homogenizar, disminuyendo o aumentado la velocidad directamente desde el variador de frecuencia que está ubicado en el tablero de control.

# **REFERENCIAS BIBLIOGRÁFICAS**

 $(s.f.).$ 

abc. (16 de mayo de 2006). *abc*. Recuperado el 13 de diciembre de 2019, Obtenido de abc: https://www.abc.com.py/edicion-impresa/suplementos/escolar/tecnologiade-los-pulsadores-e-interruptores-

904222.html#:~:text=%2D%20Un%20pulsador%20es%20un%20operador,un%2 0circuito%20de%20forma%20permanente.

- Acosta, H. (13 de febrero de 2008). *directindustry*. Recuperado el 19 de enero de 2020, Obtenido de directindustry: http://guide.directindustry.com/es/que-correa-elegir/
- AS, A. U. (12 de junio de 2008). *electron*. Recuperado el 21 de marzo de 2020, Obtenido de electron: http://www2.electron.frba.utn.edu.ar/archivos/Motores.pdf
- Balaguer, E. B. (20 de diciembre de 2018). *Enrique Belenguer Balaguer*. Recuperado el 12 de febrero de 2020, Obtenido de Enrique Belenguer Balaguer: http://www.rocatek.com/tableros\_control.php
- BARREZUETA, I. H. (10 de septiembre de 2014). *caircb*. Recuperado el 14 de enero de 2020, Obtenido de caircb: http://www.caircb.com/Portals/0/369.pdf
- Bearing, S. X. (12 de diciembre de 2017). *precise-bearing*. Recuperado el 19 de enero de 2020, Obtenido de precise-bearing: http://precise-bearing.es/7-2-ucf-pillowblock-bearing.html
- Blasco, A. L. (10 de febreo de 2014). *tw2000.es*. Recuperado el 12 de febrero de 2020, Obtenido de tw2000.es: https://www.otece.com.ec/producto/luz-piloto-led-22mmnd16-22d4-chint/
- BRAINLY. (30 de julio de 2017). *brainly*. Recuperado el 17 de diciembre de 2020,Obtenido de brainly: https://brainly.lat/tarea/5853062#:~:text=Las%20luces%20de%20piloto%20son,e n%20el%20motor%20o%20servicio.
- Bua, M. T. (30 de abril de 2014). *espazoAbalar*. Recuperado el 19 de enero de 2020, Obtenido de espazoAbalar: https://www.edu.xunta.es/espazoAbalar/sites/espazoAbalar/files/datos/14649474 89/contido/5 condiciones de las estructuras.html
- Budynas, R. (30 de septiembre de 2011). *aulavirtual.fio.unam*. Recuperado el 19 de enero de 2020, Obtenido de aulavirtual.fio.unam: https://aulavirtual.fio.unam.edu.ar/pluginfile.php/17152/mod\_resource/content/2/T ransmision%20Correas.pdf
- CAMSCO. (12 de diciembre de 2018). *camsco electric co.* Recuperado el 20 de diciembre de 2019, Obtenido de camsco electric co.: https://www.camsco.com.tw/spa/control-components.htm
- CAMSCO. (12 de diciembre de 2018). *camsco electric co.* Recuperado el 20 de diciembre de 2019, Obtenido de camsco.com: https://www.camsco.com.tw/spa/control-components.htm
- CAMSCO. (12 de diciembre de 2018). *camsco electric co.* Recuperado el 20 de diciembre de 2019, Obtenido de camsco electric co.: https://www.camsco.com.tw/spa/control-components.htm
- CARFEL. (4 de febrero de 2008). *carfel*. Recuperado el 9 de enero de 2020, Obtenido de carfel: https://www.carfel.pt/es/produtos/%themes\_categories%/mezcladoraeje-vertical/
- CARFEL. (4 de febrero de 2018). *carfel*. Recuperado el 9 de enero de 2020, Obtenido de carfel: https://www.carfel.pt/es/produtos/%themes\_categories%/mezcladoraeje-vertical/
- ECUATORIANA, N. T. (17 de marzo de 2014). *NORMA TECNICA ECUATORIANA*. Recuperado el 10 de diciembre de 2019, Obtenido de NORMA TECNICA ECUATORIANA : https://181.112.149.204/buzon/normas/2841.pdf
- EDWING CHILING, DARWIN JIMENEZ. (20 de julio de 2015). *skf*. Recuperado el 19 de enero de 2020, Obtenido de skf: https://docplayer.es/80276336-Departamentode-electrica-yelectronica.html
- Eidelman, A. O. (15 de julio de 2013). *scielo*. Recuperado el 21 de marzo de 2020, Obtenido de scielo: http://www.scielo.org.co/scielo.php?script=sci\_arttext&pid=S0121- 11292013000200004
- Esteller, J. M. (25 de octubre de 2019). *mercadolibre.com.ar*. Recuperado el 17 de diciembre de 2019, Obtenido de mercadolibre.com.ar: https://articulo.mercadolibre.com.ar/MLA-704890653-pulsador-boton-metalicoluz-led-diametro-22mm-1-na-1-nc-d1-\_JM
- ingenieros.es. (07 de octubre de 2014). *ingenieros.es*. Recuperado el 10 de diciembre de 2019, Obtenido de ingenieros.es:

https://www.ingenieros.es/noticias/ver/normativa-para-bolsas-de-plastico/4943

- katace. (14 de agosto de 2017). *Blog de electricidad* . Recuperado el 19 de diciembre de 2019, Obtenido de Blog de electricidad :
	- https://katace.wixsite.com/electricidad/tareas
- kinko. (30 de septiembre de 2010). *manualslib*. Recuperado el 22 de enero de 2020, Obtenido de manualslib: https://www.manualslib.com/manual/1467888/Kinco-Cv20-1s-0002g.html#manual
- Lehmann, G. (28 de junio de 2011). *Instalac. eléctricas*. Recuperado el 22 de enero de 2020, Obtenido de Instalac. eléctricas:
- https://www.eet460rafaela.edu.ar/apuntes/3\_4 Lopez, J. (15 de mayo de 2006). *NOCELLI*. Recuperado el 27 de enero de 2020,
	- Obtenido de NOCELLI: http://www.nocelli.com.br/maquinasequipamentos/tanque-misturador-150l-nelpas
- Lopez, J. (15 de mayo de 2006). *NOCELLI*. Recuperado el 27 de enero de 2020, Obtenido de NOCELLI: http://www.nocelli.com.br/maquinasequipamentos/tanque-misturador-150l-nelpas
- Maps, G. (12 de enero de 2016). *Google Maps*. Recuperado el 14 de enero de 2020, Obtenido de Google Maps: https://www.google.com.ec/maps/@-0.8944549,- 78.6109757,19z
- Mendosa, F. (28 de marzo de 2012). *aulavirtual.fio.unam*. Recuperado el 19 de enero de 2020, Obtenido de aulavirtual.fio.unam: https://aulavirtual.fio.unam.edu.ar/pluginfile.php/17152/mod\_resource/content/2/T ransmision%20Correas.pdf
- Normalizacion, I. E. (30 de julio de 2014). *buzon-normas* . Recuperado el 19 de enero de 2020, Obtenido de buzon-normas :

https://181.112.149.204/buzon/normas/nte\_inen\_115\_2r.pdf

- NTN. (14 de agosto de 2015). *eshop*. Recuperado el 1 de marzo de 2020, Obtenido de eshop: https://eshop.ntn-snr.com/es/16002-675085.html
- OLIBECSY, V. G. (14 de Junio de 2014). *repositorio.ug.edu.ec*. Recuperado el 14 de Abrlil de 2019, Obtenido de repositorio.ug.edu.ec:

http://repositorio.ug.edu.ec/bitstream/redug/5694/1/Documento%20Word.pdf Olvera, J. M. (20 de febrero de 2014). *academia.edu/*. Recuperado el 10 de febrero de 2020, Obtenido de academia.edu/:

https://www.academia.edu/14264391/CONTROL\_DE\_POTENCIA\_IEC\_XT\_Cont actores\_IEC\_Tipo\_XT

- Peter, T. (23 de septiembre de 2008). *lioumaltime*. Recuperado el 10 de diciembre de 2019, Obtenido de lioumaltime: https://lioumaltime.cf/bitcoin-core-no-blockfuente-trabajos-disponibles
- plasticimport. (16 de octubre de 2010). *plasticimport.ec*. Recuperado el 17 de febrero de 2020 de, Obtenido de plasticimport.ec: https://www.plasticimport.ec/
- Procables. (12 de mayo de 2015). *cdn.generalcable*. Obtenido de cdn.generalcable: https://cdn.generalcable.com/assets/documents/PCB\_Cat-Prods\_2016\_WEB.pdf
- Reyes, A. (20 de agosto de 2018). *EPSA*. Recuperado el 7 de enero de 2020, Obtenido de EPSA: http://www.epsa.mx/index.php/mezcladores-de-polvos/mezcladoresde-doble-liston
- Reyes, A. (20 de agosto de 2018). *EPSA*. Recuperado el 7 de enero de 2020, Obtenido de EPSA: http://www.epsa.mx/index.php/mezcladores-de-polvos/mezcladoresde-doble-liston
- Reyes, F. (8 de abril de 2015). *new.abb*. Recuperado el 19 de enero de 2020, de new.abb: https://new.abb.com/drives/es/que-es-un-variador
- S.A., C. (24 de julio de 2015). *cpi*. Recuperado el 6 de febrero de 2020, Obtenido de cpi: https://cpi.com.ar/tienda/producto/cv20-2s-0007g-variador-de-velocidad-escalarkinco/
- S.A., C. P. (18 de agosto de 2015). *cpi.com.ar*. Recuperado el 6 de febrero de 2020, Obtenido de cpi.com.ar: https://cpi.com.ar/tienda/producto/cv20-2s-0007gvariador-de-velocidad-escalar-kinco/
- Sanz, A. G. (5 de junio de 2017). *https://www.tw2000.es*. Recuperado el 4 de febrero de 2020, Obtenido de https://www.tw2000.es: https://www.tw2000.es/pt/pulsadoresde-emergencia-metalicos/pulsadores-de-paro-de-emergencia-pulsar-girar-156.html
- Size, E. (15 de enero de 2016). *vdocuments*. Recuperado el 19 de enero de 2020, Obtenido de vdocuments: https://vdocuments.mx/acero-galvanizado-fichatecnica.html
- SVM, C. e. (21 de agosto de 2018). *corporacionelectrosvm*. Recuperado el 17 de enero de 2020, Obtenido de corporacionelectrosvm :

http://www.corporacionelectrosvm.com/productos/bandejas-portacables-lisa/

Tárraga, D. L. (26 de noviembre de 2011). *shamrockcontrols.com*. Recuperado el 10 de enero de 2020, Obtenido de shamrockcontrols.com:

https://www.shamrockcontrols.com/AC-CONTACTOR-p/mc6a-30-10-k7-s-e.htm Tecnología, D. d. (6 de julio de 2018). *Mecanismos* . Recuperado el 19 de enero de 2020, Obtenido de Mecanismos :

http://www.juntadeandalucia.es/averroes/centros-

tic/41700555/helvia/aula/archivos/repositorio/0/4/html/poleas.htm

UNAC. (2 de febrero de 2009). *unac*. Recuperado el 10 de enero de 2020, Obtenido de unac:

https://unac.edu.pe/documentos/organizacion/vri/cdcitra/Informes\_Finales\_Invest igacion/IF\_DICIEMBRE\_2012/IF\_RODRIGUEZ%20ABURTO\_FIEE/LIBRO%20I NSTRUMENTOS%20PARA%20TABLEROS.pdf

URBANO, M. D. (06 de abril de 2011). *ecp.ec*. Recuperado el 26 de marzo de 2020, Obtenido de ecp.ec: https://www.ecp.ec/wp-

content/uploads/2017/09/NECINSTALACIONESELECTROMECANICAS2013.pdf Vicente, A. M. (29 de abril de 2018). *cameleco*. Recuperado el 15 de abril de 2020,

Obtenido de cameleco:

https://cameleco.com/producto/conduccobreaisladonexans-111

# **ANEXOS**